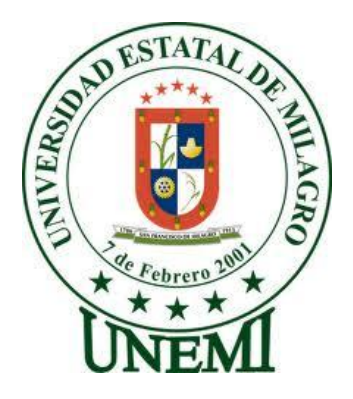

### **UNIVERSIDAD ESTATAL DE MILAGRO**

### **FACULTAD DE CIENCIAS DE LA INGENIERIA**

### **PROYECTO DE GRADO PREVIO A LA OBTENCIÓN DEL TÍTULO**

**DE INGENIEROS EN SISTEMAS COMPUTACIONALES**

## **TÍTULO DEL PROYECTO**

**ESTUDIO DEL USO DE LA TECNOLOGÍA EN LOS CENTROS EDUCATIVOS FISCALES DE NIVEL PRIMARIO DE LA CIUDAD DE NARANJITO ZONA URBANA Y SU INCIDENCIA EN LA DIFUSIÓN DE INFORMACIÓN ENTRE LOS DOCENTES Y PADRES DE FAMILIA.**

**Autor(a): ROSADO RODRIGUEZ MIGUEL RAFAEL VILLALBA TRELLES YOCASTA YISSELA**

**Milagro, junio del 2015**

**Ecuador**

### **ACEPTACIÓN DEL TUTOR**

<span id="page-1-0"></span>En mi calidad de Tutor del Proyecto de investigación nombrado por el Conceio Directivo de la Unidad Académica de Ciencias de la Ingeniería de la Universidad Estatal de Milagro.

# Sr. Miguel Rafael Rosado Rodríguez y el Sra. Yisela Yocasta Villalba Trelles, con el

Por la presente hago constar que he analizado el proyecto de grado presentado por el Sr. Miguel Rafael Rosado Rodríguez y el Sra. Yisela Yocasta Villalba Trelles, con el título: "Estudio del uso de la tecnología en los centros educativos fiscales de nivel primario de la ciudad de naranjito zona urbana y su incidencia en la difusión de información entre los docentes y padres de familia", para optar al título de Ingeniero<br>en Sistemas Computacionales y que acepto tutoriar a los estudiantes, durante la etapa del desarrollo del trabajo hasta su presentación, evaluación y sustentación.

El mismo que considero debe ser aceptado por reunir los requisitos legales y por la importancia del tema.

un elmba

Firma del Tutor Ing. Luis Córdova.

### DECLARACIÓN DE AUTORÍA DE LA INVESTIGACIÓN

El trabajo presentado es de nuestra propia autoría, no contiene material escrito; por otra persona, salvo el que está referenciado debidamente en el texto; parte del presente documento o en su totalidad no ha sido aceptado para el otorgamiento de cualquier otro Título o Grado de una institución nacional o extranjera.

Milagro, a los 14 días del mes de mayo del 2015

Mutuel Roger Firma del egresado

Miguel Rafael Rosado Rodríguez Yisela Yocasta Villalba Trelles

mount Firma del egresado

C. I. 0926149204 C. I. 0927315648

#### CERTIFICACIÓN DE LA DEFENSA

El TRIBUNAL CALIFICADOR previo a la obtención del título de Ingeniería en Sistemas Computacionales, otorga al presente proyecto de investigación las siguientes calificaciones:

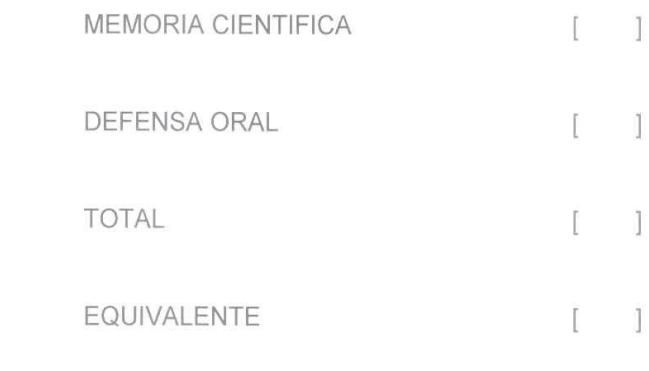

Fun C Contora

PRESIDENTE DEL TRIBUNAL

PROFESOR DELEGADO PROFESOR SECRETARIO

## *DEDICATORIAS*

<span id="page-4-0"></span>Dedico este trabajo a Dios por ser él, quien me ha permitido llegar hasta esta trayectoria universitaria, a mis padres que de una u otra forma me han apoyado y acompañado a lo largo de mi vida y carrera estudiantil.

*Miguel Rafael Rosado Rodríguez* 

Dedico este triunfo a Dios por su fidelidad e increíble misericordia, porque aprendí de su palabra que la sabiduría y la inteligencia que vienen de parte de Él son mayores que el oro la plata y el bronce, eso me enseño que si dependía de Él, todo me saldría Bien.

*Yisela Yocasta Villalba Trelles* 

# *AGRADECIMIENTOS*

<span id="page-5-0"></span>Agradezco a Dios porque, ser mi compañía en cada paso, y haber puesto a cada una de las personas que me han ayudado en esta trayectoria estudiantil, a mis padres por brindarme su apoyo, a aquellos Maestros que fueron la fuente de aprendizaje.

*Miguel Rafael Rosado Rodríguez* 

Agradezco a Dios, Mi Familia y Amigos, aquello que me ayudaron a desafiarme a mí mismo para alcanzar nuevos logros

*Yisela Yocasta Villalba Trelles* 

## **CESIÓN DE DERECHOS DE AUTOR**

<span id="page-6-0"></span>Msc.

Fabricio Guevara Viejo

#### Rector de la Universidad Estatal de Milagro

Mediante el presente documento, libre y voluntariamente procedemos a hacer entrega de la Cesión de Derecho de Autor del Trabajo realizado como requisito previo para la obtención de nuestro Título de Tercer nivel, cuyo tema fue "ESTUDIO DEL USO DE LA<br>TECNOLOGÍA EN LOS CENTROS EDUCATIVOS FISCALES DE NIVEL PRIMARIO DE LA CIUDAD DE NARANJITO ZONA URBANA Y SU INCIDENCIA EN LA DIFUSIÓN DE INFORMACIÓN ENTRE LOS DOCENTES Y PADRES DE FAMILIA", y que corresponde a la Unidad Académica de Ciencias de la Ingeniería de la Universidad Estatal de Milagro.

Milagro, 28 de septiembre de 2014

Hatuel Rosado Firma del egresado (a)

Miguel Rafael Rosado Rodríguez

C. I. 0926149204

Firma del egresado (a)

Yisela Yocasta Villalba Trelles

C. I. 0927315648

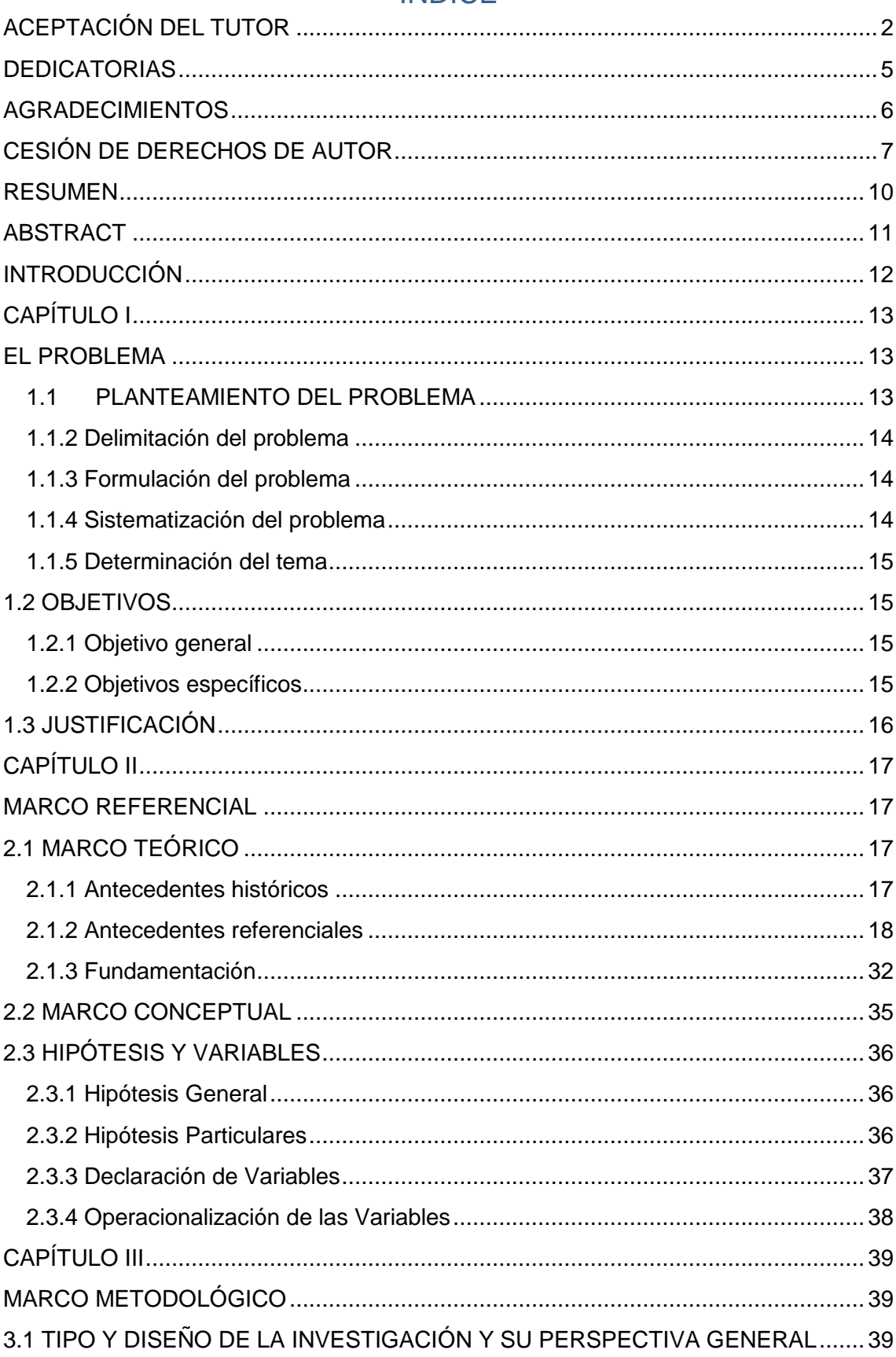

# **INDICE**

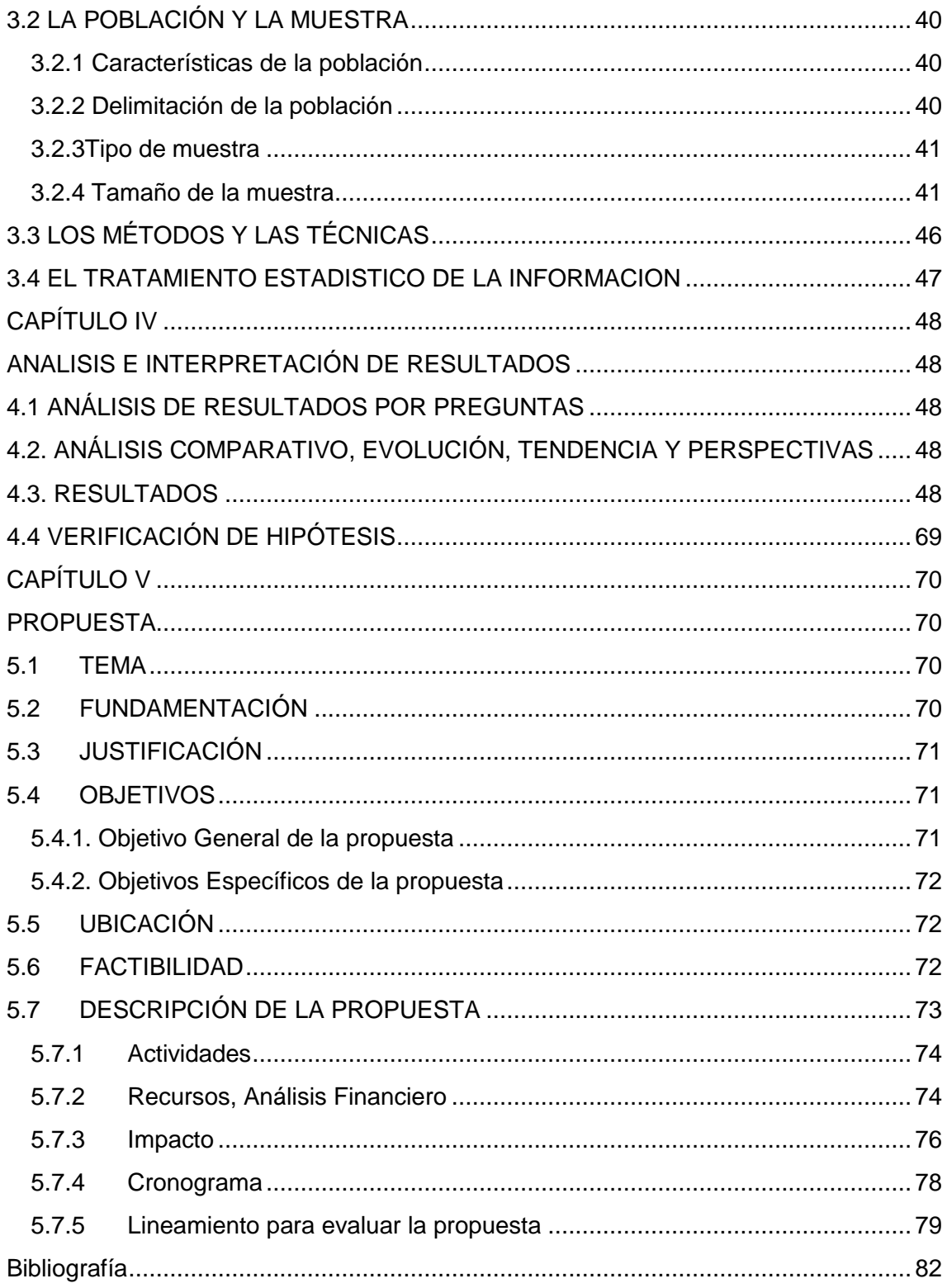

### **RESUMEN**

<span id="page-9-0"></span>Después de cumplir con el estudio de los problemas que presentan las Instituciones de nivel primario de la ciudad de naranjito se ha encontrado varios factores que intervienen directa o indirectamente en la comunicación entre padres de familias y docentes, como la ausencia de medios tecnológicos que ayuden a mejorar la comunicación, también se notó que los docentes y padres de familias no cuentan con medios para tener una buena comunicación , es así como se plantea la iniciativa de brindar una solución adecuada, radicando la importancia de la comunicación para que los padres y docentes estén informados, he aquí la propuesta de brindar un sistema web informativo, con el fin de combatir la problemática planteada de cómo afecta la falta de comunicación entre padres de familias y las instituciones de nivel primario de la ciudad de Naranjito.

## **ABSTRACT**

<span id="page-10-0"></span>After meeting with the study of the problems presented Institutions primary city Naranjito found several factors that directly or indirectly involved in the communication between teachers and parents of families, including lack of technological means to help improve communication, also noted that teachers and parents do not have the means to have good communication, and the initiative is to provide an adequate solution arises, filing the importance of communication for parents and teachers are informed, here is the idea of our proposal to provide an information web system, in order to tackle the problems posed by how the lack of communication between parents of families and primary institutions of the city of Naranjito

## **INTRODUCCIÓN**

<span id="page-11-0"></span>La revolución tecnológica que existe actualmente en el mundo hace que cada día nuestro entorno de vida se mueva un poco más rápido, a diario vemos como la comunicación por medio de la tecnología se expande por todo el mundo, con un solo click podemos estar comunicados con cualquier persona en cualquier parte del mundo, la comunicación es un elemento primordial de los seres humanos y es necesario brindar medios que faciliten la comunicación.

Por lo expuesto anteriormente, vemos la importancia de la comunicación y la tecnología, sin embargo, la falta de comunicación entre padres de familias y docentes, causa que los padres de familia están desinformados de las actividades de la institución y del docente, de ahí nace el interés de realizar una investigación, con la necesidad de analizar lo que produce dicha desinformación de los padres de familia.

Para analizar este problema, se hace necesario mencionar sus causas, una de ellas es el factor que incide el desconocimiento de tecnologías que ayudarían a mejorar la comunicación entre Padres de familia y la Institución

Este documento, presenta un estudio, de la situación actual, de cómo los docentes no tienen medios de difusión de la comunicación con los padres de familias; puesto que, luego de analizar las causas que originan el problema mencionado, se realizó una propuesta para mejorar la comunicación entre padres de familias y docentes de las instituciones primarias de la ciudad de Naranjito.

# **CAPÍTULO I EL PROBLEMA**

#### <span id="page-12-2"></span><span id="page-12-1"></span><span id="page-12-0"></span>**1.1 PLANTEAMIENTO DEL PROBLEMA**

#### **1.1.1 Problematización**

En la ciudad de Naranjito de la provincia del Guayas surge un problema que en algunas instituciones educativas fiscales de nivel primario no hay una debida atención a los padres de familia cuando estos requieren información acerca de sus hijos para saber del rendimiento académico y disciplina de estos, y tomar correctivos si el caso lo amerita. Esta relación entre Institución y Padre de familia es de suma importancia en el desarrollo intelectual y social de los estudiantes. Si estos 3 elementos se complementan podrán resolver cualquier problema que se presente en el estudiante. Generalmente la relación entre docentes y padres de familia se limita a la entrega de libretas de calificaciones, organización de algún evento social e informes de la mala conducta de los niños o del bajo aprovechamiento escolar. Son pocas las ocasiones en las que estos espacios tienen como finalidad analizar algunos aspectos como: la convivencia familiar, la comunicación, la relación afectiva entre padres e hijos, la orientación para que apoyen el trabajo escolar en casa, etc. Muchas veces los padres requieren mayor información acerca del desarrollo de sus hijos y de cómo tratarlos. El maestro puede promover reuniones en donde algunos especialistas hablen sobre las características del niño y los padres externen sus dudas y construyan alternativas de solución para mejorar su relación con ellos.

Una causa de esto es que a veces el docente no dispone del tiempo cuando el padre de familia se acerca a preguntar por su representado o porque la institución impone reglas que los representantes solo pueden hablar con los docente ciertos días y en determinada horas.

También sucede que los Padres de familia que no asisten a la unidad educativa quizás porque no cuentan con el tiempo necesario para ir a la Institución, por trabajo o también por descuido y solo se limitan a ir los días de

entregas de libretas y de ahí jamás se acercan al docente para preguntar del rendimiento académico de su representado, de cómo se está comportando, de las actividades de la institución etc.

Y otro punto que hay que tomar en cuenta que puede ser que la institución desconozca de tecnologías que pueden ayudar a mejorar los canales de comunicación entre institución y padre de familia por ejemplo el correo electrónico es una manera que puede ayudar a mejorar esta comunicación.

Debido a este problema realizaremos un estudio del uso de la tecnología en los centros educativos fiscales de nivel primario de la ciudad de Naranjito y las causas q afectan en la comunicación entre institución y padres de familia.

### <span id="page-13-0"></span>**1.1.2 Delimitación del problema**

### **Área de Investigación:**

Tecnología de la información y la Comunicación (Tics).

### **Línea de Investigación:**

Sistemas de Información en el entorno.

### **Lugar:**

 $\triangleright$  Instituciones fiscales de nivel primario de la Ciudad de Naranjito zona urbana.

### **Tiempo:**

 $\triangleright$  Periodo lectivo 2014-2015

### **Población:**

 $\triangleright$  Escuelas Fiscales.

### <span id="page-13-1"></span>**1.1.3 Formulación del problema**

¿Cómo afecta la falta de comunicación entre Padres de Familia y las Instituciones fiscales de nivel primario de la ciudad de naranjito zona urbana?

### <span id="page-13-2"></span>**1.1.4 Sistematización del problema**

 $\triangleright$  ¿Qué factores inciden el desconocimiento de tecnologías que ayuden a mejorar la comunicación entre Padres de familia y la Institución?

- ¿De qué manera incide que los Padres de Familia no asistan a la institución?
- $\geq$  ¿Qué factores originan la indisponibilidad de la institución y docentes al momento de que el Padre de Familia necesita información de su representado?

### <span id="page-14-0"></span>**1.1.5 Determinación del tema**

Estudio del uso de la tecnología en los centros educativos fiscales de nivel primario de la ciudad de Naranjito zona urbana y su incidencia en la comunicación entre institución y padres de familia durante el periodo 2013- 2014.

#### <span id="page-14-1"></span>**1.2 OBJETIVOS**

#### <span id="page-14-2"></span>**1.2.1 Objetivo general**

Analizar cómo afecta la falta de comunicación entre Padres de Familia e instituciones fiscales de nivel primario de la ciudad de Naranjito zona urbana.

### <span id="page-14-3"></span>**1.2.2 Objetivos específicos**

- Determinar los factores que inciden en el desconocimiento de tecnologías que ayuden a mejorar la comunicación entre Padres de Familia y la Institución.
- > Identificar de qué manera incide que los padres de familia no asistan a la institución.
- $\triangleright$  Establecer los motivos que originan la indisponibilidad de los docentes al momento de que el Padre de Familia necesita información de su representado.

### <span id="page-15-0"></span>**1.3 JUSTIFICACIÓN**

La comunicación entre Padres de Familias, docentes y representados juega un papel muy importante en el desarrollo académico e intelectual de los estudiantes**.** Siendo estos uno de los parámetros principales para la integración correcta con la sociedad.

Estudios realizados indican que los niños cuyos padres o cualquier otro adulto, comparte actividades educativas con ellos, tienden a ser mejor en la escuela. Algunos beneficios que se han identificado y que miden el grado de involucramiento de los padres en la educación, incluyen:

- Calificaciones/ notas altas en las pruebas o exámenes.
- $\triangleright$  Educación a largo plazo.
- $\triangleright$  Actitudes positivas y buen comportamiento.
- ▶ Programas más exitosos.
- Escuelas más eficaces.

Hay muchas maneras de cómo el padre de familia se puede involucrar más en la actividad escolar de su hijo como llamadas telefónicas, visitas al salón de clases, etc. De esta manera se coopera con los docentes y se mantiene una buena comunicación sobre el progreso de sus hijos.

En la actualidad se puede observar la falta de canales de comunicación entre padres de familia y las instituciones.

Debido a la gran importancia de la comunicación entre padres de familia y docentes se realizara un análisis de cómo afecta la falta de comunicación entre Padres de Familia e instituciones fiscales de nivel primario de la ciudad de Naranjito.

Y con los resultados obtenidos se mejoraría los canales de comunicación entre padres de familia, la institución y al mismo tiempo mejorar el desenvolvimiento académico y social de los estudiantes.

## **CAPÍTULO II MARCO REFERENCIAL**

#### <span id="page-16-2"></span><span id="page-16-1"></span><span id="page-16-0"></span>**2.1 MARCO TEÓRICO**

#### <span id="page-16-3"></span>**2.1.1 Antecedentes históricos**

La comunicación entre padres de familia y docentes es una práctica que ha ido evolucionando en las instituciones educativas a medida que avanza el sistema educativo, hay que tener en cuenta que la comunicación entre padres de familia e institución educativa se va perdiendo conforme avanza el estudiante en su vida estudiantil, es decir la necesidad que tiene un padre de un niño de cinco años de hablar con la maestra de su hijo, no es la misma que la que puede llegar a tener los padres de los alumnos que están cursando el último año de universidad.

Pero sin embargo es necesario que la relación entre la instituciones educativas y Padres de familia, se mantenga durante los años que el niño y el joven, permanece dentro de la educación básica y diversificado, y que esta no sea sólo producto de la información (como lo son los cuadernos de "diarios"), sino que debe existir la posibilidad del diálogo.

Hay que recordar que antiguamente el padre de familia no se involucraba en las actividades de la institución, se limitaba a los apuntes que su hijo traía en su diario de tareas y podríamos decir que este era el único medio de comunicación entre padres de familia y docentes. Cuando el docente quería citar a una reunión de padres de familia, este escribía una nota en el pizarrón para que todos los estudiantes copien. Pero esto tenía su desventaja porque habían estudiantes que copiaban la nota otros que no. En otras ocasiones el docente entregaba a cada estudiante una volante para que se la entreguen a sus representantes pero así como en el ejemplo anterior esto tenía sus desventajas: se les dañaba la volante cuando iban camino a casa, se les perdía o se olvidaban de entregárselas a sus representantes, y esto hacia que los padres de familia no estén informados de las actividades de la institución

En la actualidad este problema de comunicación se ha ido resolviendo de a poco de forma inconsciente, ya que a medida que la tecnología ha avanzado, se la ha usado para ayudar a mejorar los canales de comunicación entre Padres de familia y docentes. Por ejemplo el celular es una herramienta colaborativa para esta comunicación ya que cualquier novedad, inquietud o información que el padre de familia desearía saber, lo puede hacer por medio de una llamada telefónica al docente para que este le pueda brindar cualquier información.

Y las instituciones como han vistos que los padres de familia ahora se involucran más en la actividades de los estudiantes tratan de ayudar con horarios de atención a padres de familias, se puede decir que esto ayuda a algunos padres de familia y a otros no, quizás por motivo de tiempo, trabajo etc.

La comunicación entre padres de familia e institución ha ido evolucionado conforme pasa el tiempo, pero en la actualidad hay herramientas tecnológicas que podrían ayudar y a optimizar estos canales de comunicación.

#### <span id="page-17-0"></span>**2.1.2 Antecedentes referenciales**

El proceso de aprendizaje del ser humano es inseparable, pues está en su naturaleza aprender para convivir y adaptarse en el medio.

Se podía apreciar como antes el padre le enseñaba a su hijo a cazar y cultivar para alimentarse. Luego de un tiempo la educación corría a través de un guía. En nuestra sociedad actual los padres de familia acuden a instituciones públicas o privadas que ayuden a la enseñanza de sus hijos y que le transmitan todos los conocimientos necesarios para que éste aporte a la sociedad y pueda ir de acorde a los avances tecnológicos del día a día.

Las instituciones en la actualidad reconocen a los padres de familia como coadyudantes en el proceso de aprendizaje de los estudiantes, ya que los estudiantes deben ser formados en todas sus dimensiones: académica y moral.

Ya que la institución por sí sola no puede, aunque tenga el mejor personal docente y buena infraestructura, no podrá sustituir de ninguna manera a los padres. Cada cual cumple su función: La institución se encarga de educar con la ciencia, en tanto que la familia contribuye con este cometido con la formación moral, social y cultural.

Esta relación debe construirse en base a la confianza y respeto de los padres de familia y docentes, y la comunicación entre ellos es la herramienta en la que hay que trabajar con el fin de obtener éxito en el rendimiento académico del estudiante. Pero para esto se debe tener una sincera comunicación y para ello sugeriremos algunos puntos:

- Tener en cuenta que todos no piensan igual que nosotros. Padres y docentes tienen diferentes puntos de vistas acerca de la educación. Hay que aceptar con mucho respeto la diferencia de opiniones, que es algo lógico y normal que ayuda a enriquecer la educación y fomenta el debate.Pero no hay que verlo como un punto negativo, sino más bien como una oportunidad para crecer.
- La sinceridad es el alma de todo diálogo. Una frase que resume esto es: "ser sincero no consiste en decir todo lo que se piensa sino en no decir nunca lo contrario de lo que pensamos"(Gonzales, 2012). A veces docentes o padres de familia emplean un doble lenguaje y esto lo que causa es que se pierda la sinceridad entre ellos.
- Dialogar no consiste solo en hablar sino saber escuchar: Mucho padres de familia cuando acuden a las reuniones que cita el docente, estos van con la intención de hablar, hablar y hablar, y al contrario no escuchan. Hay que tener una actitud de escucha activa si se quiere tener provecho de algún diálogo.
- No hay peor sordo que él no quiere escuchar: Esto pasa cuando padres y docentes, están siempre a la defensiva y no hacen un esfuerzo, para el uno escuchar al otro. Hay que aprender a escuchar y aceptar, cuando el padre de familia la hace una sugerencia al docente o viceversa. Y

siempre hay que recordar que tantos padres de familia y docentes son modelos educativos

- La verdad no es monopolio de nadie, siempre habrá la oportunidad de aprender algo más, de aprender algo de otra persona. Padres de familia y docentes, no deben de tener actitudes de prepotencia como decir "yo lo sé todo". Esto no ayuda a la comunicación entre ellos, estas actitudes llevan a que la relación entre padres de familia y docentes tenga fricciones.
- Padres de familia y docentes son humanos y tienen derecho a equivocarse, por el cual debemos aprender a reconocer cuando nos equivocamos, que es algo muy difícil y a veces es porque tenemos una actitud defensiva y más bien buscamos otros culpables con tal de no quedar mal. Reconocer que nos equivocamos en algo habla muy bien de una persona de su humanidad y sinceridad. Y esto pude ser un gran ejemplo para los estudiantes al ver que padres de familia o docentes reconocen cuando se equivocan.

Esas fueron algunas sugerencias para mejorar la comunicación entre padres y docentes. Si ambos trabajan para construir un nuevo tipo de comunicación y relación se tendría resultados para el estudiante como:

- Mejor rendimiento del estudiante.
- Asistencia a la institución con regularidad.
- El estudiante cumplirá con las tareas escolares.
- Demostrará mejor actitud y comportamiento.
- Finalizarán sus estudios con éxito.
- Mayor tendencia a matricularse en la universidad.

A veces ocurre que los padres de familia no se involucran el proceso de aprendizaje de su hijo y esto puede ser por muchos factores ejemplo:

- Desconocimiento de la importancia que tiene el padre de familia al involucrarse en este proceso
- Poco interés por parte de los padres de familia por sus representados
- Exceso de trabajo, que impiden que se pueda involucrar en el proceso de aprendizaje de su representado

En otros casos puede ser que la institución intencionalmente ha "sacado" al padre de familia del proceso de enseñanza y aprendizaje. Y esto puede ocurrir cuando las instituciones educativas se vuelven organizaciones solo con fines de lucros, y se olvidan del proceso educativo, por razones como esta se ve deteriorada la comunicación entre padres de familia y docentes

Según un estudio realizado en la ciudad de Guatemala en el año 2008 dice que:

*"En el proceso enseñanza aprendizaje intervienen tres tipos de personas: el alumno, el maestro y el padre de familia; todos contribuyen a que el aprendizaje sea eficiente.*

*La educación parte de los principios y del tipo de la formación que los hijos reciben en el hogar; por eso, se dice que es la primera escuela, donde los niños aprenden valores, hábitos, normas o reglas, actitudes entre otras. Además, los hábitos que se inculcan varían de acuerdo a la época y a la forma de vida que cada familia tenga."*(PANAMERICANA, 2008)

Vemos como estudios realizados involucran como parte importante en el proceso de enseñanza aprendizaje de los estudiantes a los Padres de familia, maestro y alumno. Hay que tener en cuenta que si estos tres elementos mencionados trabajan de forma conjunta el único beneficiario será el estudiante ya que tendrá mejor aprovechamiento, mejor disciplina.

Pero no olvidar la educación del hogar es un pilar muy importante para este proceso de enseñanza, ya que los valores y hábitos son de mucha ayuda.

Como sabemos la comunicación tiene un papel de suma importancia en las relaciones interpersonales de nuestro hogar, familia, trabajo, etc. En la educación la comunicación entre docentes y padres de familia juega un factor muy importante. Los jóvenes y niños tienen un mejor rendimiento académico cuando los padres mantienen una comunicación frecuente con los profesores y cuando son participes de las distintas actividades de la institución.

Para tener una calidad educativa y lograr un verdadero éxito en el proceso de enseñanza y aprendizaje, urge establecer canales de comunicación entre los padres de familia y docentes. Para ello también la institución deber crear el hábito de la comunicación. Hay que sensibilizar a los padres de familia respecto a que ellos son una pieza importante y necesaria en este proceso, las instituciones en la actualidad tienen condiciones para involucrar a los padres de familia y no hay que limitar a los padres de familia a que solo se acerquen a la institución para entregas de notas o por casos de mala conducta del estudiante.

Una docente de la escuela Primaria Salvador Díaz Mirón, de Piedra Pinta, Veracruz cuenta una historia muy particular en donde se nota como la comunicación entre padres de familia y docentes influye en el desarrollo académico de los estudiantes:

"*En mi desempeño como maestra, hace ya varios años recuerdo que me paré ante mi grupo de veinte alumnos y expuse la clase día a día esperando como todo aquel que enseña que la respuesta al conocimiento fuera inmediata, emotiva, en una palabra extraordinaria reflejando un excelente aprovechamiento que se respaldaría en las siguientes pruebas. Para mi sorpresa como docente de primaria de nuevo ingreso, los resultados no eran ni cercanos a lo que todo nuevo trabajador desearía, en fin, no sabía lo que ocurría y comencé a preguntarme cuáles eran algunos de los factores que pudieran estar ocasionando éste tan bajo aprovechamiento en unos y regular en otros. Así que me acerqué a dos niños que eran los más sobresalientes de la clase una por sus buenas calificaciones, el otro por su bajo* 

*aprovechamiento. El primer caso fue el de Lucy, una niña que siempre quería ser la primera en participar, muy alegre, sobre todo con un respaldo de sus padres que andaban tras de mí para saber cómo iba su hija, y cómo podía mejorar en su desempeño. El caso contrario era el de Juan, un niño que siempre andaba indiferente, difícilmente veía a sus padres en las juntas de evaluación, no atendían a los llamados, por lo tanto, no tenía ningún tipo de contacto mayor con ellos, no se daba ningún vínculo entre maestro-padre. Estos dos casos no eran los únicos, se repetían en otros dos o tres niños más durante todo el ciclo escolar" (BuenasTareas)*

Este caso evidencia como la falta de comunicación entre padres de familia y docentes influye en el desarrollo académico de los estudiantes ya que si no hay esta comunicación no hay un control del estudiante, no hay un seguimiento de su progreso. Para el estudiante resulta muy importante esta comunicación, ya que la escuela y la familia es el lugar donde el estudiante pasa la mayor parte de su tiempo y es natural que lo que suceda en unos de estos lugares se refleja cómo se desenvuelve en el otro lugar. Un ejemplo de esto, si el estudiante en casa está siendo afectado por problemas en casa como puede ser la enfermedad o fallecimiento de un pariente, sus padres tienen problemas matrimoniales, etc. Es probable que eso afecte su personalidad lo cual se verá reflejado en el rendimiento académico o su disciplina. Si esto ocurre los padres de familias deberían de tratar de comunicárselos al docente para que este preste la atención debida al alumno. Los padres de familia pueden ayudar a los docentes informándoles por ejemplos cuales son las actividades cotidianas que realiza el estudiante en casa, que le gusta, preferencias, etc. Que esto puede ser bien aprovechado por el docente para enriquecer y facilitar su labor en el curso porque así puede llegar a entenderlos mejor y potenciar el aprendizaje de los estudiantes porque los conoce mejor.

Los padres de familia pueden plantear al docente cuales son las expectativas con respecto a la institución, y el docente debe tomar esta información e integrarlas en las planificaciones de sus actividades, tratando de ajustarla a las necesidades de los estudiantes. Debe existir ese intercambio de información y de esta manera se va definiendo la relación y comunicación entre padres de familia y docentes y van definiendo los compromisos a largo plazo. Y al mismo tiempo esto es una forma de estimular al estudiante ya que ellos al ver el esfuerzo, la buena relación de trabajo y la responsabilidad compartida del docente y del padre de familia, esto ayudaran al estudiante a triunfar académicamente.

Cuando no hay esta comunicación entre docentes y padres de familia el ambiente escolar se vuelve diferente. Cuando los padres no mantienen una comunicación con los docentes, sino tienen como un acuerdo táctico acerca de lo que está bien y lo que está mal respecto al estudiante. Y que el padre de familia cuestione los métodos de enseñanzas del docente y viceversa que el docente cuestione los métodos que el padre aplica para su hijo esto tiene como consecuencia que los estudiantes se sientan confundidos, hasta al punto de que el estudiante se sienta que puede "salirse con las suyas" porque no hay la comunicación necesaria que lo obligue a obedecer y respetar ambas autoridades en sus respectivos lugares con lo cual tiene consecuencias en su conducta como:

- Desobediencia y faltas de respeto ante la autoridad y las normas del curso.
- Desinterés en la actividad social y académica.
- Molestar a otros integrantes de la familia.
- Molestar a compañeros del curso.
- Pleitos.
- Indiferencia en clases, etc.

Una publicación por la autora Lorena Castillo dice:

*"Que algunos beneficios que se desprenden de la comunicación efectiva entre padres y maestros: calificaciones altas en los exámenes,* 

*educación a largo plazo, actitudes positivas y buen comportamiento, programas más exitosos, escuelas más eficaces*"(Castillo, 2012)

Entonces vemos como la comunicación entre Padres de familia y docentes tiene como resultados muchos beneficios. Por eso es la importancia de esta comunicación que solo se la obtiene si padres de familia y docentes se involucran en este proceso ya que los dos deben de tener como objetivo en común el bienestar académico del estudiante.

Estos canales de comunicación entre padres de familia y docentes se pueden ver ayudada con los avances tecnológicos que existen en el mundo. El celular, internet, email son algunos de los elementos que pueden ayudar a padres y docentes a estar más comunicados y así tener un control sobre los estudiantes. Que a veces no se los implementa por desconocimiento de estas tecnologías que pueden ayudar a mejorar estos canales de comunicación. En la actualidad como la mayoría de las personas estamos al alcance de un teléfono celular que es una gran herramienta de comunicación, este ha sido de gran ayuda para la comunicación entre los padres y docentes. En especial esta herramienta ayuda en casos que el padre de familia no pueda asistir con frecuencia a la institución educativa, que a veces esto sucede por factores laborales.

El internet se puede convertir en una herramienta poderosa para la comunicación entre padres de familia y docentes, por ejemplo un curso puede tener una página web que entre sus propósitos tendrá:

- Información en general de las materias que se dan en ese curso.
- Reglas, objetivos y expectativas del curso.
- Las asistencias de los estudiantes.
- Cronogramas de actividades.
- Información de los proyectos del curso, tareas y lecciones
- Debe tener información del progreso del curso y de cada estudiante.
- Correo electrónico del docente para poder comunicarse con él cuando sea necesario.
- Recursos Bibliográficos.

 Sugerencias de actividades que se pueden realizar en clase de acuerdo al tema que están viendo en clase.

Y la Institución también debería tener su página donde se pueda ver:

- Las Reglas y políticas de la institución.
- Deber estar Calendario escolar.
- Lista de material necesario (incluyendo libros y artículos de papelería).
- Noticias de la institución como proyectos especiales, casas abiertas, etc. que se estén llevando a cabo.

Los padres de familia deben de estar cociente que con una buena comunicación con los docentes podrán tener un seguimiento o control de los estudiantes y poder tomar correctivos en el caso que el estudiante tengas problemas de aprovechamiento o disciplina, hay muchas formas como el padre de familia puede involucrarse en este proceso aquí citaremos algunas formas:

- Participar en las actividades de la escuela reuniones, charlas, integraciones, actividades extracurriculares, etc. Solo así tendremos la oportunidad de estar más cerca de profesor y tener ese vínculo de comunicación.
- En el caso que el padre de familia no pueda asistir, debería comunicarse con el profesor por medio de llamadas telefónicas, alguna nota preguntando sus inquietudes, o también puede enviar a algún pariente o amigo cercano para que se acerque a la institución.
- Hay que aprovechar al máximo las reuniones de entrega de calificaciones, no se debe limitar solo por ir a ver el progreso y comportamiento del estudiante, sino aprovechar para dejar establecer vínculos de comunicación con el maestro

Los padres de familia deben de buscar la forma más adecuada de tener una frecuente comunicación con los docentes. Debe de estar estrechamente vinculados con el proceso de enseñanza y educación del estudiante.

Hay instituciones que para involucrar a los padres de familia en el proceso de enseñanzas han implementados programas que han tenido muy buenos resultados. Y estos programas cuentan de 3 partes:

- 1. Conocer a las familias.
- 2. Tareas en las cuales el padre de familia las pueda resolver con su hijo.
- 3. Llamadas telefónicas frecuentes para hablar de progreso de los estudiantes

Este programa ha tenido muy buenos resultados porque hay una participación directa de los padres de familia y del rendimiento académicos de los estudiantes.

Pero los padres de familia también deben de estar atentos a estos programas que las instituciones emplean. Y estar atentos a las distintas formas de comunicación que la institución emplea ejemplo notas, volantes, boletines e incluso hay instituciones que crean listas de correos electrónicos para estar comunicados con los padres de familia. Hay instituciones que tienen un sitio web donde informan de las actividades de las instituciones como: qué está pasando en la institución, entrega libretas de calificaciones, conferencias para los padres, programas extracurriculares después de clase y actividades sociales los alumnos participarán. Principalmente el padre de familia debe asistir a las reuniones que cita el docente, a veces sucede que el docente cita a los padres de familia y estos no acuden a estas reuniones debido a muchos factores como:

- Desinterés y falta tiempo por parte de los padres de familia.
- No hay un seguimiento y apoyo de los padres de familia.
- No hay una visión compartida del proceso académico de los estudiantes.

Pero estos tres factores negativos hay estrategias o soluciones que se las pueden implementar para así ayudar a las comunicación Padres de familia y docente.

Para el desinterés y falta de tiempo por parte de los padres de familia, se pueden abrir espacios para atender a los padres de familia, se podría hacer consultas para averiguar qué días son los más disponibles para los padres de familia, realizar actividades integradoras padres e hijos, realizar un día de consultas (académicas y de disciplina) esto se lo debe hacer mínimo una vez al mes y citar a los padres de familia para felicitar a los que cuyos hijos obtengan logros.

Por la falta de seguimiento y apoyo por parte de los padres de familia, se puede realizar consultas al docente vía telefónica, email, o al sitio web de la institución si cuenta con uno, para que el padre de familia y docente intercambien información, hacer una planificación de tareas y hacer un cronograma para entregar a los padres y que ellos estén informados de las actividades, fechas de entrega, etc.

Y a la falta de una visión compartida del proceso académico, se debe planificar una reunión con los padres de familia para presentar al personal docente, y saber cuáles son sus objetivos generales y específicos de su clase y que ellos conozcan a los padres de sus alumnos.

Hay que tener presente que los padres de familia deben de tener la iniciativa para contactarse con los docentes, si no se tiene alguna información del estudiante se debería enviar una nota al profesor y si es mejor visitar la institución y charlas con el docente sobre el progreso del estudiante.

Las instituciones de alguna manera intentan ayudar a los padres de familia con horarios exclusivos para poder conversar con los docentes y así estar informados acerca de progreso del estudiante y esto es de gran ayuda porque el docente en esos momentos tendrá toda la disponibilidad y tiempo para conversar con los padres de familia. En ciertas ocasiones ocurre que las instituciones limitan a los padres de familia que solo en esos horarios pueden conversar con los docentes y así estos horarios a veces no son tan flexibles para los padres de familia que no tienen mucho tiempo disponible para ir a la

institución que como los nombramos anteriormente a veces esto ocurre por factores laborales.

El factor laboral podría ser un factor por los cuales el padre de familia no pueda tener una comunicación con el docente y más que todo cuando el padre de familia tiene carga excesiva de trabajo. Una limitante podemos decir que es la apatía por parte de los docentes ya que para que se de esta comunicación va a requerir que ellos tengan un poco más de tiempo y disponibilidad para los padres de familia. Y otro problema que obstaculiza para que se de esta comunicación es cuando la familia exige que la institución solucione los problemas familiares del hijo como por ejemplo, que la familia no haya podido poner límites al hijo y le exige a la institución una disciplina férrea para los estudiantes. Todas estas cosas que se ha enunciado causan fricciones en la relación entre los padres de familia y docentes, y no ayudará a que tengan una buena comunicación.

Mariano del Castillo y Carmen Magaña del instituto de técnicas educativas actuales del docente dicen:

*"Esa relación de confianza es la que determina, matiza y da forma al binomio familia - escuela, que debe estar marcado por una actitud de responsabilidad compartida y complementaria en la tarea de educar a los hijos. Ello implica una verdadera relación de comunicación donde padres y maestros establezcan una vía abierta de información, de orientación, sobre la educación de los hijos, constructiva y exenta de tensiones por el papel que cada uno de ellos desempeña"* (Castillo & Magaña)

Vemos como estos dos autores nombran al padre de familia y al docente como un binomio, es decir son dos elementos que deben trabajar juntos con un mismo fin, ayudarse mutuamente, ser partícipes protagonistas del desarrollo académico del estudiante. Y esta relación debe estarenmarcada con valores como el respeto, solidaridad, humildad, etc. Debe haber un vínculo de comunicación ya que la relación entre escuela y familia, exige de ellas una exquisita coordinación y para esto se solicitan crecientes grados de participación y comunicación entre ambos elementos.

Ya hemos nombrados algunas maneras como el padre de familia puede tener una mejor comunicación con los docentes y ser partícipe del desarrollo académico del estudiante. Otra forma también es con algo que es muy común en todas las escuelas y colegios la asociación de padres de familia y maestros. Esta organización deben trabajar padres de familia y docentes de forma conjunta para crear ambiente de estudio seguro y que sea bueno para el desarrollo de los estudiantes. No solo limitarse a recoger fondos para eventos, regalos etc. Sino crear un compromiso en los padres de familia y docentes de estar siempre atentos y vigilantes del desarrollo académico del estudiante

Un padre de familia comprometido con la escuela es el que dice: "Yo me preocupo por mi hijo y valoro la escuela". Esta frase es importante porque el padre de familia debe preocuparse de su hijo y al mismo tiempo valorar la escuela. Esto es un buen indicador para la comunicación con los docentes porque si el padre de familia no valora la institución o no se preocupa por su hijo ya la comunicación estaría deteriorada. Y la forma de demostrar este interés por el aprendizaje de su hijo es enviando a la escuela o colegio al estudiante bien preparado todos los días.

Anteriormente nombramos que los padres de familia y docentes era un binomio que deben trabajar juntos, también podemos decir que son unos socios en el desarrollo escolar del estudiante. La comunidad escolar se construye a partir de esta sociedad establecida que incluye al estudiante, personal de la escuela y la familia. Nombraremos algunos consejos que ayudaran a esta sociedad:

 El padre de familia debe ver lo positivo del docente. Estos deben sentirse apreciados por el trabajo que desarrollan. Dígale al maestro algo que usted particularmente aprecia del trabajo que desempeña en el desarrollo académico y social de su niño.

- Enviando notas de agradecimiento expresando su aprecio, cuando en algún evento especial que se lleve a cabo curso su hijo sea participe
- Hacerles saber a los docentes de su total disposición de apoyar el trabajo que ellos están desarrollando como maestros. Pida consejos y sugerencias para continuar con actividades escolares en el hogar.
- Participar en reuniones o pida reunirse con el docente, cuando usted o el docente sientan que hay necesidad de una reunión especial para tratar un asunto importante relacionado con el rendimiento de su hijo, tales como:
	- > Las calificaciones de su hijo bajan dramáticamente.
	- Su hijo reciben una calificación mucho más baja de lo que merecen.
	- $\triangleright$  Su hijo no tienen tareas.
	- $\triangleright$  Su hijo parecen profundamente molestos por algo que pasó en la escuela.

La comunicación y colaboración de los padres de familia en el proceso de enseñanza y aprendizaje de los estudiantes es básica e importante como se lo ha recalcado muchas veces. Los resultados son muy buenos cuando los padres de familia apoyan al docente, cuando tienen un control sobre el estudiante porque así se tiende a que tenga éxitos en sus estudios y no solo en el ámbito educativo sino también en su vida diaria. Con una buena relación de padres de familia y docentes se obtendrán alumnos de promedios sobresalientes, y siempre prestaran mucho interés por aprender más. Y por último los padres deben de asumir cuatro roles principales en el proceso de enseñanza y aprendizaje del estudiante:

- 1. Como profesores: ayudando a los estudiantes en sus casas.
- 2. De apoyo: contribuyendo en la institución con sus habilidades.
- 3. Como defensores: ayudando a los estudiantes a recibir el trato justo.
- 4. Como tomadores de decisiones: participando con la institución para resolver problemas juntos.

### <span id="page-31-0"></span>**2.1.3 Fundamentación**

Para reflejar un mayor soporte investigativo se necesitan las bases teóricas que fundamentan el análisis de estudio, mejorando de esta forma la sustentación de los objetivos perseguidos en la investigación, es por esta razón que el proyecto investigativo se estructura con la fundamentación teórica relativa al área y tema de investigación propuesto.

#### **Proceso**

Para Félix Morales un procedimiento: "Es el modo de ejecutar determinadas acciones que suelen realizarse de la misma forma, con una serie común de pasos claramente definidos, que permiten realizar una ocupación, trabajo, investigación, o estudio correctamente" 1.

Se ha especificado ambos conceptos porque en algunas ocasiones se suelen confundir y aplicar el mismo significado para ambos.

#### **Actividad**

Es el conjunto de acciones que se efectúan para llevar a cabo las metas de un programa, para lo cual se requieren de recursos, ya sean materiales, humanos, técnicos, financieros. "Conjunto de tareas que tiene un objetivo determinado, también se dice que es una acción que se ejecuta con un propósito específico y consume recursos"<sup>2</sup>.

Es decir las actividades están presentes en nuestro entorno de vida, las llevamos a cabo para conseguir nuestras metas y objetivos.

#### **Recursos o factores del proceso**:

**Personas**: Son las personas que están involucradas en el proceso.

**.** 

<sup>1</sup>MORALES, Felix: Procedimiento,

http://felixmoralesmorales.blogspot.com/2010/10/procedimiento.html.

<sup>2</sup>CUERVO, Joaquín y OSORIO, Jair: Costeo basado en actividades-ABC- Gestión basada en actividades-ABMP, p. 87.

**Materiales**: Los recursos o materia prima con lo que se hace el proceso (Materiales físicos, información).

**Método**: Quién hace qué, cómo lo hace y cuando lo hace, es decir el procedimiento completo del proceso.

**Sistema de control:** Aquí es donde se evalúa el cumplimiento de los objetivos perseguidos, la verificación de resultados mediante el uso de los indicadores.

#### **Elementos del control:**

- $\checkmark$  Establecer procedimientos de supervisión de las actividades realizadas.
- $\checkmark$  Determinar las desviaciones de los objetivos o resultados que se persiguen mediante normas o reglas que permitan medir esas desviaciones, para luego ser corregidas mediante los procesos de control.
- $\checkmark$  Luego de las correcciones necesarias, realizar una planificación de las actividades y objetivos.

El control es necesario en cada una de las áreas de una organización, en este caso nos enfocamos en el control de información que tiene que ser confiable y auténtica<sup>3</sup>.

Es fundamental contar con una información oportuna, relevante y actualizada para obtener una correcta toma de decisiones, los sistemas tecnológicos automatizados, constituyen una herramienta fundamental para el manejo de información de las empresas, ya que los tiempos de respuesta y procesamiento de información son rápidos.

#### **Sistema de información**

 $\overline{a}$ 

Constituido por un conjunto de elementos interrelacionados entre sí para con el propósito de gestionar y administrar la información, que luego será utilizada para el logro de un objetivo.

<sup>3</sup> AGUILERA MARCANO, Carmen: Sistema de información para el registro y control de los procesos de gestión de higiene ocupacional. Caso: Gerencia de Ambiente e Higiene ocupacional de la División Faja del Orinoco PDVSA San Tomé, p.28.

Para Alejandro Peña Ayala Sistema de Información es:

Un conjunto de elementos interrelacionados con el propósito de prestar a las demandas de información de una organización, para elevar el nivel de conocimientos que permitan un mejor apoyo a la toma de decisiones y desarrollo de acciones $^4\!\!$ .

Los sistemas de información realizan cuatro operaciones básicas

- 1. Entrada de información: Captura de datos para ser procesados.
- 2. Almacenamiento de información: Proceso de almacenamiento de información para su posterior utilización.
- 3. Proceso de información: Se realizan operaciones sobre la información, como cálculos, actualización de datos, etc.
- 4. Salida de información: Son los resultados de la transformación de los datos de entrada que fueron procesados<sup>5</sup>.

Objetivos de un Sistema de Información

El objetivo principal de los sistemas de información es el de apoyar a la toma de decisiones, para lo que se necesita que los procesos operativos se automaticen.

- Respaldar las operaciones empresariales.
- Respaldar la toma de decisiones gerenciales.
- Respaldar la ventaja competitiva estratégica.
- Contribuir a la automatización de actividades y procesos en las empresas.
- Llevar la información de manera oportuna y adecuada a las instancias de la empresa que así lo requieran.
- Proporcionar un diagnóstico de la empresa en un momento dado $6$ .

**.** 

<sup>4</sup>PEÑA AYALA, Alejandro: Ingeniería de Software: Una Guía para Crear Sistemas de Información, http://www.wolnm.org/apa/articulos/Ingenieria\_Software.pdf .

<sup>5</sup> DUANY DANGEL, Armando: Sistema de Información, http://www.econlink.com.ar/sistemasinformacion/definicion.

<sup>6</sup>TRIPOD: Objetivos y componentes de los sistemas de información,

[http://wilbercalles.tripod.com/objyreq.html.](http://wilbercalles.tripod.com/objyreq.html)

<sup>7</sup> PEÑA AYALA, Alejandro: op. cit., p.16

### **Elementos de un Sistema de Información**

- **Financiero**: Constituido por la parte económica que sustentan la adquisición, contratación y mantenimiento de los recursos que conforman el sistema de información.
- **Administrativo**: Son los objetivos, lineamientos, funciones, procedimiento, es decir es el conjunto de reglas y políticas de la organización que representan la creación y el uso del sistema.
- **Humanos**: Constituido por los técnicos quienes son los responsables de la creación y mantenimiento de los sistemas para la puesta en producción y los usuarios, quienes hacen uso de los sistemas en el manejo de información.
- **Materiales**: Constituido por los elementos físicos, necesarios para el buen desempeño de los sistemas, como por ejemplo: local, mobiliario, instalación eléctrica, acondicionador de aire, etc.
- **Tecnológicos**: Se constituye por los conocimientos tanto de creación, operación y manteamiento de los sistemas.

### <span id="page-34-0"></span>**2.2 MARCO CONCEPTUAL**

**Apatía.-** falta de [emoción,](http://es.wikipedia.org/wiki/Emoci%C3%B3n) [motivación](http://es.wikipedia.org/wiki/Motivaci%C3%B3n) o [entusiasmo.](http://es.wikipedia.org/w/index.php?title=Entusiasmo&action=edit&redlink=1) Es un término [psicológico](http://es.wikipedia.org/wiki/Psicolog%C3%ADa) para un estado de indiferencia, en el que un individuo no responde a aspectos de la vida emocional, social o física.

**Coadyudantes.-**ayuda mutua para cumplir un objetivo.

**Extracurriculares.-**actividades que se realizan fuera del horario académico. Forman una parte muy importante de nuestro colegio y se pueden dividir en dos grandes grupos: deportivas y culturales.

**Férrea.-** Que es muy duro, firme o tenaz

**Lucros.-** Ganancia o utilidad.

**.** 

**Monopolio.-** Derecho legal concedido a un individuo o a una empresa para explotar en exclusiva un negocio o para vender un determinado producto.

Dominio o influencia total sobre una cosa, excluyendo a otros.

**Prepotencia.-**Dominio, poder superior al de otros y, en especial, abuso de ese poder.

### <span id="page-35-0"></span>**2.3 HIPÓTESIS Y VARIABLES**

#### <span id="page-35-1"></span>**2.3.1 Hipótesis General**

La falta de comunicación entre Padres de Familia y la Institución afecta el rendimiento académico y social del estudiante.

### <span id="page-35-2"></span>**2.3.2 Hipótesis Particulares**

- El desinterés de la institución en implementar recursos tecnológicos imposibilita el seguimiento de los estudiantes en sus actividades académicas.
- La inasistencia de los Padres de familia a la institución provoca que se encuentren desinformados de las actividades realizadas en la institución.
- La descoordinación de horarios de atención a padres de familia imposibilita disponer de información sobre su representado
## **2.3.3 Declaración de Variables**

## **Cuadro 1.Declaracion de Variables**

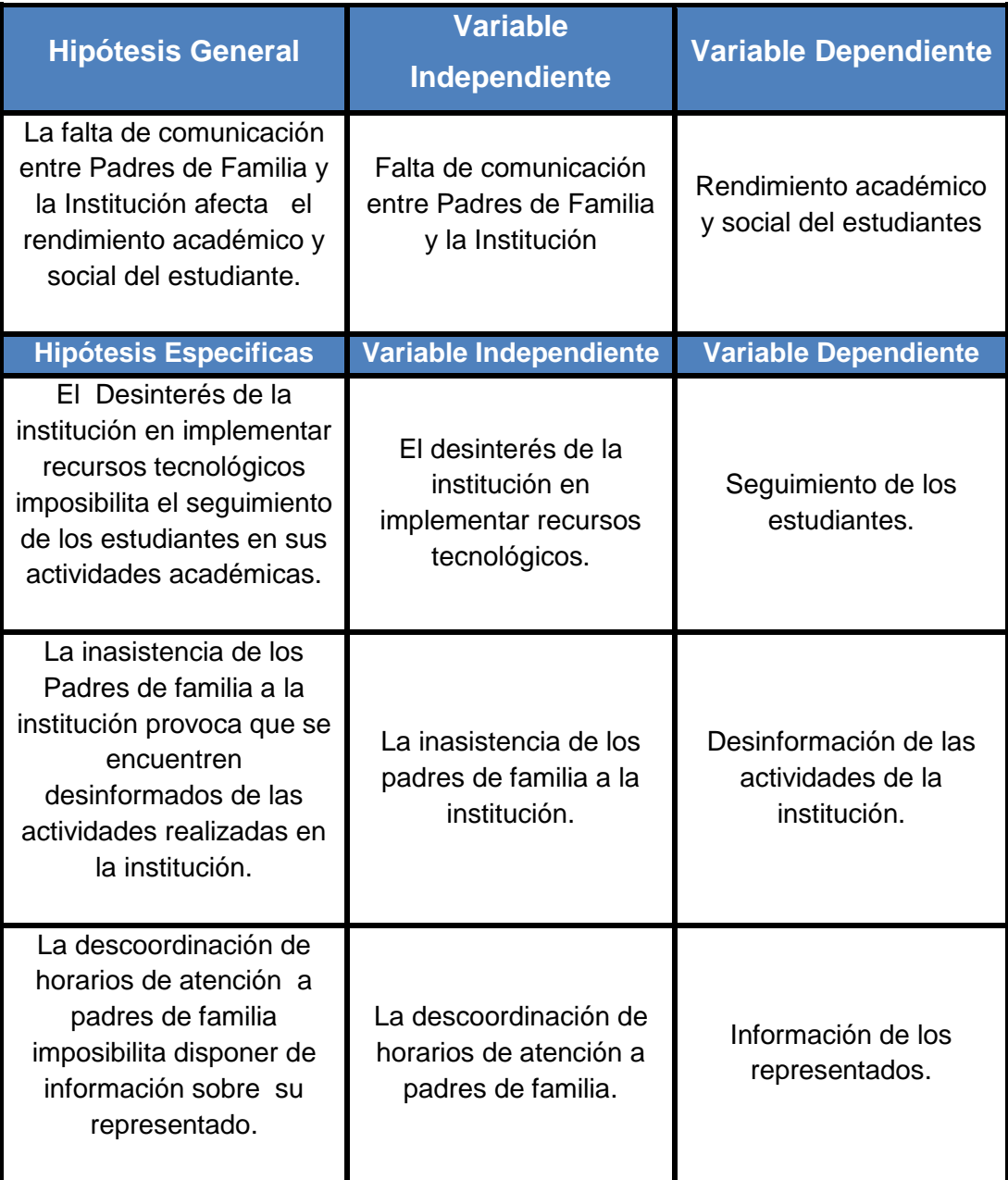

# **2.3.4 Operacionalización de las Variables**

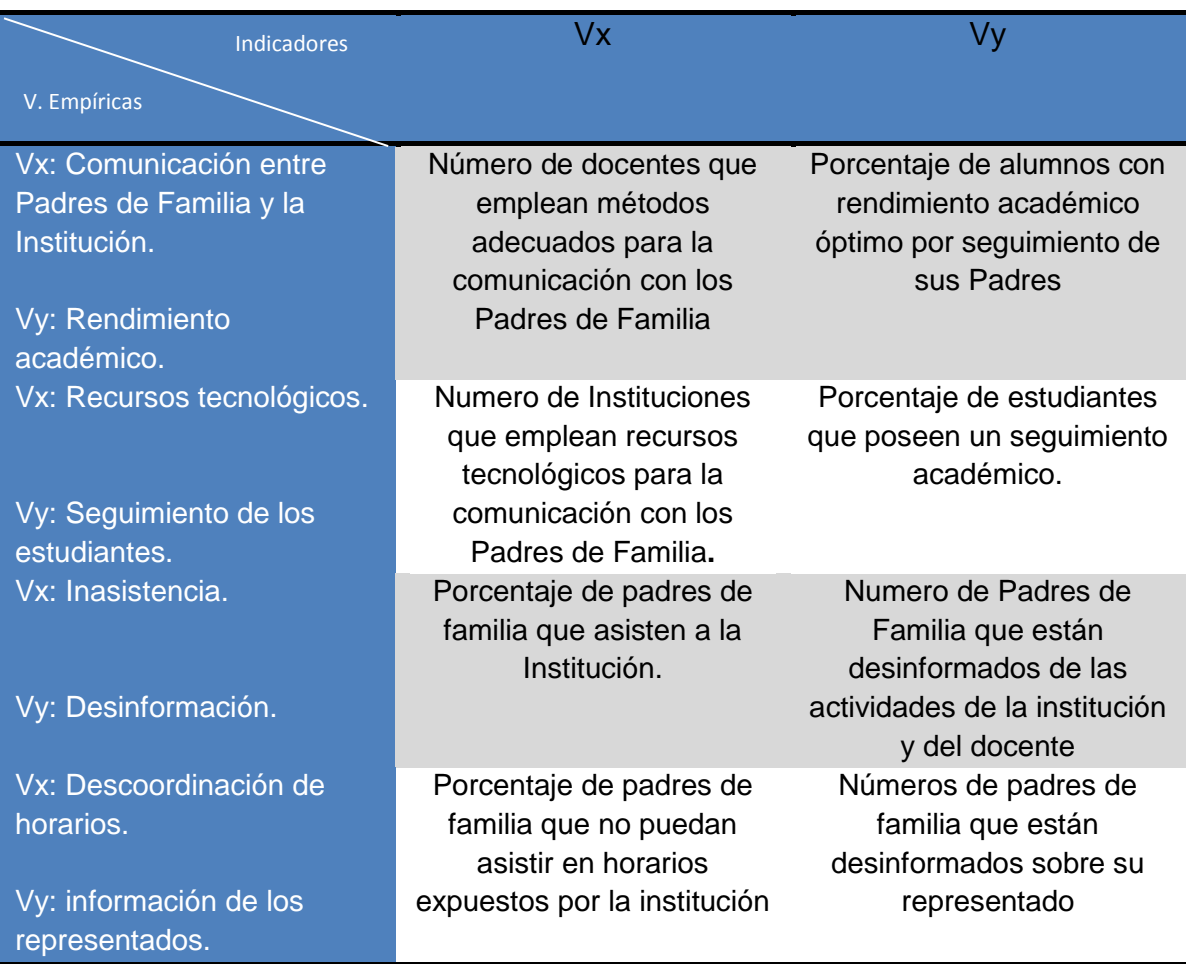

# **Cuadro 2.Operacionalizacion de Variables**

# **CAPÍTULO III MARCO METODOLÓGICO**

## **3.1 TIPO Y DISEÑO DE LA INVESTIGACIÓN Y SU PERSPECTIVA GENERAL**

Para el presente trabajo de investigación se han considerado varios aspectos recopilados a través de un estudio:

**Fundamental Pura Básica:** de acuerdo a la investigación planteada, cuyo objetivo principal está orientado al estudio del uso de la tecnología en los centros educativos fiscales de nivel primario, el diseño de la presente investigación está orientado a la Investigación fundamental pura básica ya que es una investigación a mediano plazo y en la cual no incluye una experimentación.

**Descriptivo**: para identificar el comportamiento y actitudes de los docentes, padres de familia y estudiantes frente a su relación y participación en el proceso de enseñanza y aprendizaje, determinar los motivos por los que no existe una buena comunicación entre estos elementos, señalando sus características y beneficios principales para esto se basará en la observación de recolección de datos, para así poder combinar ciertos criterios de clasificación que nos ayude a ordenar, agrupar y sistematizar los objetos involucrados en el estudio del problema planteado.

**De campo**: porque se va a recolectar datos directamente de los sujetos de investigación, o de la realidad donde ocurren los hechos.

**Control de las variables:** Ya que esta investigación está enmarcada dentro de la Investigación fundamental pura básica por ende va hacer una investigación no experimental.

39

Y el diseño de investigación va a hacer cualitativo porque se va a investigar, encuestar y tabular datos para obtener datos cuantificables que se podrán ordenar y analizar.

La perspectiva de la investigación se relaciona con el paradigma que predomina en el desarrollo de la investigación teniendo en cuenta los siguientes elementos:

- El papel del investigador en la investigación.
- La interpretación y percepción de la realidad que interese al investigador.
- La estructura del conocimiento que conciba el investigador.

## **3.2 LA POBLACIÓN Y LA MUESTRA**

## **3.2.1 Características de la población**

En la presente investigación los objetos de observación o investigación serán tres: Docentes, Directivos y Padres de familia. Todos ellos constituyen la población de estudio para la investigación planteada, para la cual se generalizarán los resultados.

## **3.2.2 Delimitación de la población**

Tal como fue descrito en el punto anterior, la población de estudio del presente proyecto de investigación está orientada a la evaluación y análisis de tres elementos que influyen de manera directa o indirecta en el aprendizaje y desarrollo de los estudiantes. La investigación se limitará a las instituciones educativas fiscales de nivel primario de la ciudad de Naranjito zona urbana.

Y la población es finita porque conocemos con exactitud los objetos de estudio

#### **3.2.3Tipo de muestra**

Ya que se conoce con exactitud cuáles van hacer los objetos de estudios, el tipo de muestra que se usará es la probabilística y de esta manera se tendrá una investigación con resultados más confiables y en la cual cada uno de los elementos de la población tiene la misma probabilidad de ser seleccionado para la muestra.

También se utilizará entrevistas que serán realizadas a la unidad final de muestreo, las personas que de una u otra manera guiarán y ayudarán para el desarrollo de la investigación.

## **3.2.4 Tamaño de la muestra**

#### **Muestra**

La muestra constituye a los 108 docentes y a los 3064 padres de familia que forman parte de las instituciones fiscales de nivel primario de la ciudad de naranjito zona urbana.

# **Cuadro 3.Escuelas de la ciudad de Naranjito**

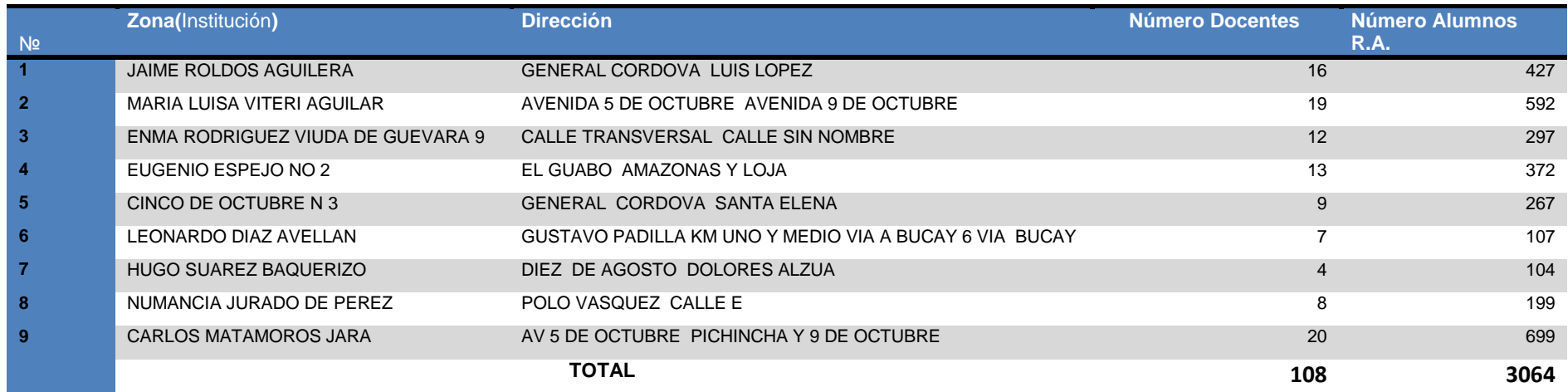

**Fuente:** *Ministerio de Educación Coordinación Zonal 5*.

## **Parámetros muéstrales**

El marco muestral utilizado en el diseño de la muestra corresponde al total de docentes que se encuentran ejerciendo labores de cátedra en las diferentes instituciones fiscales de nivel primario de la ciudad de Naranjito, esta información permitirá obtener la unidad final de muestreo para llevar a cabo la investigación.

Para la presente investigación utilizaremos un muestreo estratificado que consiste en la división previa de la población de estudio en grupos que se suponen homogéneos respecto a característica a estudiar. A cada uno de estos estratos se le asignaría una cuota que determinaría el número de miembros del mismo que compondrán la muestra. Dentro de cada estrato el muestreo se realizaría mediante M.A.S. (muestra aleatoria simple)

Según la cantidad de elementos de la muestra que se han de elegir de cada uno de los estratos, existen dos técnicas de muestreo estratificado:

- **Asignación proporcional:** el tamaño de cada estrato en la muestra es proporcional a su tamaño en la población.
- **Asignación óptima:** la muestra recogerá más individuos de aquellos estratos que tengan más variabilidad. Para ello es necesario un conocimiento previo de la población.

En esta investigación usaremos la asignación proporcional como se muestra

## **Tamaño de la muestra**

Para calcular el tamaño de una muestra hay que tomar en cuenta tres factores:

1. El porcentaje de confianza con el cual se quiere generalizar los datos desde la muestra hacia la población total.

- 2. El porcentaje de error que se pretende aceptar al momento de hacer la generalización.
- 3. El nivel de variabilidad que se calcula para comprobar la hipótesis.

La confianza o el porcentaje de confianza es el porcentaje de seguridad que existe para generalizar los resultados obtenidos. Esto quiere decir que un porcentaje del 100 por ciento equivale a decir que no existe ninguna duda para generalizar tales resultados, pero también implica estudiar a la totalidad de los casos de la población, lo cual involucra realizar un censo lo que representa un alto costo.

Para evitar un costo muy alto, en el estudio, debido a que llega a ser prácticamente imposible el estudio de todos los casos, por lo cual se busca un porcentaje de confianza menor. Comúnmente en las investigaciones sociales se basan en un 95 por ciento.

El error o porcentaje de error equivale a elegir una probabilidad de aceptar una hipótesis que sea falsa como si fuera verdadera, o la inversa: rechazar una hipótesis verdadera por considerarla falsa. Al igual que en el caso de la confianza, si se quiere eliminar el riesgo del error y considerarlo como cero por ciento (0%), entonces la muestra es del mismo tamaño que la población, por lo que existe siempre el riesgo de error de muestreo.

Comúnmente se aceptan entre el cuatro por ciento (4%) y el seis por ciento (6%) como error, tomando en cuenta de que no son complementarios la confianza y el error.

La variabilidad es la probabilidad (o porcentaje) con el que se aceptó y se rechazó la hipótesis que se quiere investigar en alguna investigación anterior o en un ensayo previo a la investigación actual. El porcentaje con que se aceptó tal hipótesis se denomina variabilidad positiva y se denota por p, y el porcentaje con el que se rechazó se la hipótesis es la variabilidad negativa, denotada por q.

Hay que considerar que p y q son complementarios, es decir, que su suma es igual a la unidad: p + q = 1. Además, cuando se habla de la máxima variabilidad, en el caso de no existir antecedentes sobre la investigación (no hay otras o no se pudo aplicar una prueba previa), entonces los valores de variabilidad es  $p = q = 0.5$ .

Una vez que se han determinado estos tres factores, entonces se puede calcular el tamaño de la muestra como a continuación se expone.

Y como sabemos que la población es finita aplicaremos la siguiente fórmula:

$$
n = \frac{Npq}{\frac{(N-1)E^2}{Z^2} + pq}
$$

Donde:

n: tamaño de la muestra.

N: tamaño de la población

- p: posibilidad de que ocurra un evento,  $p = 0.5$
- q: posibilidad de no ocurrencia de un evento,  $q = 0.5$
- E: error, se considera el 5%;  $E = 0.05$
- Z: nivel de confianza, que para el 95%,  $Z = 1,96$

Padres de Familia:

:

$$
n = \frac{3064 \times 0.5 \times 0.5}{\frac{(3064 - 1)0.05^2}{1.96^2} + 0.5 \times 0.5}
$$

$$
n=342
$$

Ya con el valor de la muestra podremos aplicar el método de muestreo estratificado como lo mostramos en el siguiente grafico

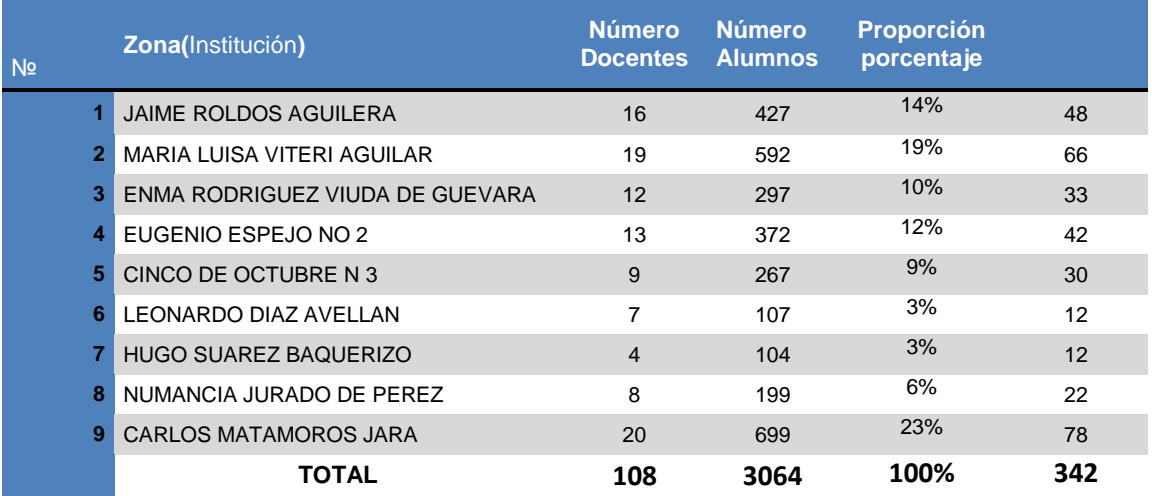

#### **Cuadro 4.Muestreo estratificado**

#### **Muestra**: 342

#### **3.3 LOS MÉTODOS Y LAS TÉCNICAS**

Para el cumplimiento de las tareas se realizaran los siguientes métodos de investigación:

- **Analítico-sintético:** Porque maneja juicios considerando cada una de las causas, las cuales son clasificadas, para conocer su principal origen y llegar a una conclusión.
- **Hipotético-deductivo:** tomando las hipótesis planteadas basadas en los objetivos obtener nuevas conclusiones y predicciones empíricas, las que a su vez serán sometidas a verificación.

Los métodos utilizados en la investigación son:

 **La encuesta:** Para identificar los criterios de las personas en cuanto a los motivos y los efectos que provoca la falta de comunicación entre padres y docentes.

Esta herramienta es la más utilizada en investigación, utiliza los cuestionarios como el principal instrumento de medición para obtener información. De esta manera, las personas que intervienen en la misma pueden plasmar por sí mismo, las respuestas en el formulario utilizado.

En estos cuestionarios se utilizara la información necesaria, minina para que las preguntas sean comprendidas. Si se carga de mucha información los cuestionarios sus repuestas van a derivar y no ser veraces.

De igual manera, al diseñar la encuesta y elaborar el cuestionario, se tomará en cuenta los recursos (tanto humanos como materiales) de los que se disponen, tanto para la recopilación como para la lectura de la información, para así lograr un diseño funcionalmente eficaz.

#### **3.4 EL TRATAMIENTO ESTADISTICO DE LA INFORMACION**

Para la investigación se utilizará como instrumento de medición un cuestionario estructurado, administrado, al cual se aplicara el método de la encuesta lo que permitirá medir los indicadores; y obtener información que permita medir las variables de estudio.

Se utilizará el paquete estadístico SPSS para ingresar los datos y proceder a sus análisis, utilizando cuadros estadísticos para representar los resultados obtenidos además de obtener un cruce de información de datos tabulados.

# **CAPÍTULO IV ANALISIS E INTERPRETACIÓN DE RESULTADOS**

#### **4.1 ANÁLISIS DE RESULTADOS POR PREGUNTAS**

Las Instituciones de nivel primario de la ciudad de Naranjito, siempre se encuentran preocupados por el desarrollo de sus estudiantes y que la comunicación entre padres de familias y docentes siempre este presente por el bienestar de los estudiantes.

Al averiguar un poco más sobre cómo el docente hace conocer de sus actividades dentro del aula, se puede comprobar que los docentes se limitan a las notas de los cuadernos y muchas veces estos apunten no llegan hacia los padres de familias lo que causa que estén desinformados. Muchos de los inconveniente surge al momento que el padre de familia visita al docente y este por cualquier motivo no lo puede atender, o cuando los padres de familia por asuntos laborales no están informados de la situación académica de su representado informe de actividades contables que se torna lento por la poca disponibilidad de la información.

Para el análisis de esta investigación se ha tomado en consideración todos los docentes de las instituciones primarias y una porción de estudiantes, esto suma 108 docentes y 342 estudiantes.

#### **4.2. ANÁLISIS COMPARATIVO, EVOLUCIÓN, TENDENCIA Y PERSPECTIVAS**

#### **4.3. RESULTADOS**

Partiendo de la situación actual de las Instituciones primarias de la Ciudad de Naranjito zona urbana y la necesidad de conocer de mejorar la comunicación entre padres de familias y docentes, se tomó como muestra a todos los docentes que son 108 y una porción de los padres de familias que son 342, en total suman 450.

De las encuestas a los docentes designados para la investigación, los resultados obtenidos se detallan en el siguiente análisis:

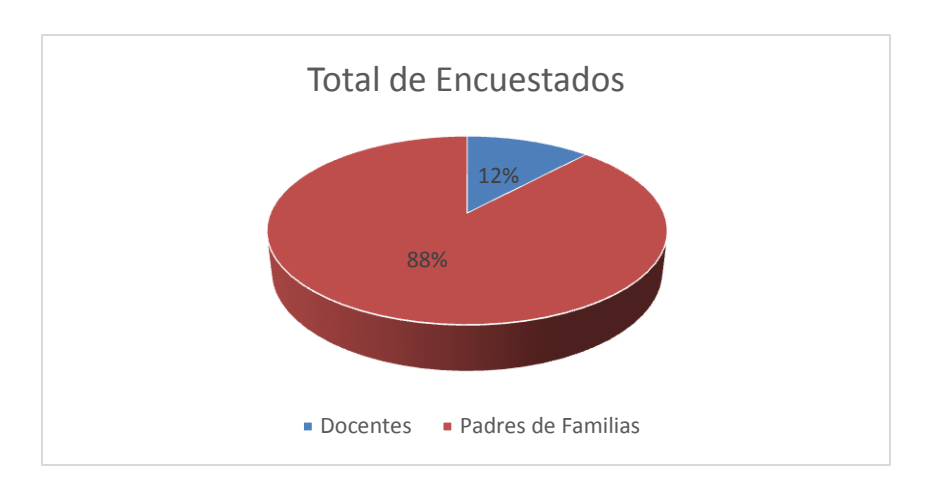

**Figura 1.**Procentajes de docentes y padres de familia encuestados

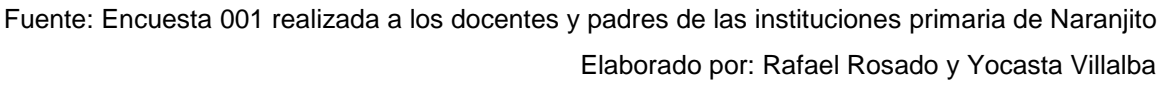

#### **Análisis**

La población global son los 108 docentes de las escuelas de Naranjito que representan un 12% de nuestra población y los 342 padres de familias que representan el 88%.(véase figura 1.)

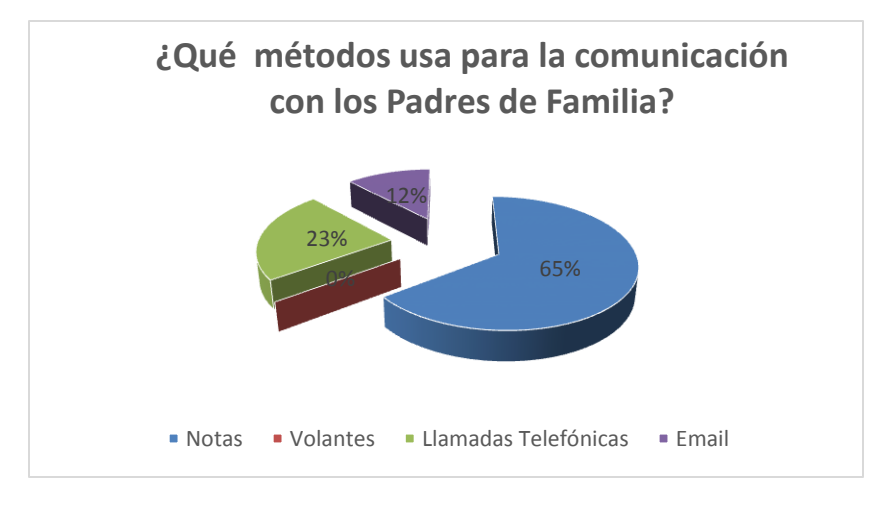

**Figura 2**.Los métodos que usan para la comunicación con los Padres de Familia**.**

Fuente: Encuesta 001 realizada a los docentes y padres de las instituciones primaria de Naranjito Elaborado por: Rafael Rosado y Yocasta Villalba

#### **Análisis**

Se empezó el proceso de investigación consultando a los docentes, que métodos usa para comunicarse con los padres de familias, donde la mayoría contestó que para informar al padre de familia usan notas en el cuaderno. Un 65% contesto que envía notas, un 23% hace llamadas a los padres de familias y un 12% envía correo electrónico. El resto de opciones dio un 0%.(véase figura 2.)

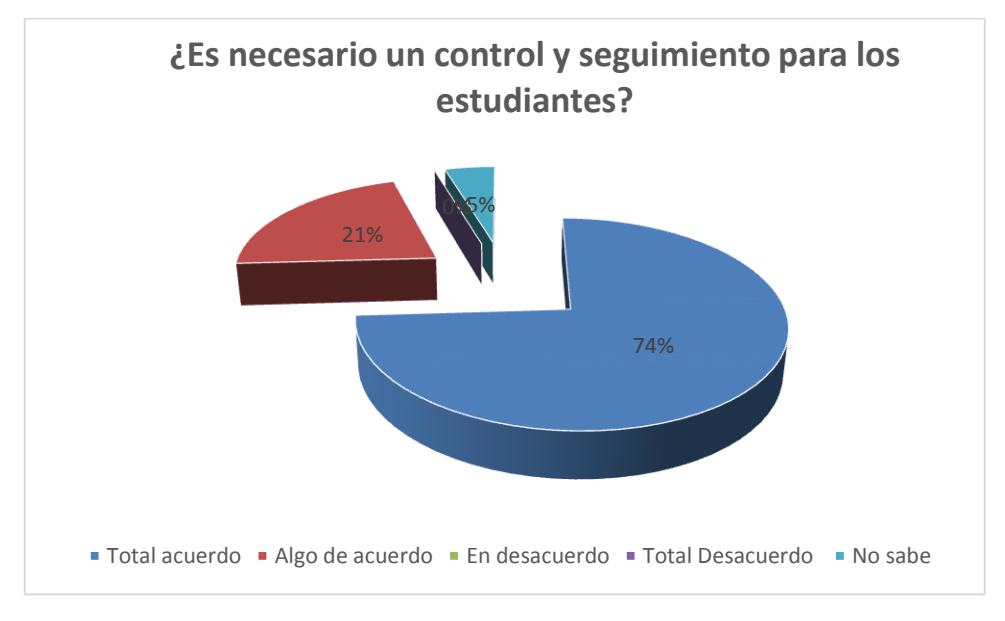

#### **Figura 3.** La necesidad de un seguimiento a los estudiantes

Fuente: Encuesta 001 realizada a los docentes y padres de las instituciones primaria de Naranjito Elaborado por: Rafael Rosado y Yocasta Villalba

## **Análisis**

Preguntando a los docentes si es necesario un seguimiento a los estudiantes para estar atento por cualquier novedad entre los estudiantes el 74% está totalmente de acuerdo, un 21% algo de acuerdo, un 5% no sabe un 0% en desacuerdo y total desacuerdo. (Véase figura 3.)

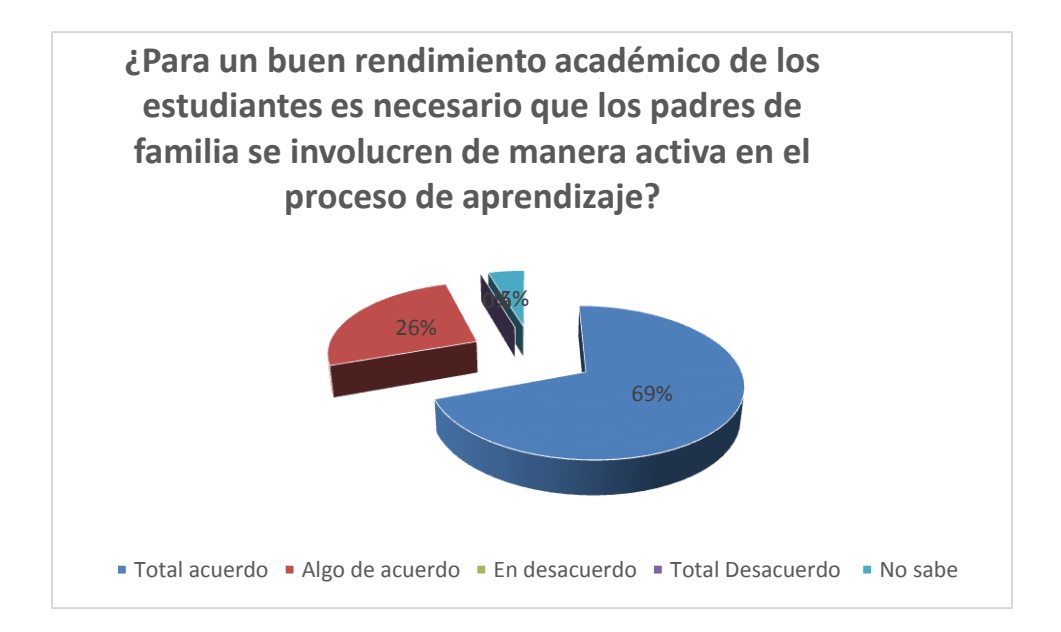

**Figura 4.** Padres de familia se involucren en el proceso de aprendizaje

Fuente: Encuesta 001 realizada a los docentes y padres de las instituciones primaria de Naranjito Elaborado por: Rafael Rosado y Yocasta Villalba

#### **Análisis**

Para los docentes si es necesario que los padres de familias se involucren de forma activa en el proceso de aprendizaje de los estudiantes. Los docentes un 69% está totalmente de acuerdo, un 26% al de acuerdo, un 5% no saben, y un 0% en desacuerdo y total desacuerdo. (Véase figura 4.)

**Figura 5.** Porcentajes de la asistencia a reuniones padres de familia cuando convoca el docente

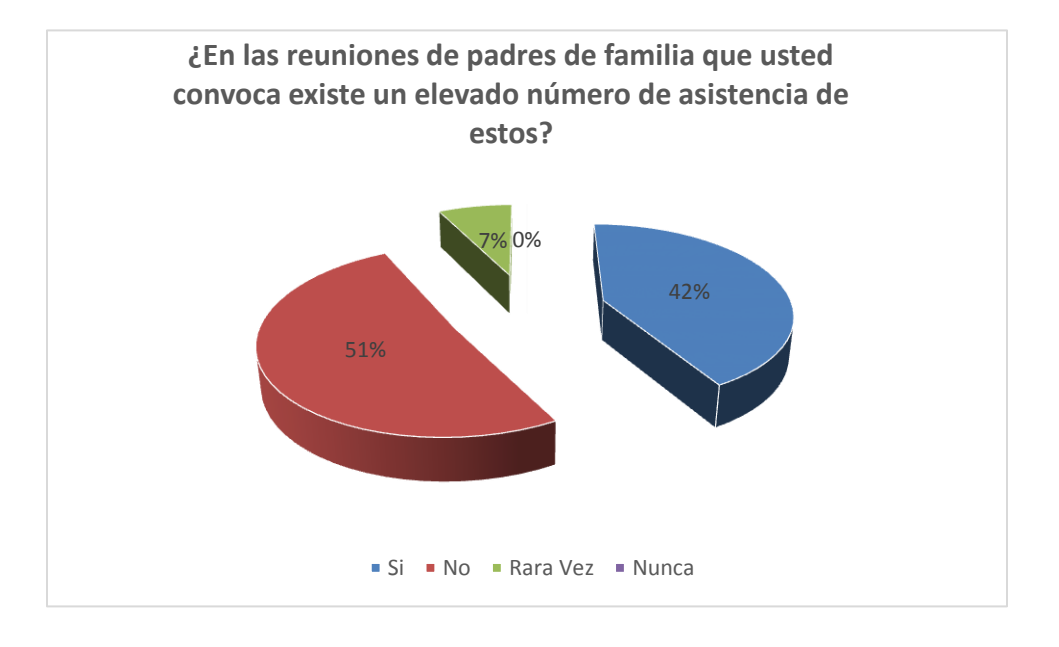

Fuente: Encuesta 001 realizada a los docentes y padres de las instituciones primaria de Naranjito Elaborado por: Rafael Rosado y Yocasta Villalba

#### **Análisis**

Como vemos en la figura para los docentes los docentes son importante las reuniones de padres de familias porque así es un modo de informar al padre de familia pero a veces ocurre que los padres de familias no asisten a estas reuniones. Un 51% dicen que no asiste en su mayoría los padres de familia. Un si el 42%, rara vez un 7% y un 0% nunca. (Véase figura 5.).

**Figura 6**. Porcentajes acerca si la Institución brinda capacitaciones para mejorar los medios de comunicación

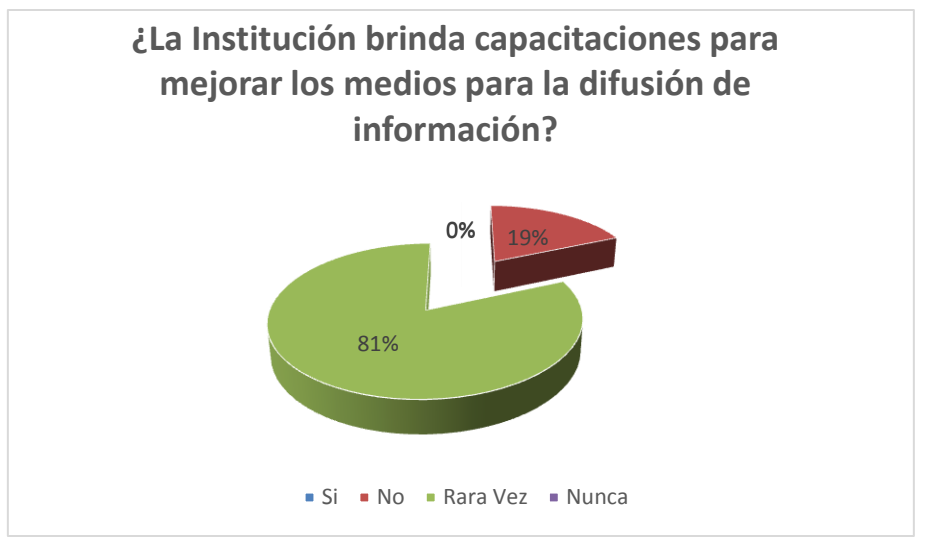

Fuente: Encuesta 001 realizada a los docentes y padres de las instituciones primaria de Naranjito Elaborado por: Rafael Rosado y Yocasta Villalba

## **Análisis**

En esta pregunta los docentes manifestaron que, 81% rara vez, el 19% No, Nunca y Si un 0%. (Véase figura 6.)

**Figura 7.** Porcentajes de la necesidad que existan buenos canales de Comunicación entre Padres de Familias y docentes

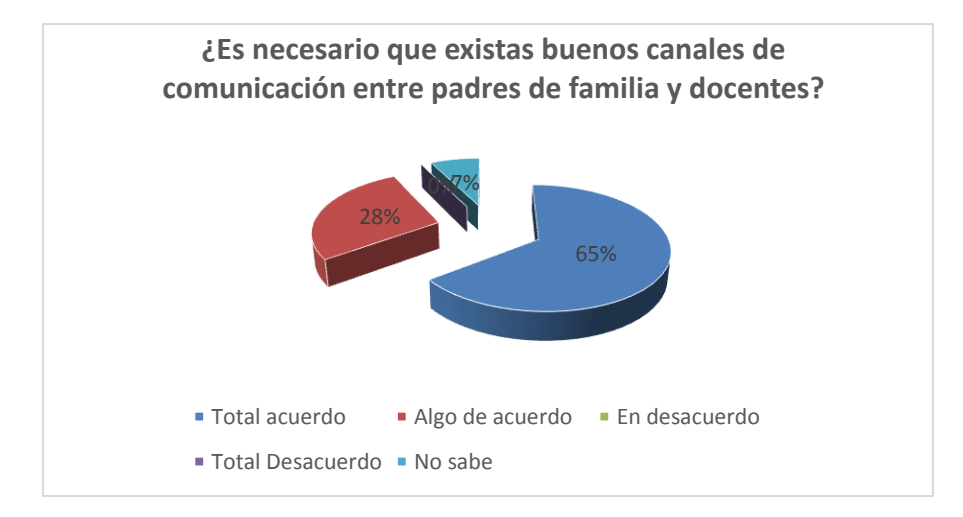

Fuente: Encuesta 001 realizada a los docentes y padres de las instituciones primaria de Naranjito

## **Análisis**

Entre docentes y padres de familias deben existir excelentes canales de comunicación, como se muestra en la gráfica un 65% está totalmente de acuerdo, un 28% algo de acuerdo, 7% no sabe y un 0% para desacuerdo y total desacuerdo. (Véase figura 7.)

**Figura 8.** Porcentaje de la frecuencia que los padres de familia preguntas sobre su representado

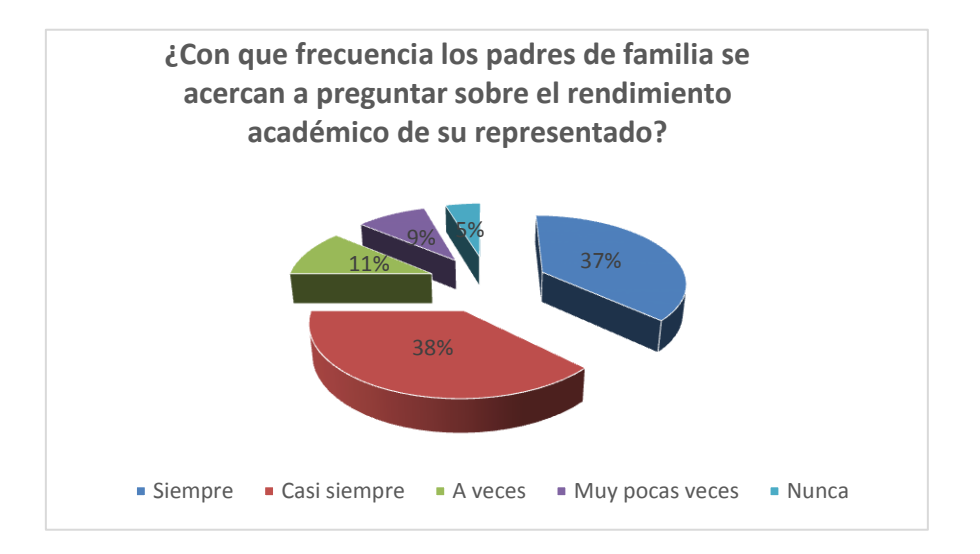

Fuente: Encuesta 001 realizada a los docentes y padres de las instituciones primaria de Naranjito Elaborado por: Rafael Rosado y Yocasta Villalba

## **Análisis**

Es importante que los padres de familias se acerquen a la institución a preguntar acerca de su representado, consultamos a los docentes y tuvimos que un 38% casi siempre, 37% siempre, 11% a veces, muy pocas veces 9% y 5% nunca.

**Figura 9.** Porcentajes de los factores que impiden que los docentes y padres de familias no tengan una buena comunicación.

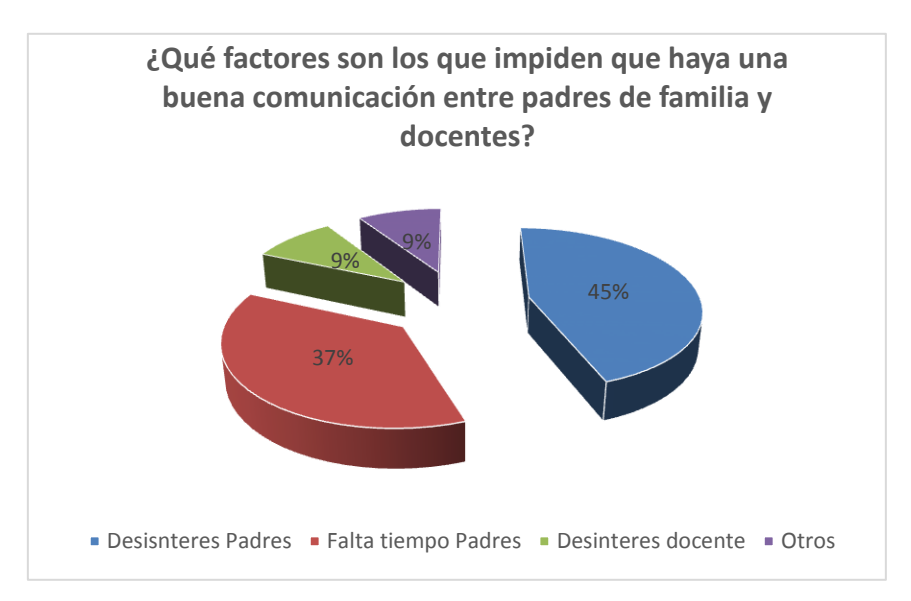

Fuente: Encuesta 001 realizada a los docentes y padres de las instituciones primaria de Naranjito Elaborado por: Rafael Rosado y Yocasta Villalba

#### **Análisis**

Los docentes expresaron los siguientes antes esta pregunta que un 45% es por un desinterés de los padres, un 37% por falta de tiempo del Padre de familia, un 9% desinterés del docente y un 9% a otros factores (véase figura 9).

**Figura 10.** Porcentajes que padres de familia se interesan por el rendimiento académico de su representado

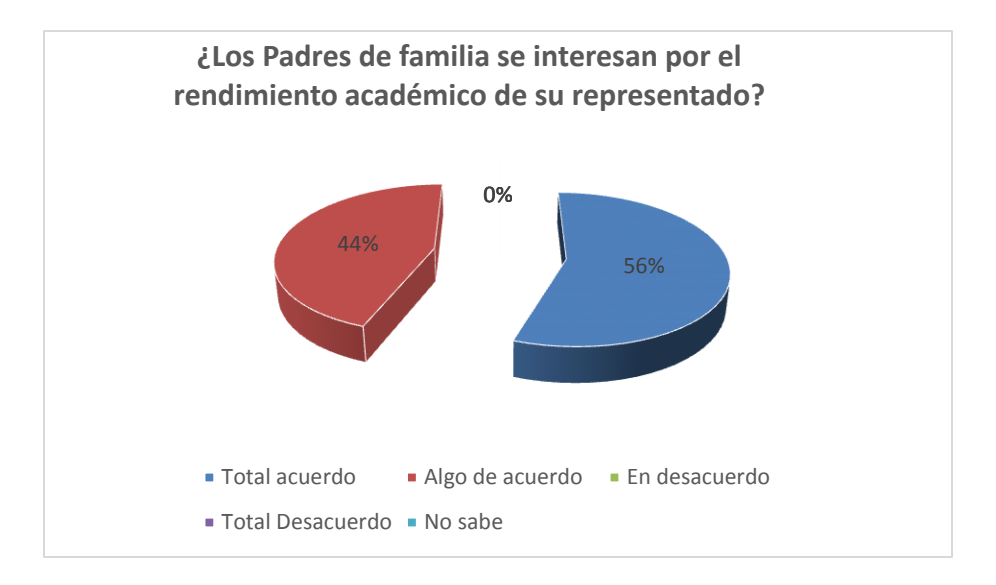

Fuente: Encuesta 001 realizada a los docentes y padres de las instituciones primaria de Naranjito Elaborado por: Rafael Rosado y Yocasta Villalba

#### **Análisis**

Como se muestra en la gráfica los docentes están un 56% totalmente de acuerdo que los padres de familia si se interesan por el rendimiento académico de su representado un 44% algo de acuerdo y un 0% en desacuerdo, total desacuerdo y no sabe (véase figura 10).

**Figura 11.** Porcentajes acerca si las actividades extracurriculares ayudan a mejorar la comunicación entre padres de familia y docentes

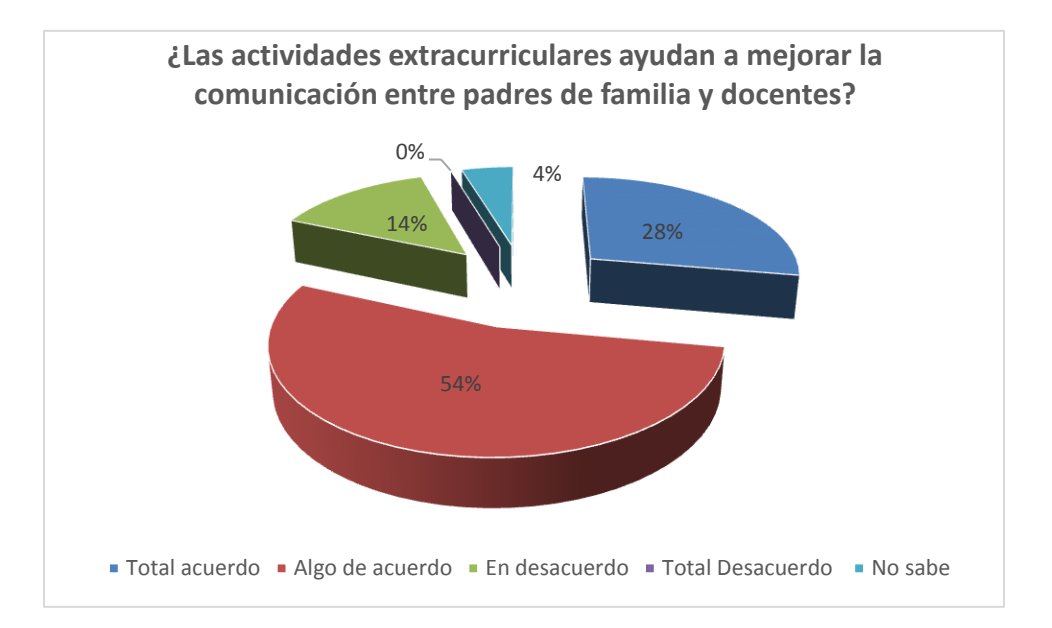

Fuente: Encuesta v realizada a los docentes y padres de las instituciones primaria de Naranjito Elaborado por: Rafael Rosado y Yocasta Villalba

#### **Análisis**

La gráfica nos muestra que los docentes están un 28% totalmente de acuerdo que las actividades extracurriculares ayudan a la comunicación con los padres de familia, un 54% algo de acuerdo, un 14% en desacuerdo, un 0% total desacuerdo y no sabe 4% (véase figura 11)

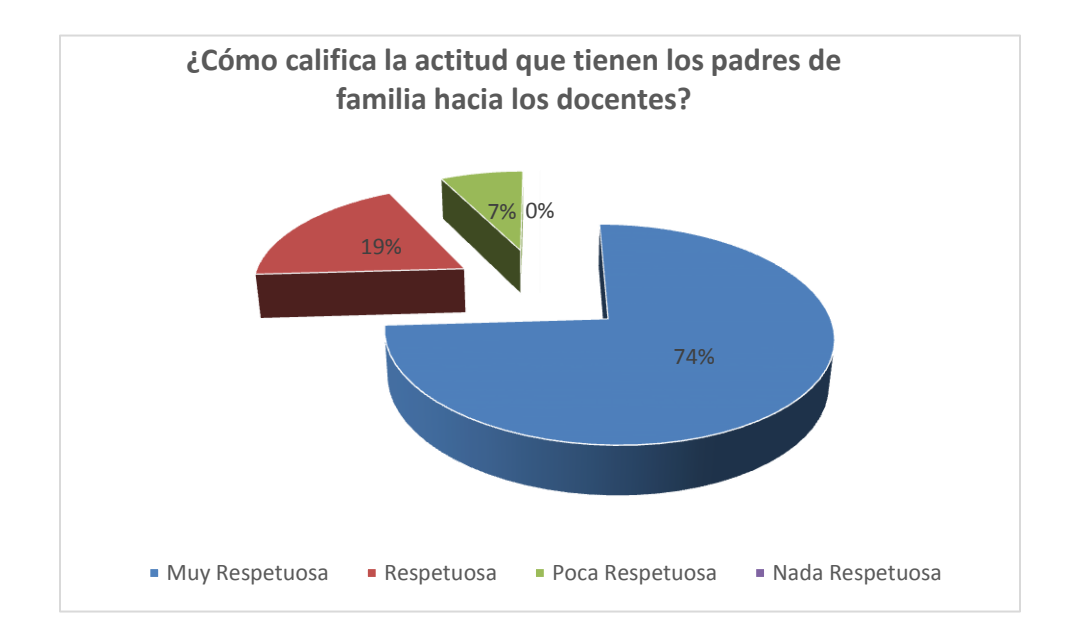

**Figura 12.** Porcentajes acerca de la actitud de los padres de familias hacia los docentes

Fuente: Encuesta 001 realizada a los docentes y padres de las instituciones primaria de Naranjito Elaborado por: Rafael Rosado y Yocasta Villalba

#### **Análisis**

Los docentes supieron manifestar que en un 74% su relación es muy respetuosa con el padre de familia, un 19% respetuosa, un 7% poca respetuosa y un 0% nada respetuosa (véase figura 12).

**Figura 13.** Porcentajes de como los docentes califica la comunicación con los padres de familia.

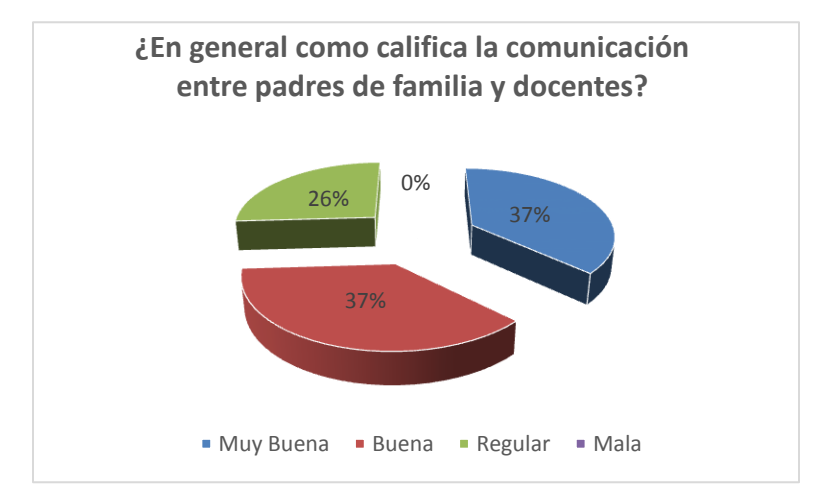

Fuente: Encuesta realizada a los docentes y padres de las instituciones primaria de Naranjito Elaborado por: Rafael Rosado y Yocasta Villalba

## **Análisis**

Los docentes supieron manifestar que en un 37% su comunicación con los padres es muy buena y buena, un 26% regular y un 0% mala (véase figura 13).

**Figura 14.** Porcentajes acerca que si implementar recursos tecnológicos ayudaran a mejorar la comunicación entre padres de familia y docentes

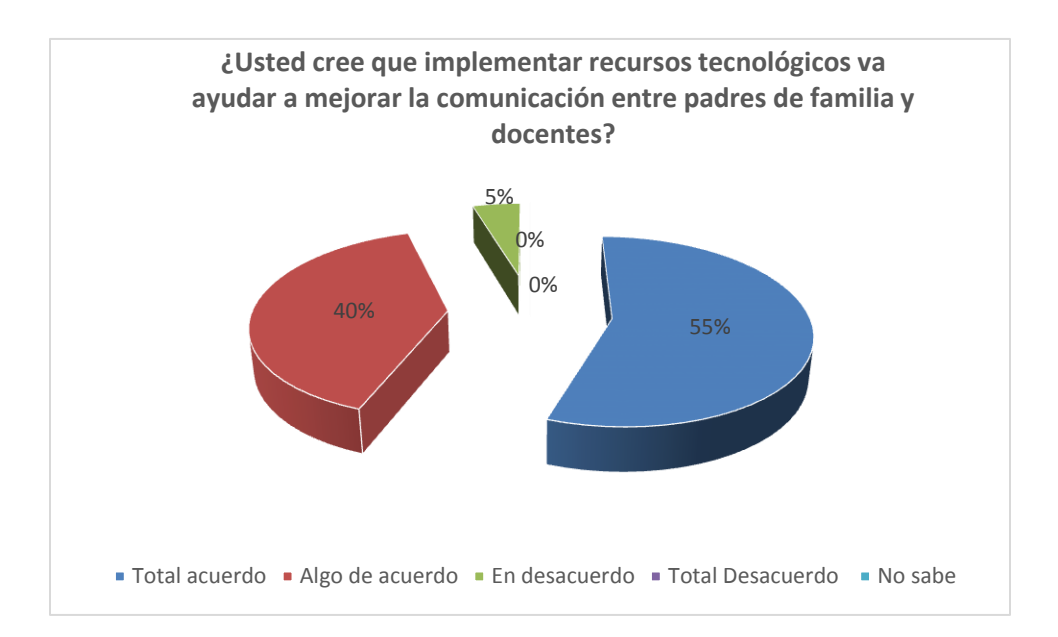

Fuente: Encuesta 001 realizada a los docentes y padres de las instituciones primaria de Naranjito Elaborado por: Rafael Rosado y Yocasta Villalba

## **Análisis**

Como vemos en las gráficas los docentes supieron manifestar que en un 55% están totalmente de acuerdos, un 40% algo de acuerdo, un 5% desacuerdo y un 0% totalmente desacuerdo y no saben (véase figura 14).

**Figura 15.** Porcentajes acerca de los métodos que usan padres de familia para la comunicación con los docentes.

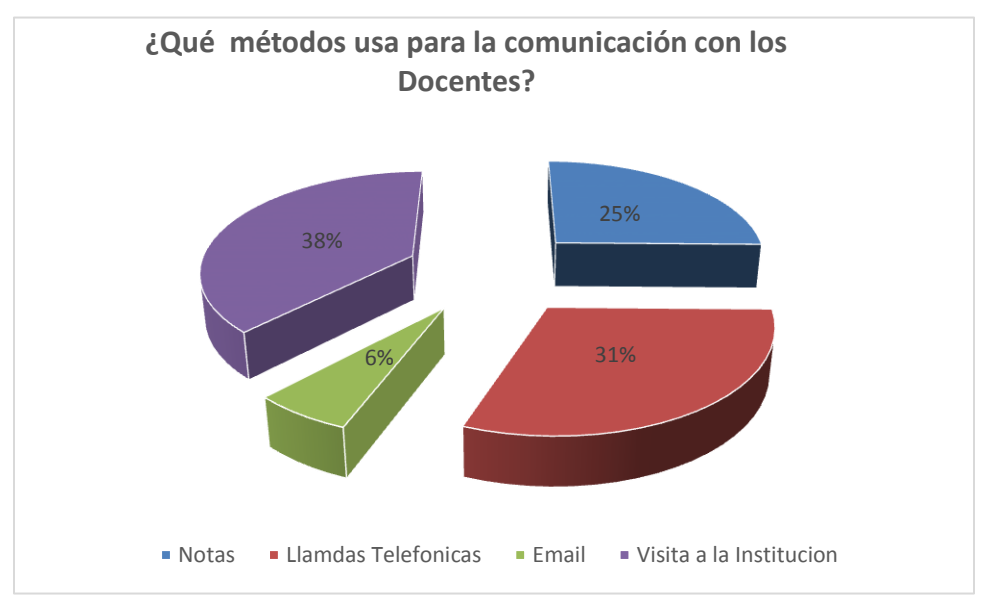

Fuente: Encuesta 002 realizada a los docentes y padres de las instituciones primaria de Naranjito Elaborado por: Rafael Rosado y Yocasta Villalba

## **Análisis**

Como vemos en las gráficas los padres de familias supieron manifestar que en un 38% visitan la institución, un 31% usa llamadas telefónicas, un 25% envía notas y un 6% emplea notas (véase figura 15).

**Figura 16.** Porcentajes de que si es necesario un control y seguimiento para los estudiantes

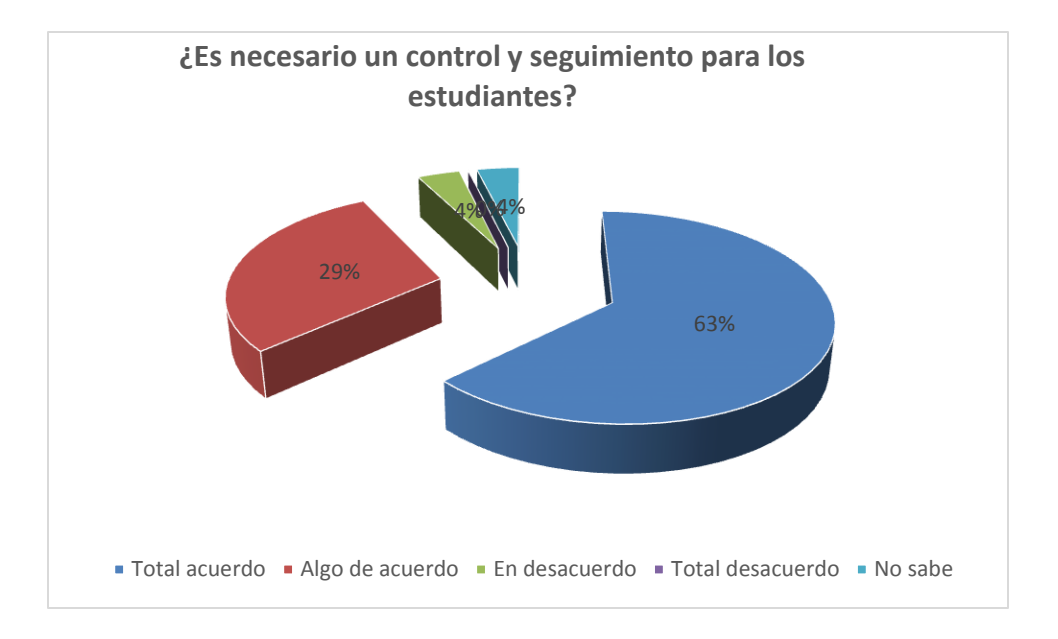

Fuente: Encuesta 002 realizada a los docentes y padres de las instituciones primaria de Naranjito Elaborado por: Rafael Rosado y Yocasta Villalba

#### **Análisis**

El control hacia los estudiantes es importante los padres de familia manifestaron que un 63% están totalmente de acuerdo, un 29% algo de acuerdo, un 4% en desacuerdo un 0% total desacuerdo y un 4% no sabe (véase figura 16).

**Figura 17.** Porcentajes si la participación de padres de familia y docente de forma activa ayuda al rendimiento del estudiante.

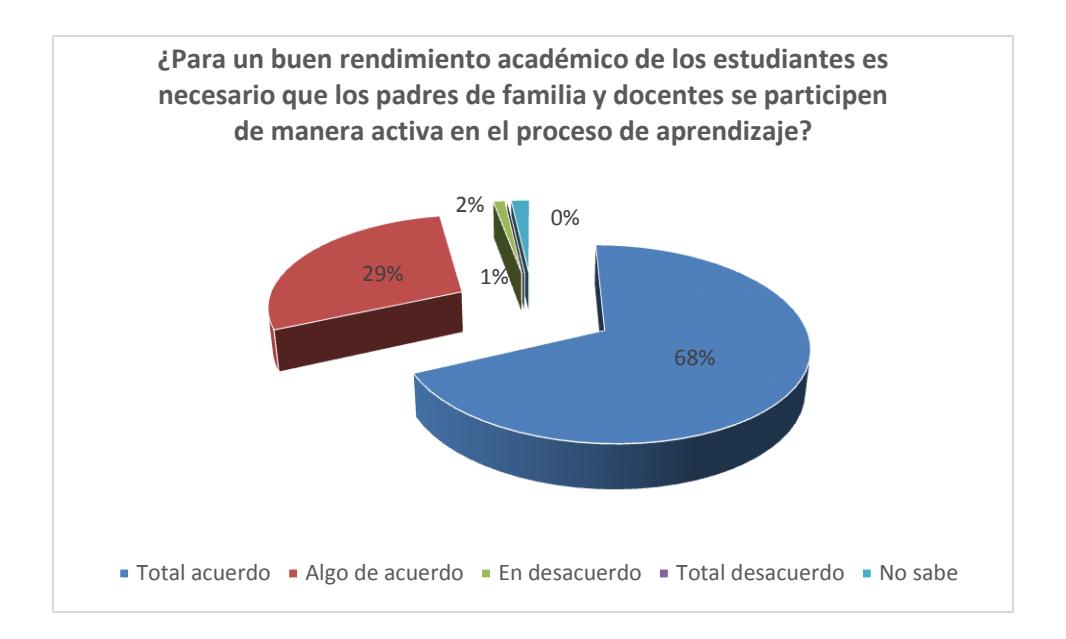

Fuente: Encuesta 002 realizada a los docentes y padres de las instituciones primaria de Naranjito Elaborado por: Rafael Rosado y Yocasta Villalba

## **Análisis**

El control hacia los estudiantes es importante los padres de familia manifestaron que un 68% están totalmente de acuerdo, un 29% algo de acuerdo, un 1% en desacuerdo un 0% total desacuerdo y un 2% no sabe (véase figura 17).

**Figura 18.** Porcentajes de padres de familias que asisten a las reuniones que el docente convoca.

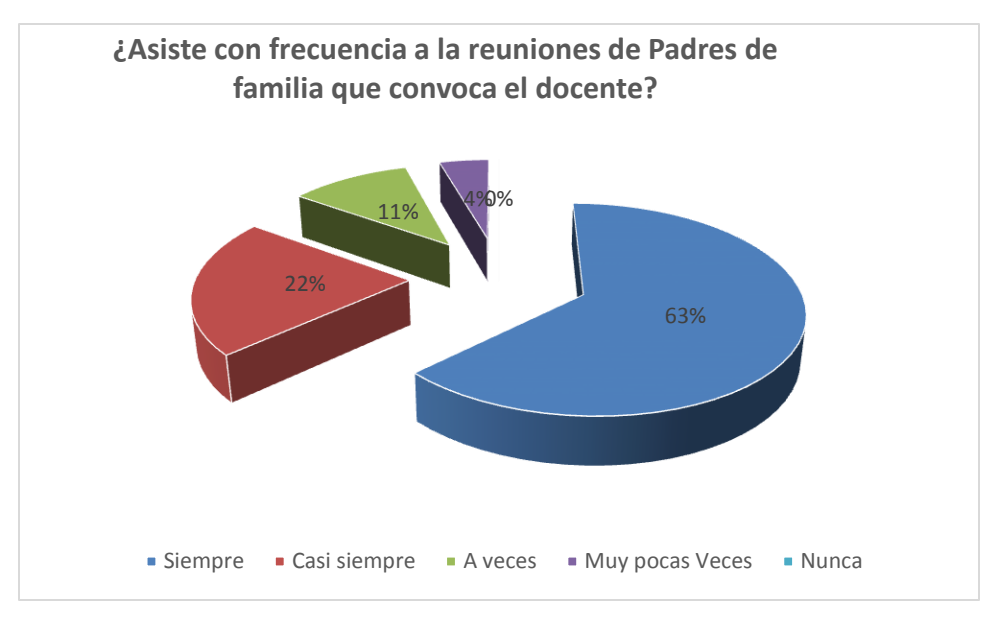

Fuente: Encuesta 002 realizada a los docentes y padres de las instituciones primaria de Naranjito Elaborado por: Rafael Rosado y Yocasta Villalba

#### **Análisis**

Como nos hemos dado cuenta los padres de familia manifestaron que un 68% siempre asisten a las reuniones, un 22% casi siempre, un 11% a veces, un 4% muy pocas veces y un 0% nunca (véase figura 18).

**Figura 19.** Porcentajes acerca de la necesidad de canales de comunicación entre padres de familia y docentes

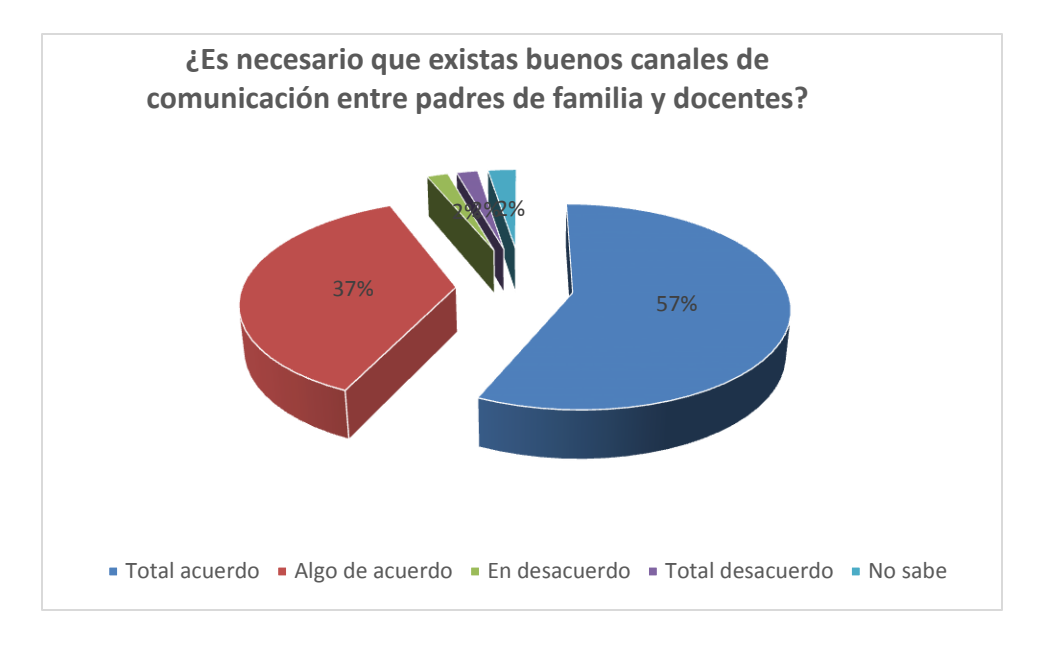

Fuente: Encuesta 002 realizada a los docentes y padres de las instituciones primaria de Naranjito Elaborado por: Rafael Rosado y Yocasta Villalba

## **Análisis**

Como se observa en la gráfica los padres de familia manifestaron que un 57% están totalmente de acuerdo que existan buenos canales de comunicación, un 37% algo de acuerdo, un 2% en desacuerdo, un 2% totalmente desacuerdo y un 3% no sabe (véase figura 19).

**Figura 20.** Porcentajes acerca de la frecuencia que los padres de familia preguntan sobre el rendimiento académico de su representado.

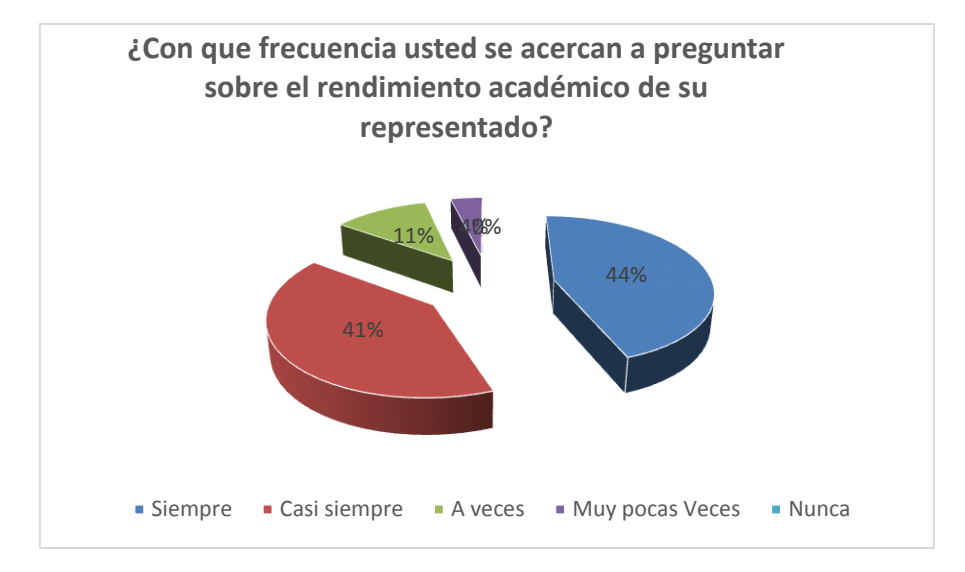

Fuente: Encuesta 002 realizada a los docentes y padres de las instituciones primaria de Naranjito Elaborado por: Rafael Rosado y Yocasta Villalba

## **Análisis**

Los padres de familia manifestaron que un 44% pregunta acerca del rendimiento académico de su hijo, un 41% casi siempre, un 11% a veces, un 4% muy pocas veces y un 0% nunca (véase figura 20).

**Figura 21.** Porcentajes de los factores que impiden que haya una buena comunicación entre padres de familia y docentes.

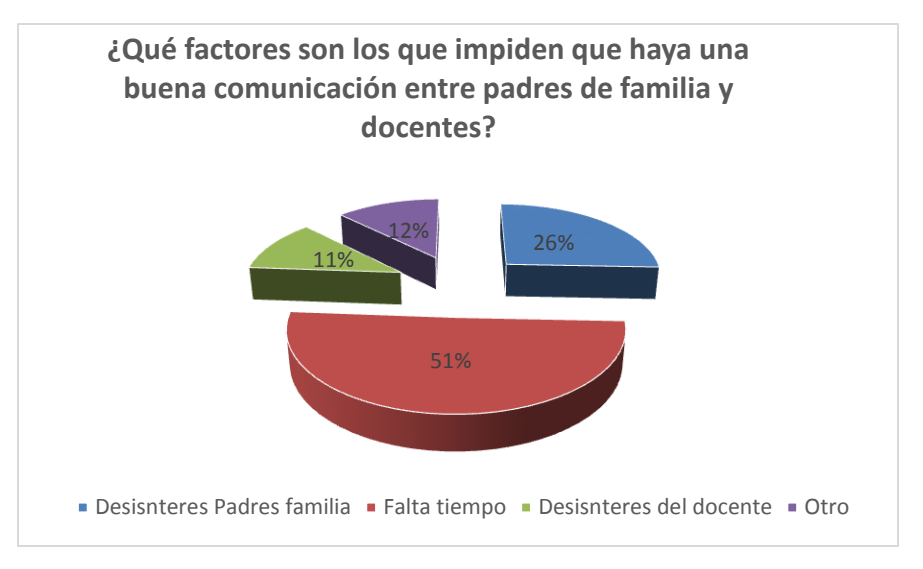

Fuente: Encuesta 002 realizada a los docentes y padres de las instituciones primaria de Naranjito Elaborado por: Rafael Rosado y Yocasta Villalba

## **Análisis**

Los padres de familia en esta pregunta dijeron que el 51% es por falta de tiempo, 26% desinterés del padre de familia, un 11% desinterés del docente y 12% otros factores (véase figura 21).

**Figura 22.** Porcentajes de los docentes que se interesan por el rendimiento académico de los estudiantes.

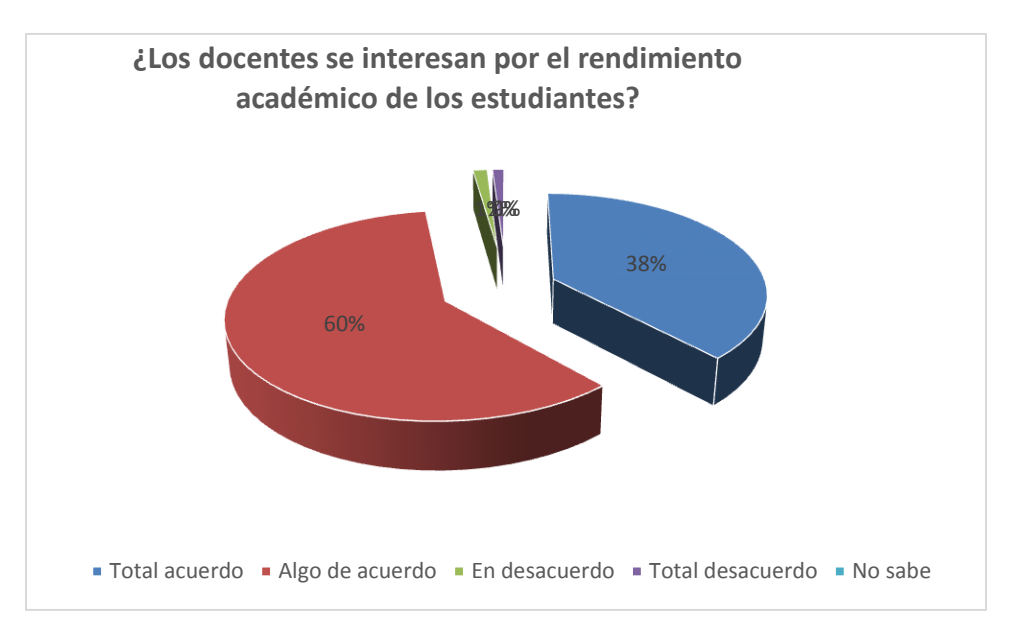

Fuente: Encuesta 002 realizada a los docentes y padres de las instituciones primaria de Naranjito Elaborado por: Rafael Rosado y Yocasta Villalba

## **Análisis**

La información que nos muestra esta grafica es que un 60% están algo de acuerdo que los docentes si se interesan en el rendimiento de los estudiantes, un 38% totalmente de acuerdo, un 1% desacuerdo y total desacuerdo y un 0% no sabe (véase figura 22).

**Figura 23.** Porcentajes acerca si las actividades extracurriculares ayudan a la comunicación entre padres de familias y docentes.

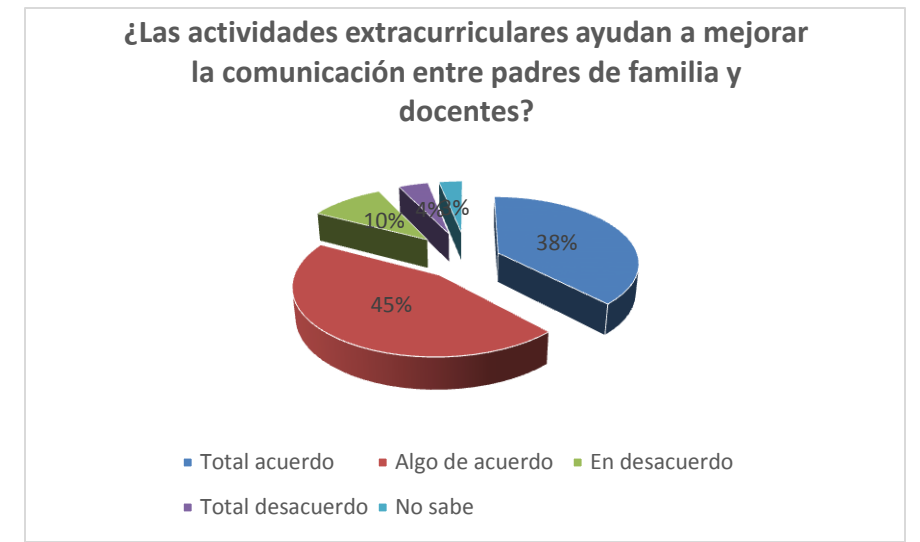

Fuente: Encuesta 002 realizada a los docentes y padres de las instituciones primaria de Naranjito Elaborado por: Rafael Rosado y Yocasta Villalba

## **Análisis**

En la gráfica vemos que los padres de familia manifiestan que en un 45% están algo de acuerdo que las actividades extracurriculares ayudan a la comunicación, un 38% están totalmente de acuerdo, un 10% en desacuerdo, un 4% están totalmente desacuerdo y un 3% no saben (véase figura 23).

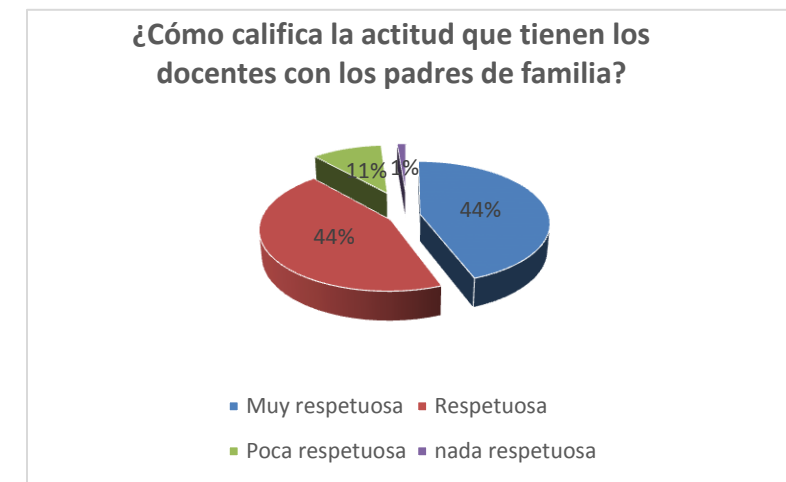

**Figura 24.** Porcentajes acerca de la actitud del docente hacia el padre de familia

Fuente: Encuesta 002 realizada a los docentes y padres de las instituciones primaria de Naranjito Elaborado por: Rafael Rosado y Yocasta Villalba

## **Análisis**

Los padres de familia manifestaron que en un 44% la actitud hacia los docentes es muy respetuosa y respetuosa, un 11% es poca respetuosa y un 0% nada respetuosa. (Véase figura 24).

**Figura 25.** Porcentajes de como los padres de familia califican la comunicación con los docentes

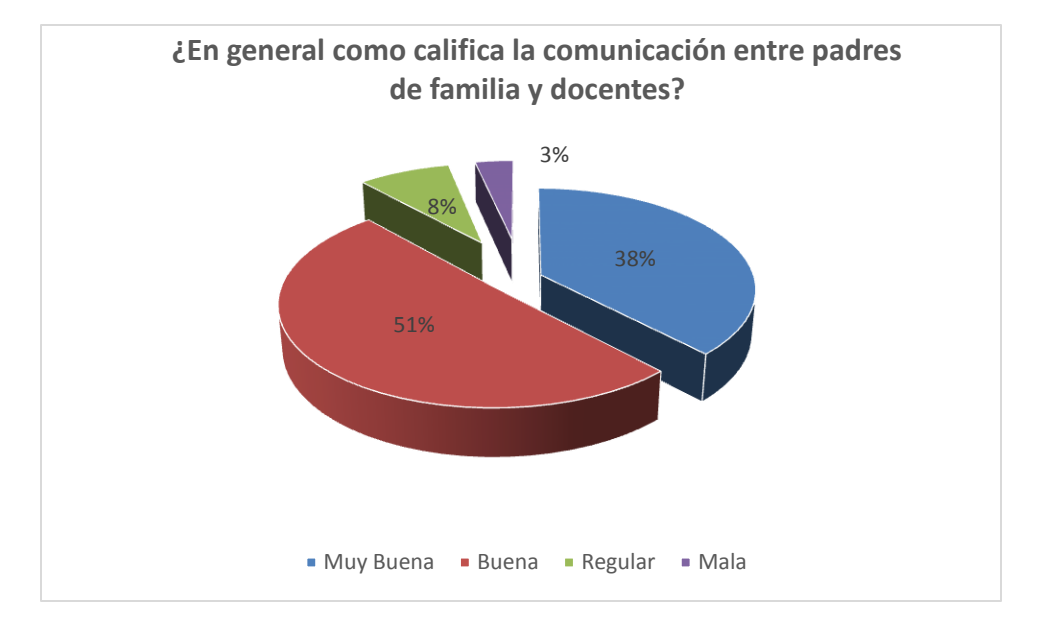

Fuente: Encuesta 002 realizada a los docentes y padres de las instituciones primaria de Naranjito Elaborado por: Rafael Rosado y Yocasta Villalba

## **Análisis**

Como vemos en la gráfica los padres de familia manifestaron que el 51% si tiene buena comunicación con los padres de familias, un 38% muy buena, un 8% regular y un 3% mala comunicación (Véase figura 25).

**Figura 26.** Porcentajes de como los padres de familia califican la comunicación con los docentes.

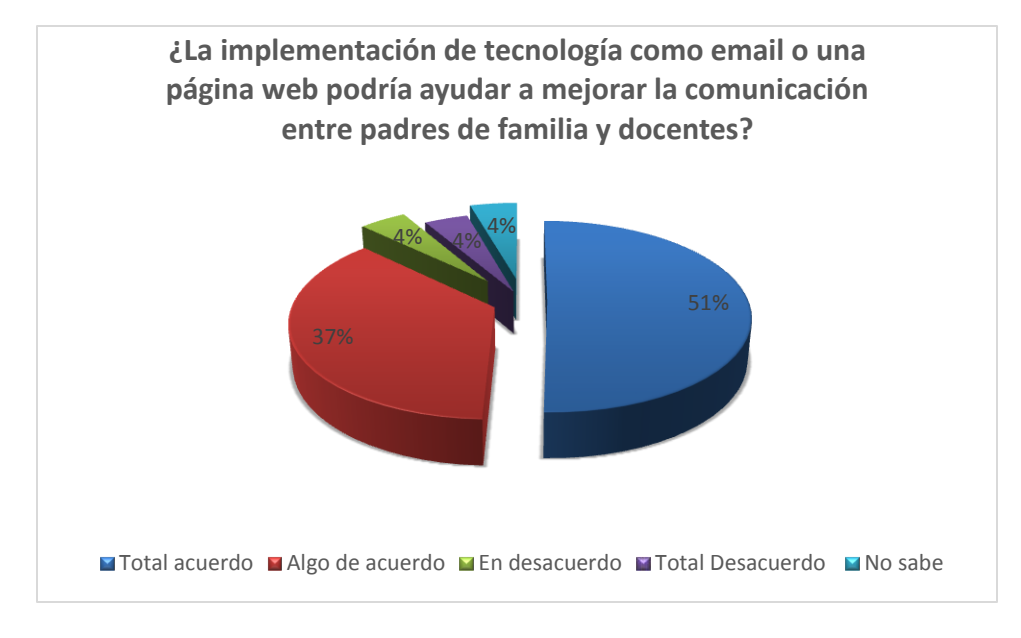

Fuente: Encuesta 002 realizada a los docentes y padres de las instituciones primaria de Naranjito Elaborado por: Rafael Rosado y Yocasta Villalba

## **Análisis**

Aquí vemos en la gráfica como los padres de familia están totalmente de acuerdo que la tecnología ayudaría a mejorar la comunicación con un 51%, un 37% algo de acuerdo el 51%, un 4% para desacuerdo, totalmente desacuerdo y no sabe (Véase figura 26).

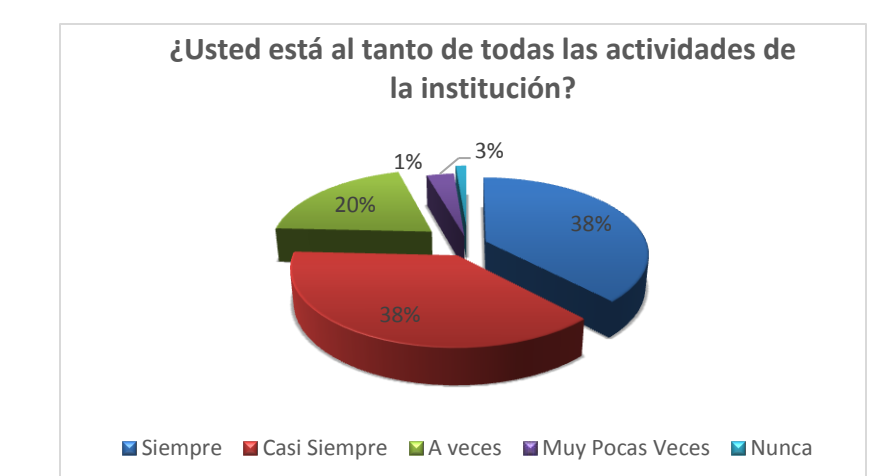

**Figura 27.** Porcentajes de como los padres de familia califican la comunicación con los docentes.

Fuente: Encuesta 002 realizada a los docentes y padres de las instituciones primaria de Naranjito Elaborado por: Rafael Rosado y Yocasta Villalba

#### **Análisis**

La gráfica nos muestra que como los padres de familia un 38% están siempre informados con las actividades de la institución, un 38% casi siempre, un 20% a veces, un 3% muy pocas veces y un 1% nunca, un 4% para desacuerdo, totalmente desacuerdo y no sabe (Véase figura 27).

**Figura 28.** Porcentajes acerca si los horarios de los docentes son flexible para l los padres de familia.

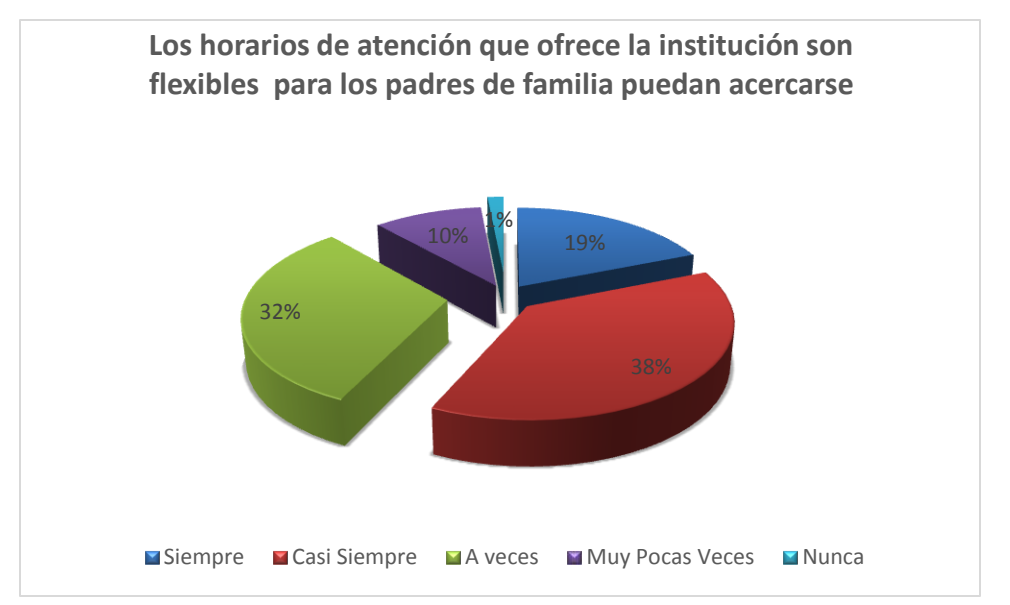

Fuente: Encuesta 002 realizada a los docentes y padres de las instituciones primaria de Naranjito Elaborado por: Rafael Rosado y Yocasta Villalba

## **Análisis**

En la gráfica observamos que los padres de familia un 38% casi siempre los horarios son flexibles, un 32% a veces, un 19% casi siempre, un 10% muy pocas veces, y nunca un 9%. (Véase figura 28)

## **4.4 VERIFICACIÓN DE HIPÓTESIS**

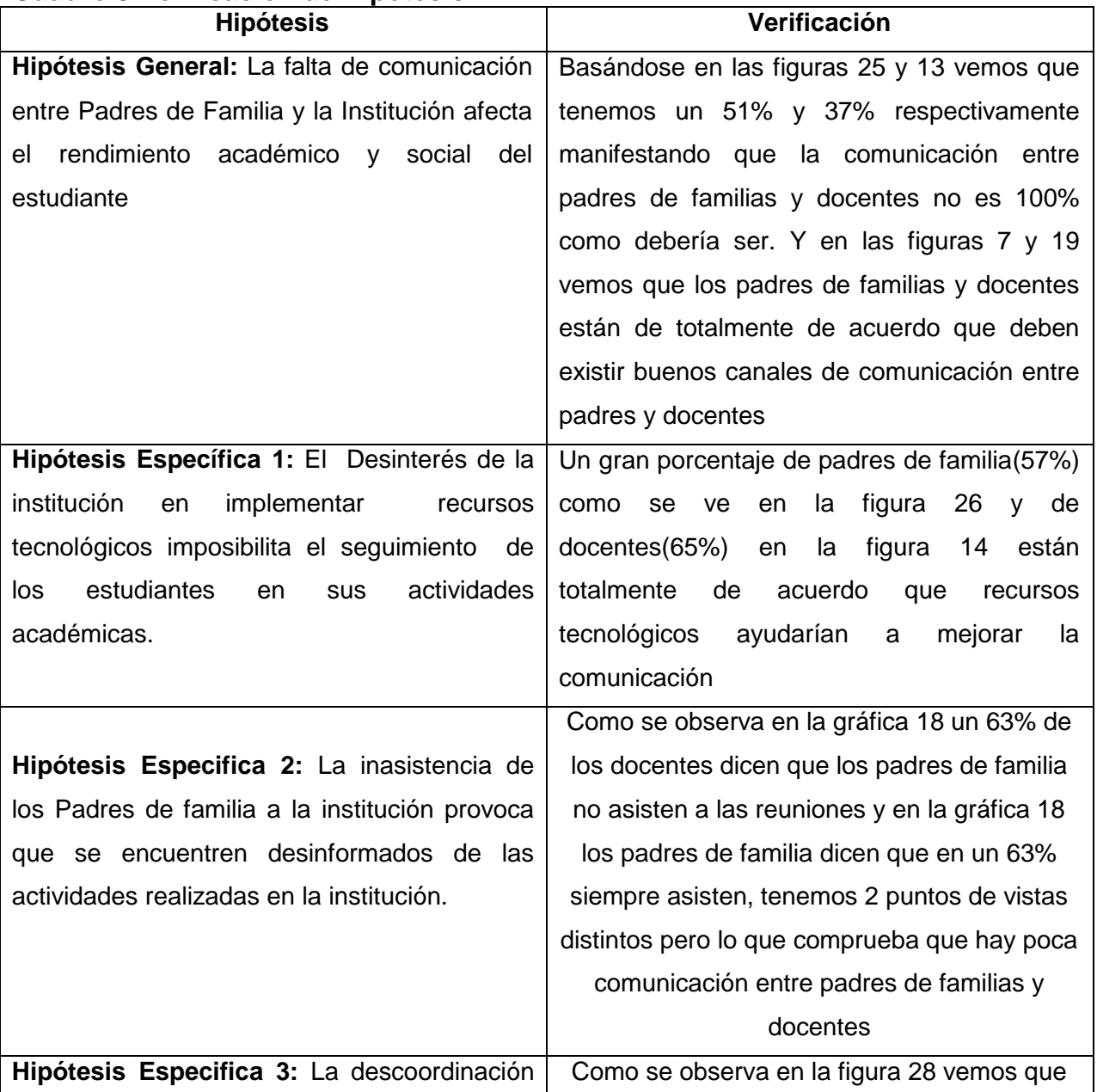

#### **Cuadro 5.Verificación de Hipótesis**

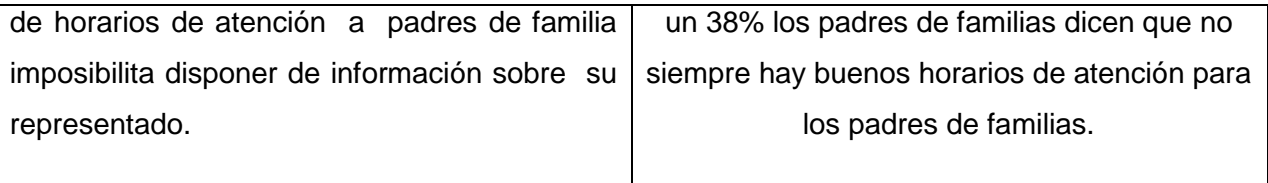

# **CAPÍTULO V PROPUESTA**

#### **5.1TEMA**

Diseño e implementación de un sistema web, que ayude a mejorar la comunicación entre padres de familias y docentes de las Instituciones de nivel primario de la ciudad de Naranjito zona urbana.

#### **5.2 FUNDAMENTACIÓN**

Después de haber obtenido toda la información en la fase de investigación se comprueba que los padres de familias y docentes de las instituciones de nivel primario de la ciudad de Naranjito, necesitan un sistema web el mismo que les permitirá facilitar la comunicación entre docentes y padres de familia en las actividades académicas y culturales de los estudiantes.

Este proyecto tiene su fundamento en las investigaciones y estudios realizados en base al problema existente, ayudados con la información recopilada de docentes y padres de familias que expusieron sus puntos de vista ante la situación actual; nos guiamos en base a otros proyectos de sistemas web, que nos ayudaron a tener una visión más clara de la creación de otras soluciones inteligentes, de igual manera se utilizarán un conjunto de herramientas tecnológicas que ayuden y faciliten el diseño y programación.

Con este sistema se busca que la comunicación entre padres de familias y docentes mejore y se vincule de forma activa para el bienestar del estudiante.

#### **5.3 JUSTIFICACIÓN**

Este proyecto nace con la idea de ofrecer una opción de comunicación entre padres de familias y docentes de las instituciones de nivel primario de la ciudad de Naranjito, ya que en la actualidad la comunicación de persona a persona se está perdiendo porque día a día se vive un mundo más agitado, la tecnología simplifica la comunicación por medio de redes sociales, sitios web, blogs, etc. La expansión del internet a nivel mundial hace que éste sea el medio apropiado para el desarrollo de nuevas herramientas tecnológicas, ya que la factibilidad al internet desde cualquier lugar, permite que las herramientas tecnológicas sean usadas con mayor facilidad satisfaciendo las necesidades de cada usuario.

La intención con la que se desarrollaron los sistemas informáticos es automatizar los procesos manuales, nuestra propuesta se justifica en mejorar la comunicación de padres de familias y docentes a través de la utilización de la tecnología.

Examinando la información recopilada se sugiere la implementación de un sistema web, que beneficiara a padres de familia y docentes porque van a estar al tanto de las actividades académicas y culturales de la institución a diario. Con esto se mantendrá una estrecha comunicación entre padres de familias y docentes y estar atento por cualquier novedad que presente el estudiante. Y poder actuar de forma inmediata y el estudiante tenga un excelente rendimiento académico.

#### **5.4 OBJETIVOS**

#### **5.4.1. Objetivo General de la propuesta**

Entregar una solución tecnológica que mejore la comunicación de padres de familias y docentes de las instituciones primarias de la ciudad de Naranjito.

## **5.4.2. Objetivos Específicos de la propuesta**

- Brindar medios que realicen seguimiento a la información académica de los estudiantes.
- Información ágil y oportuna de cada estudiante
- $\triangleright$  Integrar con esta aplicación a docentes, padres de familias y estudiantes

## **5.5UBICACIÓN**

Esta propuesta de implementación del sistema web se llevará a cabo en la ciudad de Naranjito, ubicada en Ecuador, provincia Guayas.

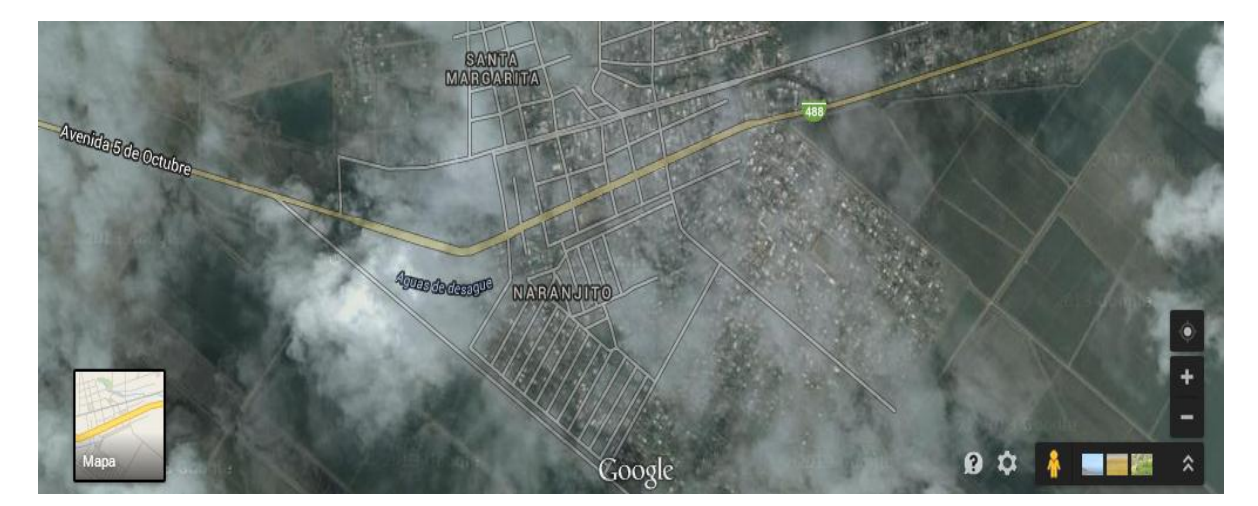

#### **Figura 29.Vista satelital de la ciudad de naranjito**

## **5.6 FACTIBILIDAD**

La ejecución del sistema web cuenta con los permisos de los directivos de las instituciones de nivel primario de la ciudad de Naranjito, quienes están conscientes de las necesidades de implementar nuevas herramientas tecnológicas que ayuden a mejorar la comunicación entre estos elementos, el proyecto será realizado por alumnos
egresados de la Universidad Estatal de Milagro, que cuentan con los conocimientos necesarios para el desarrollo e implementación de la aplicación, con la supervisión del Tutor de la tesis, Catedrático de la Universidad.

# **5.7DESCRIPCIÓN DE LA PROPUESTA**

Analizando los resultados de las encuestas realizadas en el campo del problema, se pudo conocer que los padres de familias y docentes, están de acuerdo con el uso de la tecnología, la misma que ayudará a la información diaria con los estudiantes

Para hacer efectiva nuestra propuesta, utilizamos diferentes plataformas de desarrollo web que permiten y hacen factible la ejecución de nuestro proyecto.

A continuación se expone la lista de servicio que ofrece el sistema a desarrollar, con la finalidad de mejorar la comunicación y desarrollo de informes de los estudiantes de las instituciones de nivel primario.

Se detallará los menús de acuerdo a los docentes, Padres de Familia (usuarios) y directivos (administradores).

MENU ACCIONES USUARIOS (PADRES)

- Consulta
- $\checkmark$  Informes

MENU ACCIONES USUARIOS (DOCENTE)

- $\checkmark$  Consulta
- $\checkmark$  Informes

MENU ACCIONES DIRECTIVOS (ADMINISTRADORES)

- $\checkmark$  Mantenimiento
- $\checkmark$  Procesos

 $\checkmark$  Análisis

# **5.7.1 Actividades**

Se detallará las actividades contempladas en cada fase de desarrollo del sistema:

# **Análisis**

- $\checkmark$  Análisis de información recaudada en base al problema y sus causas, para entender su actual proceso y mejorar.
- $\checkmark$  Determinación de tecnología a utilizar para el desarrollo.

# **Diseño**

- Construir estructura del modelo de datos
- $\checkmark$  Definir la estructura del sistema
- $\checkmark$  Diseño de la interfaz gráfica de usuario

# **Desarrollo**

- $\checkmark$  Estructurar la base de datos
- $\checkmark$  Desarrollo del sistema
- $\checkmark$  Fase de pruebas del sistema
- $\checkmark$  Elaboración de manuales de usuario, diseño y programación.
- $\checkmark$  Capacitación.

# **5.7.2 Recursos, Análisis Financiero**

# **Recursos Humanos**

El personal que interviene directamente en la elaboración de nuestro proyecto se detalla a continuación.

# **Cuadro 6.Recursos Humanos**

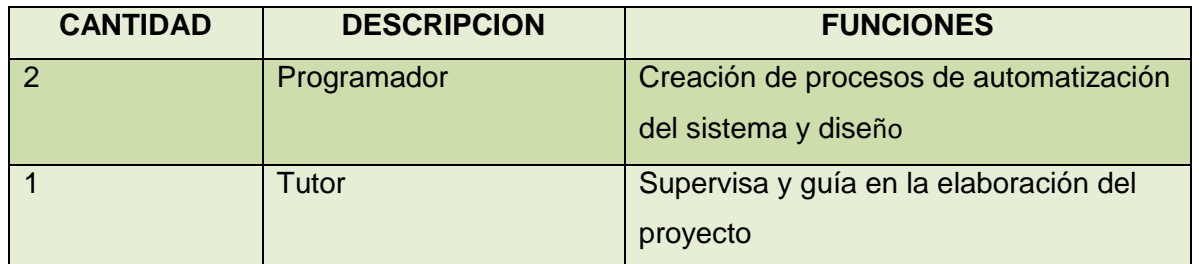

Fuente: Autores

Elaborado por: Rafael Rosado y Yocasta Villalba

# **Recursos Hardware**

Para el desarrollo de nuestro sistema utilizamos nuestros propios recursos hardware.

# **Cuadro 7.Recursos Hardware**

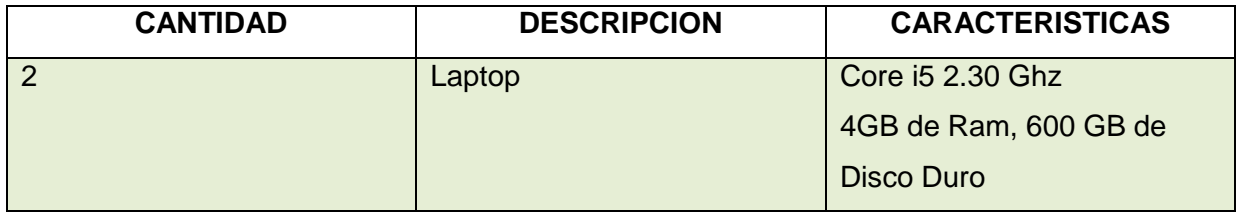

Fuente: Autores

Elaborado por: Rafael Rosado y Yocasta Villalba

# **Recursos Software**

En el desarrollo del sistema se contó con el siguiente software.

# **Cuadro 8.Recursos Software**

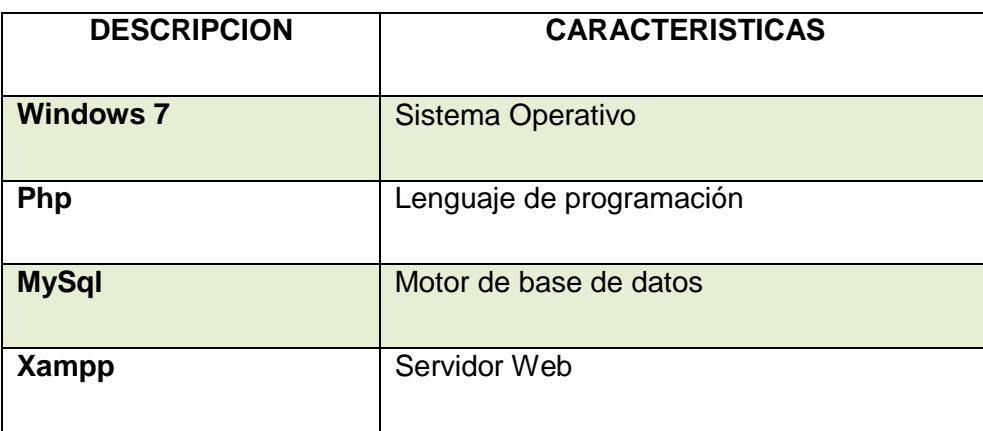

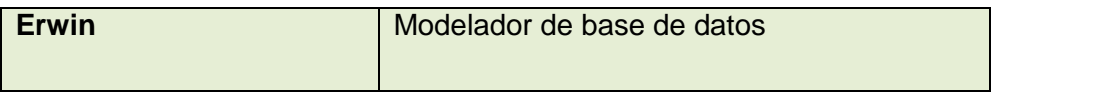

Fuente: Autores

Elaborado por: Rafael Rosado y Yocasta Villalba

# **Cuadro 9. Recursos Financieros**

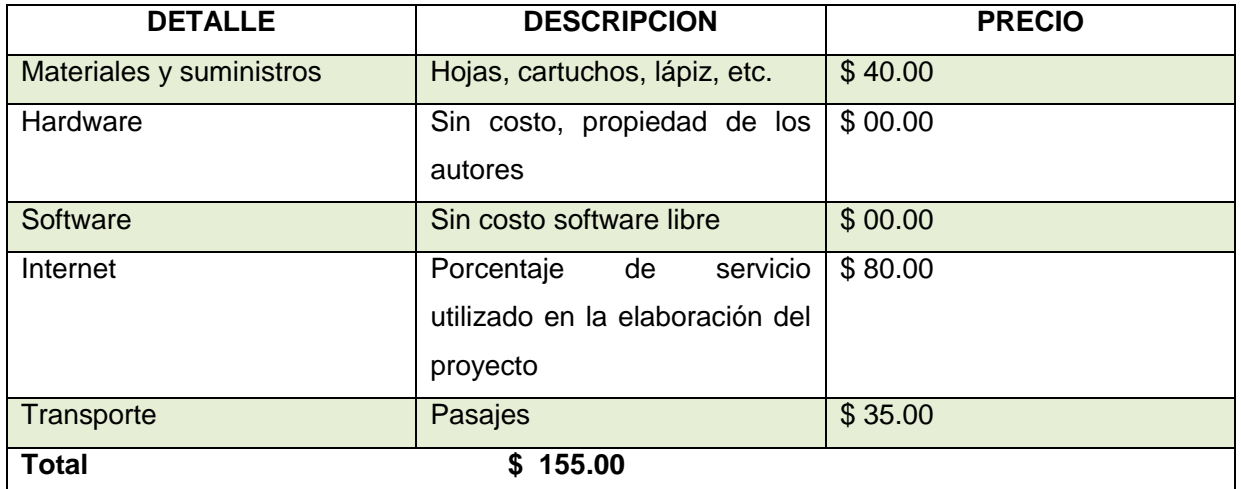

Fuente: Autores

Elaborado por: Rafael Rosado y Yocasta Villalba

# **5.7.3 Impacto**

El impacto que tendrá nuestro proyecto, se caracteriza desde el punto de vista tecnológico, ya que cada día se usan más los sistemas en entorno web, desarrollado así nuestro sistema tendrá la accesibilidad adecuada para que los docentes y padres de familias accedan desde cualquier computador con acceso a internet.

Los beneficios que se obtienen con la implementación del sistema web informativo y su incidencia en la información de las instituciones primarias de la ciudad de naranjito son las siguientes:

La Facilitar la comunicación entre padres de familias y docentes.

Tomas decisiones oportunas sobre cualquier estudiante que tenga problema.

Encontrar toda la información acerca de los estudiantes.

Ayudar al docente a tomar decisiones en base de los reportes que va obtener.

Una vez cumplida las principales necesidades de los docentes y padres de familias de las instituciones de nivel primario de la ciudad de Naranjito, se logrará mejorar la comunicación entre estos elementos y poder estar al día de las actividades del docente y la institución.

# **5.7.4 Cronograma**

#### Nombre de tarea 14 | 06 oct '14 | 10 nov '14 | 15 dic '14 | 19 ene '15 | 23 feb '15 | 30 mar '15 | 04 may '1 Duración Comienzo  $-$  Fin L M X J V S D L M X J V S D L M D  $\overline{1}$ - PROYECTO 158 días mié 01/10/14 vie 08/05/15  $\overline{2}$ - ANALISIS 30 días mié 01/10/14 mar 11/11/14  $\overline{3}$ Analisis de la 20 días mié 01/10/14 mar 28/10/14 informacion recaudada en base al problema y sus causas  $\ddot{4}$ Determinacion de la 10 días mié 29/10/14 mar 11/11/14 Tecnologia que se va Diagrama de Gantt a implementar  $=$  DISEÑO mié 12/11/14 mié 10/12/14 5 21 días  $6$ Construir estructura 11 días mié 12/11/14 mié 26/11/14 del modelo de datos  $\overline{7}$ Definir la estructura 7 días jue 27/11/14 vie 05/12/14 del Sistema Diseño de la interfaz 3 días lun 08/12/14 mié 10/12/14 8 grafica del usuario - DESARROLLO 107 días jue 11/12/14 vie 08/05/15  $\overline{9}$ 10 Estructura de la base 12 días jue 11/12/14 vie 26/12/14 de dato  $11\,$ Desarrollo del 60 días lun 29/12/14 vie 20/03/15 Sistema 12 Fases del prueba del 15 días lun 23/03/15 vie 10/04/15 Sistema 13 Elaboracion de 20 días lun 13/04/15 vie 08/05/15 Manuales  $4$   $\overline{m}$ Nuevas tareas : Programada manualmente Listo

## **Figura 30.Cronograma de Actividades**

# **5.7.5 Lineamiento para evaluar la propuesta**

Para la evaluación del cumplimiento de los objetivos de nuestra propuesta se deberá considerar los siguientes puntos:

- $\checkmark$  Evaluación en los primeros días el funcionamiento del sistema.
- $\checkmark$  Aplicar evaluaciones a los usuarios del sistema.

# **Evaluación en los primeros días el funcionamiento del sistema**

Se deberá hacer un seguimiento del sistema los primeros días de instalación para verificar el normal funcionamiento del mismo, comprobando que sea 100% confiable.

# **Aplicar evaluaciones a los usuarios del sistema**

Se deberá llevar acabo entrevistas a los directivos para comprobar la satisfacción del uso del sistema.

De igual forma se deberá proceder a realizar encuestas de satisfacción del uso del sistema por parte de los docentes y padres de familias.

## **CONCLUSIONES**

Una vez realizado la investigación del presente proyecto se tiene la información necesaria que nos permite dar las siguientes conclusiones:

La falta de canales de comunicación que permitan interactuar de manera rápida y eficaz en el seguimiento de los estudiantes. Nos permiten promover la solución del uso de herramientas tecnológicas que ayudara e influirá en el rendimiento escolar de los estudiantes de manera positiva.

También se puede manifestar que hay poco conocimiento sobre herramientas de las TIC. Por el contrario se sigue manteniendo la misma metodología tradicionalista en la comunicación entre docentes y padres de familia.

Cabe destacar que durante el estudio que hemos realizado se ha visto también un porcentaje muy alto de docentes que tienen la predisposición y optimismo. Siendo esta una aceptación favorable a la utilización de una aplicación considerada como un recurso primordial que no debería faltar en las instituciones actuales. Sin embargo aquel porcentaje mínimo de docentes que dejan a un lado las buenas intenciones de cambiar el método tradicional de comunicación y proyectarse de manera veras y eficaz a la educación del futuro utilizando herramientas tecnológicas para la comunicación de los elementos principales que son Institución Educativa Docentes y Padres de Familia. Por este motivo es importante e imprescindible la creación de un portal que permita la comunicación entre estos elementos para un buen desarrollo académico e intelectual del estudiante, cuyo objetivo es el de satisfacer en cierta manera las necesidades esenciales que son parte fundamental del proceso escolar del niño.

80

# **RECOMENDACIONES**

Para el correcto uso del sistema y lograr resultados eficientes, se recomienda lo siguiente:

- Capacitar a los usuarios para el uso adecuado del sistema.
- Leer los manuales de usuarios, antes de empezar a usar el sistema.
- Utilizar únicamente esta aplicación para una rápida adaptación al sistema.
- Capacitar al personal responsable del manteniendo del sistema para mejoras futuras.

# **Bibliografía**

Aste, I. M. (s.f.). Recuperado el 21 de Enero de 2013, de http://www.quipus.com.mx/nuevapagina-quipus/revista/r27padre.htm

*BuenasTareas.* (s.f.). Recuperado el 18 de Enero de 2013, de BuenasTareas: http://www.buenastareas.com/ensayos/Ensayo-De-La-Comunicacion-Entre-Padres-Maestros-Alumnos/1647093.htm

Castillo, L. (10 de Septiembre de 2012). Recuperado el 17 de Enero de 2013, de http://pekebebe.com/3368-importancia-de-la-comunicacion-entre-padres-y-maestros

Castillo, M. d., & Magaña, C. (s.f.). *Educar.org.* Recuperado el 18 de Enero de 2013, de Educar.org: http://www.educar.org/articulos/padresymaestros.asp

Gonzales, C. (25 de Julio de 2012). Recuperado el 21 de Enero de 2013, de http://www.elblogdeoscargonzalez.com/2012/07/decalogo-para-comunicarnos-padres-y.html

Illinois, E. d. (s.f.). Recuperado el 7 de Diciembre de 2013, de http://urbanext.illinois.edu/succeed\_sp/default.cfm

Morley, M. (s.f.). *eHow español.* Recuperado el 21 de Enero de 2013, de eHow español: http://www.ehowenespanol.com/comunicacion-profesores-apoderados-importante-exitoestudiantil-hechos\_122580/

PANAMERICANA, U. (Noviembre de 2008). Recuperado el 17 de Enero de 2013, de http://upana.edu.gt/web/upana/tesis-educacion/doc\_view/750-si-e2-15-f197-

*Tareas Familiares.* (s.f.). Recuperado el 18 de Enero de 2013, de Tareas Familiares: http://urbanext.illinois.edu/familyworks\_sp/school-01.html

*the beehive.* (s.f.). Recuperado el 18 de Enero de 2013, de the beehive: http://www.thebeehive.org/es/school/k-12-students/supporting-my-child-school/lacomunicacion-con-los-padres-ayuda-estimular-el-exito-del-ninoprograms

# **ANEXOS**

# **INDICE ANEXOS**

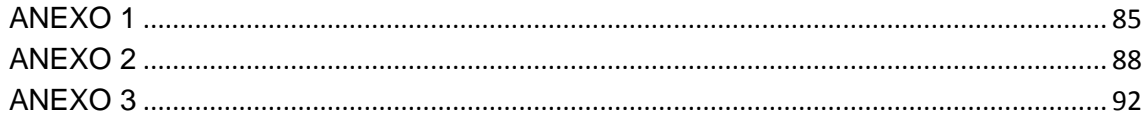

# **ANEXO 1**

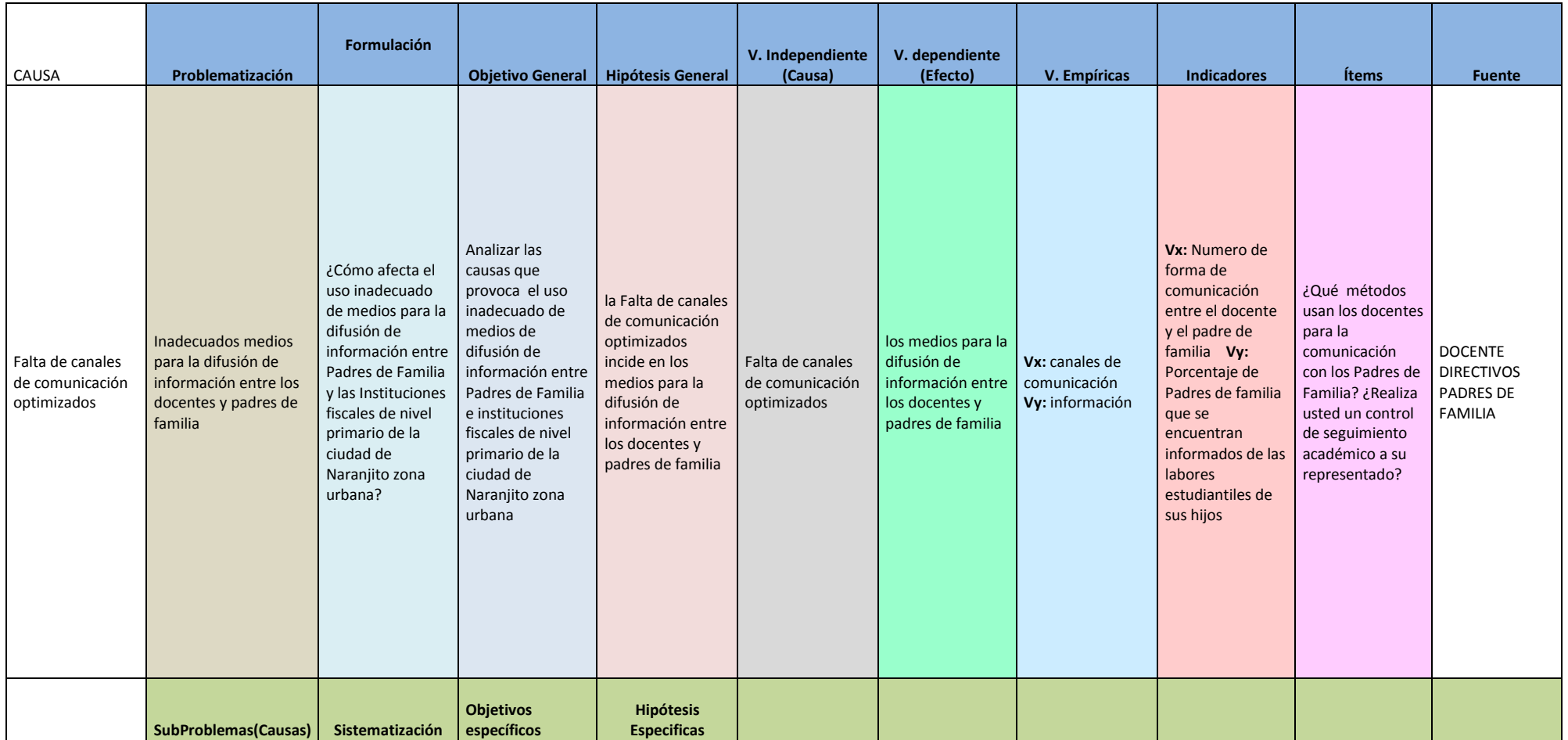

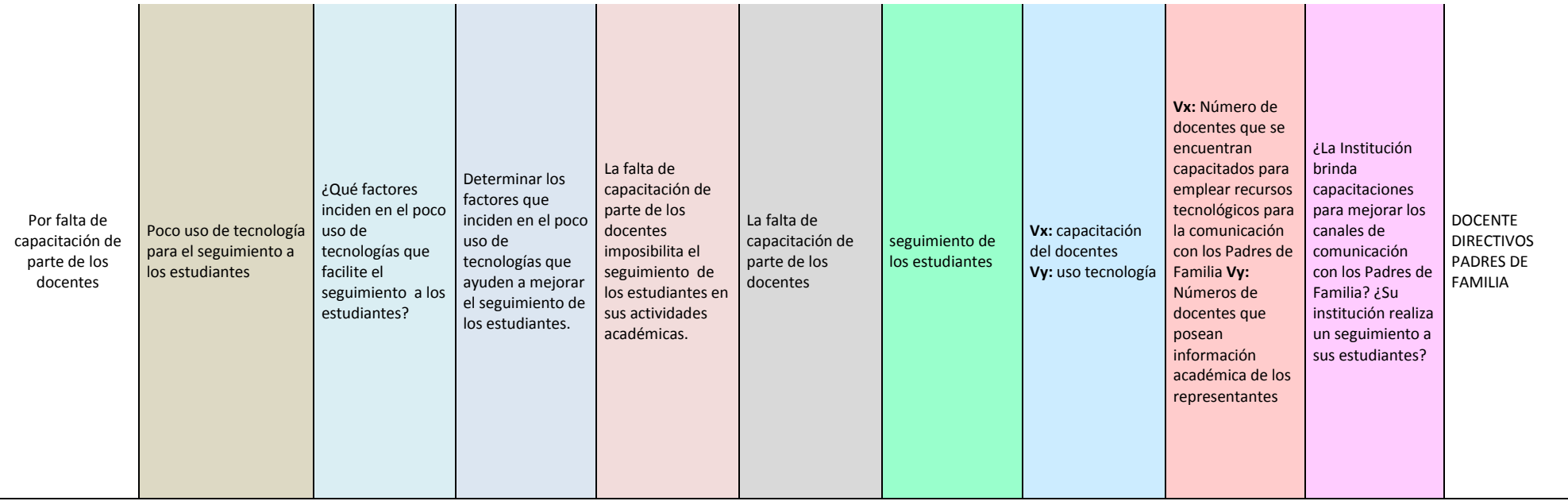

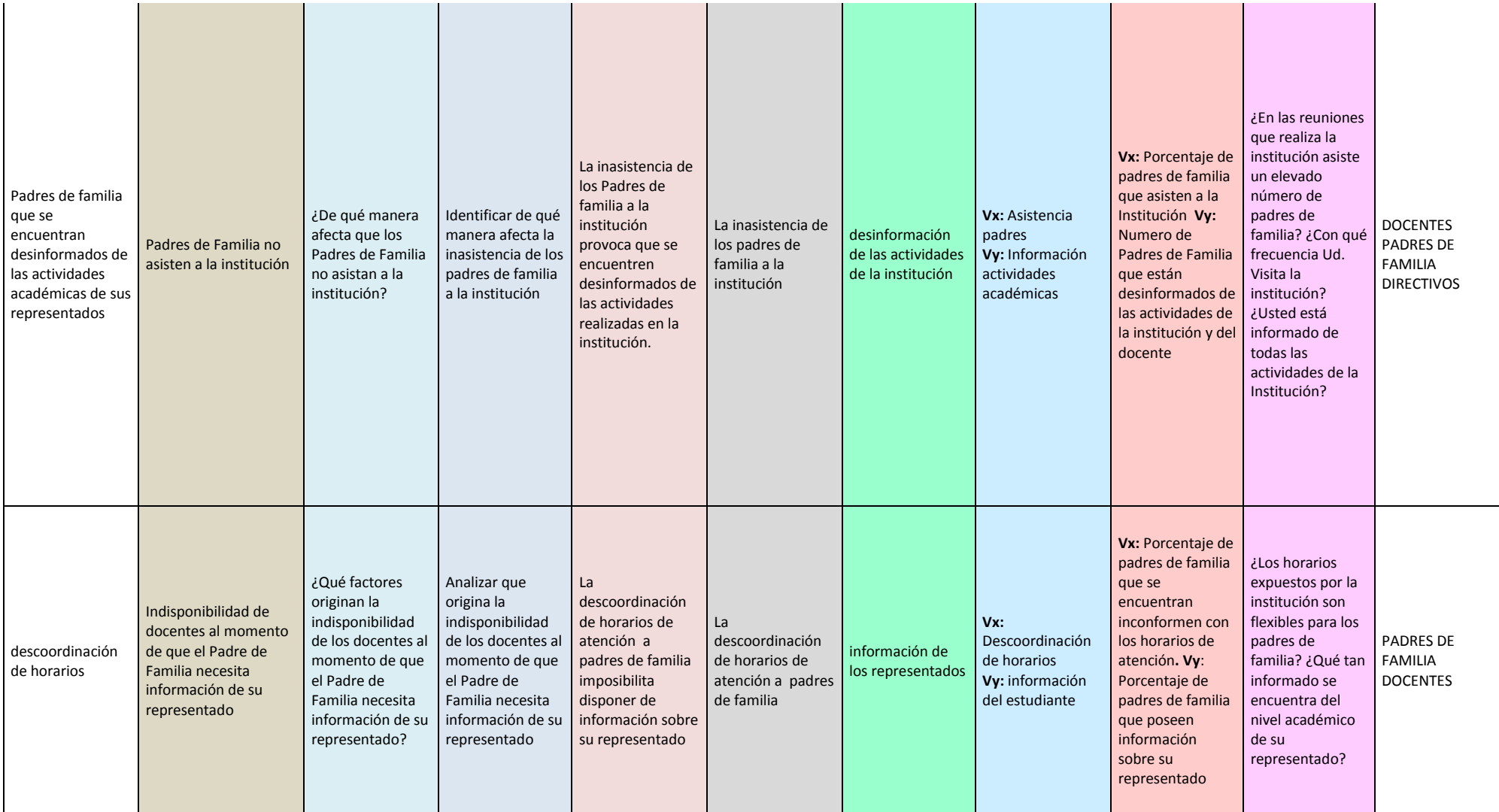

# **ANEXO 2**

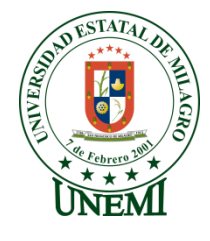

# UNEMI

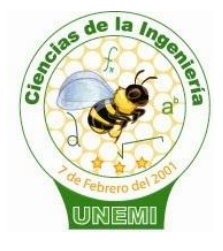

**Universidad Estatal de Milagro Facultad de Ciencias de la Ingeniería ENCUESTA A DOCENTES**

Buenas días / tardes, estamos realizando una encuesta para conocer las causas que provoca la poca comunicación entre Padres de Familia e instituciones fiscales de nivel primario de la ciudad de Naranjito zona urbana, por lo que su opinión es muy importante. Gracias. **Indicación:** Conteste el siguiente cuestionario según su criterio

### **1.- ¿Qué métodos usa para la comunicación con los Padres de Familia?**

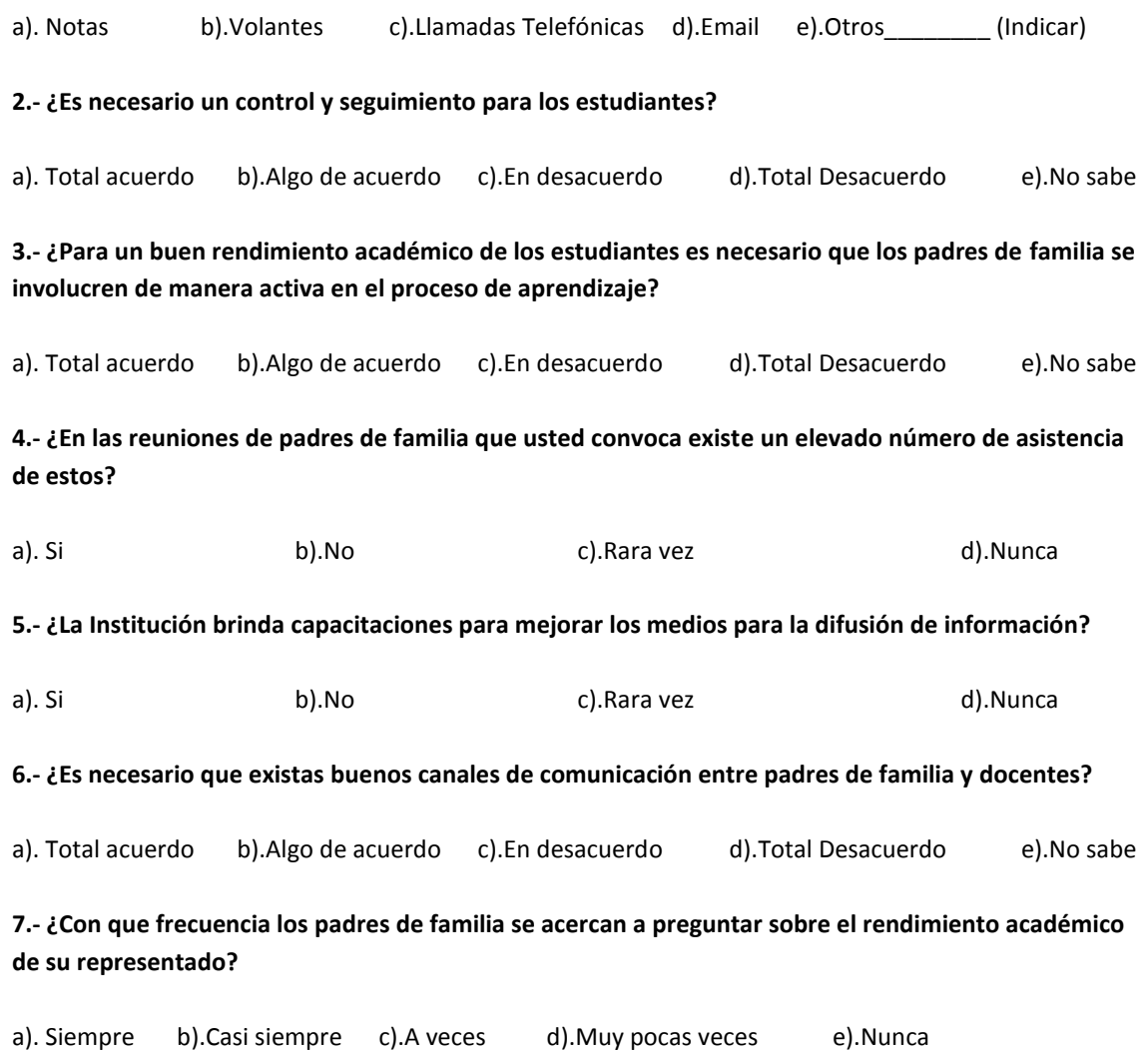

# **8.- ¿Qué factores son los que impiden que haya una buena comunicación entre padres de familia y docentes?**

a). Desinterés de Padres de familia b).Falta de tiempo Padre Familia c).Desinterés del docente d).Otros\_\_\_\_\_\_\_\_\_ (Indicar)

### **9.- ¿Los Padres de familia se interesan por el rendimiento académico de su representado?**

a). Total acuerdo b).Algo de acuerdo c).En desacuerdo d).Total Desacuerdo e).No sabe

## **10.- ¿Las actividades extracurriculares ayudan a mejorar la comunicación entre padres de familia y docentes?**

a). Total acuerdo b).Algo de acuerdo c).En desacuerdo d).Total Desacuerdo e).No sabe

#### **11.- ¿Cómo califica la actitud que tienen los padres de familia hacia los docentes?**

a). Muy respetuosa b). Respetuosa c).Poca respetuosa d).Nada respetuosa

#### **12.- ¿En general como califica la comunicación entre padres de familia y docentes?**

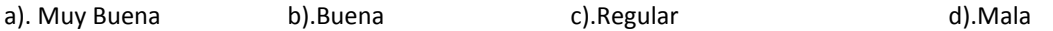

## **13.- ¿Usted cree que implementar recursos tecnológicos va ayudar a mejorar la comunicación entre padres de familia y docentes?**

a). Total acuerdo b).Algo de acuerdo c).En desacuerdo d).Total Desacuerdo e).No sabe

#### **Código del Cuestionario 001**

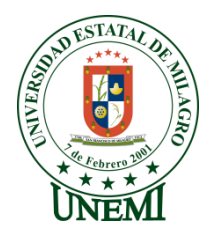

# UNEMI **Universidad Estatal de Milagro Facultad de Ciencias de la Ingeniería ENCUESTA A PADRES DE FAMILIA**

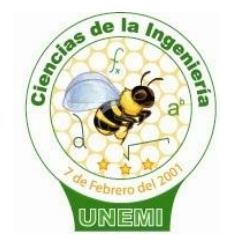

Buenas días / tardes, estamos realizando una encuesta para conocer las causas que provoca la poca comunicación entre Padres de Familia e instituciones fiscales de nivel primario de la ciudad de Naranjito zona urbana, por lo que su opinión es muy importante. Gracias. **Indicación:** Conteste el siguiente cuestionario según su criterio

## **1.- ¿Qué métodos usa para la comunicación con los Docentes?**

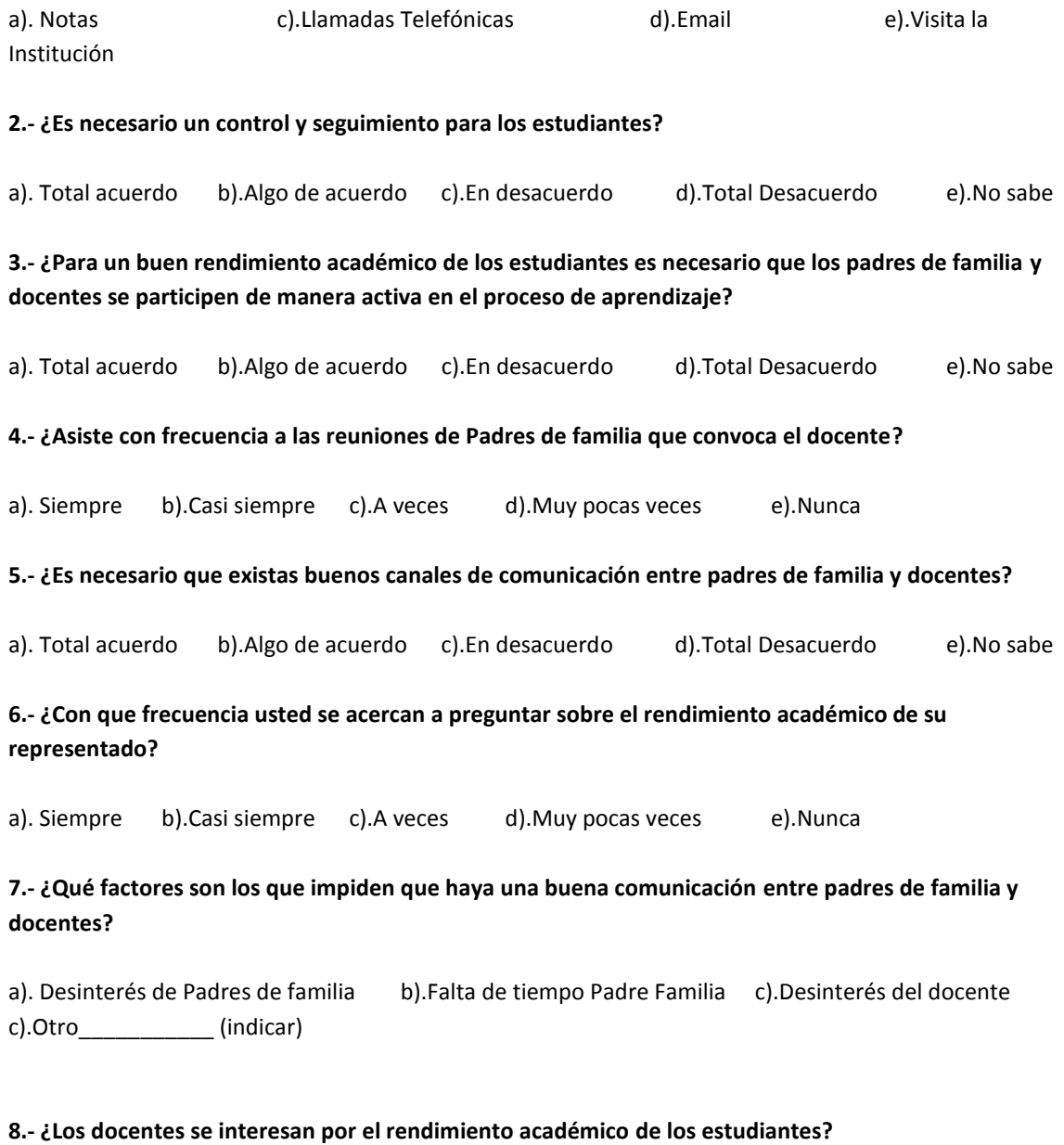

a). Total acuerdo b).Algo de acuerdo c).En desacuerdo d).Total Desacuerdo e).No sabe

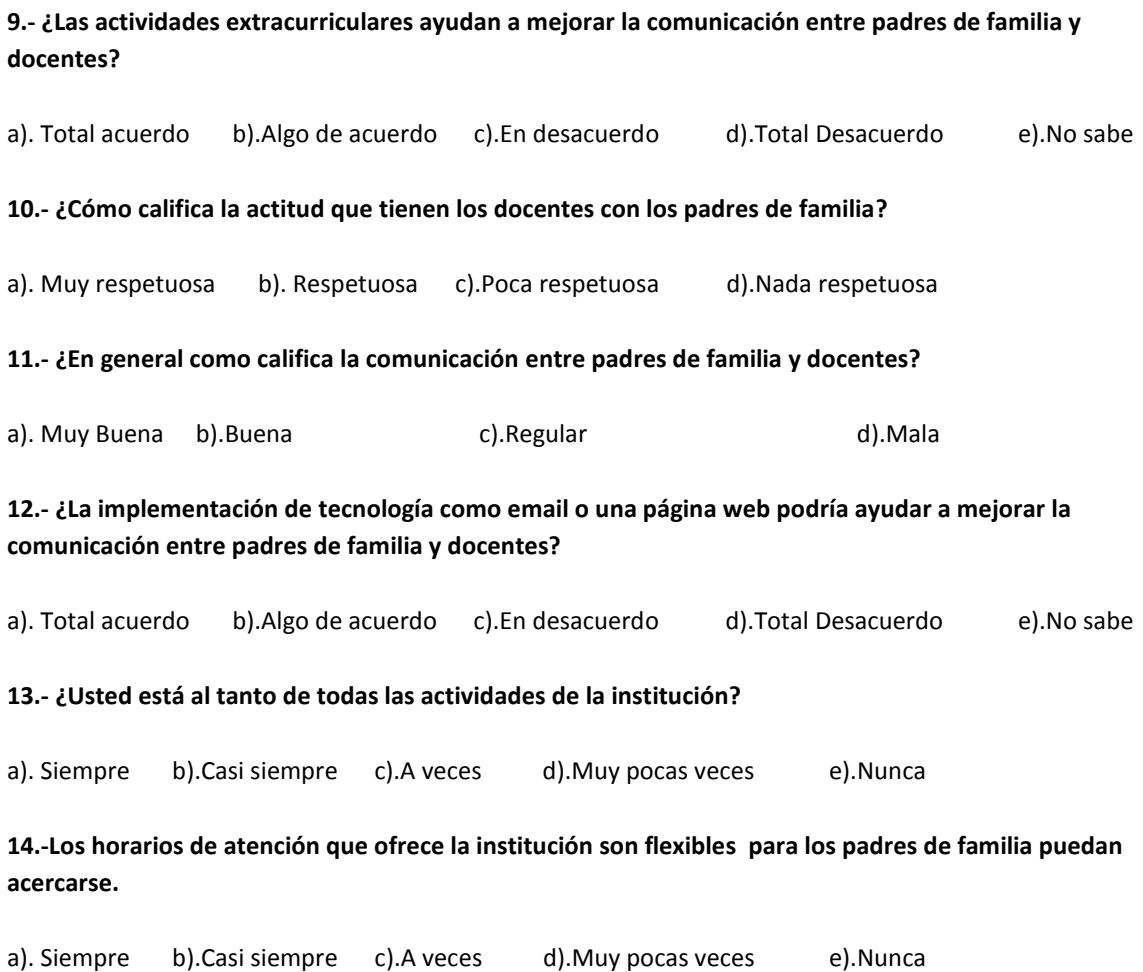

**Código del Cuestionario 002**

# **ANEXO3**

# **INDICE MANUAL DE USUARIO**

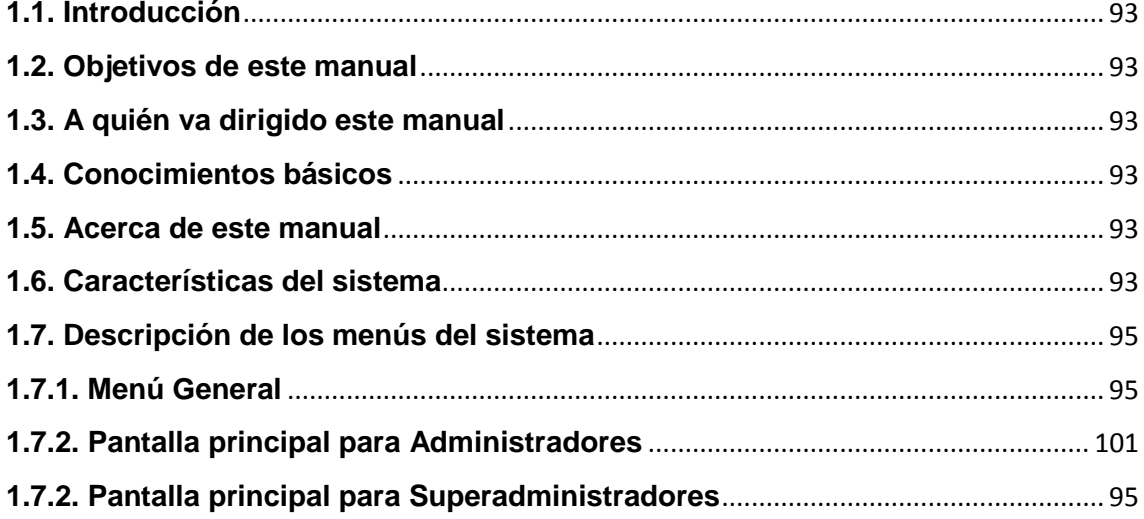

# **MANUAL DE USUARIO**

# **1.1. Introducción**

El manual que hemos redactado describe la información detallada del sistema web para agilitar y facilitar la información entres padres de familias y docentes de las instituciones primaria de la ciudad de Naranjito, dicho manual contiene todas las características y descripciones del sistema.

# **1.2. Objetivos de este manual**

El objetivo de la redacción de este manual tiene como propósito facilitar la interacción entre el usuario y el sistema, a fin de que la forma de uso sea sencilla y rápida para los empleados y Directivos.

# **1.3. A quién va dirigido este manual**

Este manual va dirigido a los docentes, directivos y padres de familias de las instituciones primarias de la ciudad de Naranjito para quienes fue creado este sistema.

# **1.4. Conocimientos básicos**

El principal conocimiento que deben tener los usuarios de este sistema es el conocimiento del manejo de internet, ya que el sistema brinda una fácil y agradable interfaz de usuario.

# **1.5. Acerca de este manual**

Este manual está elaborado para las dudas que pudieran existir a lo largo del uso del sistema, despejando inciertos de cómo se debería usarlo, contiene información referente a su funcionamiento, detalla información con ilustraciones paso a paso de las acciones y opciones que dispone el sistema.

# **1.6. Características del sistema**

93

# Introducción

El sistema a utilizarse consta de facilidades de acceso, consulta, ingreso y modificación, de igual manera está desarrollado con los estándares necesarios que permitan su posterior mantenimiento.

# **Beneficios**

Los beneficios que se obtendrá al utilizar el sistema van directamente destinados al usuario final.

- Mejora la difusión de la comunicación entre padres de familias y docentes.
- Agilita la información.
- Ayuda a tener un control sobre los estudiantes.

# **Descripción de la página de acceso**

Pantalla de acceso de usuarios

**Figura 1.** Pantalla de acceso de usuarios

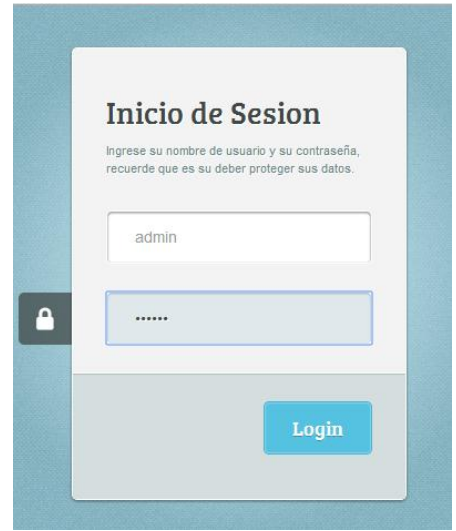

Para ingresar al sistema hay que acceder mediante esta pantalla en la que se ingresa un usuario y una clave, los únicos usuarios permitidos son: administrador (Superadministrador), directivos (Administradores), docentes y padres de familias de las instituciones primaria de la ciudad de Naranjito, al

presionar el botón Login o presionar la tecla enter, se realizan las validaciones y si los datos de acceso son correctos se accede al sistema ya sea bajo el perfil de Superadministrador, administrador, perfil docente, perfil padre de familia.

# **1.7. Descripción de los menús del sistema**

**1.7.1. Menú General**

# **1.7.2. Pantalla principal para Superadministradores**

# **Pantalla principal para Superadministradores**

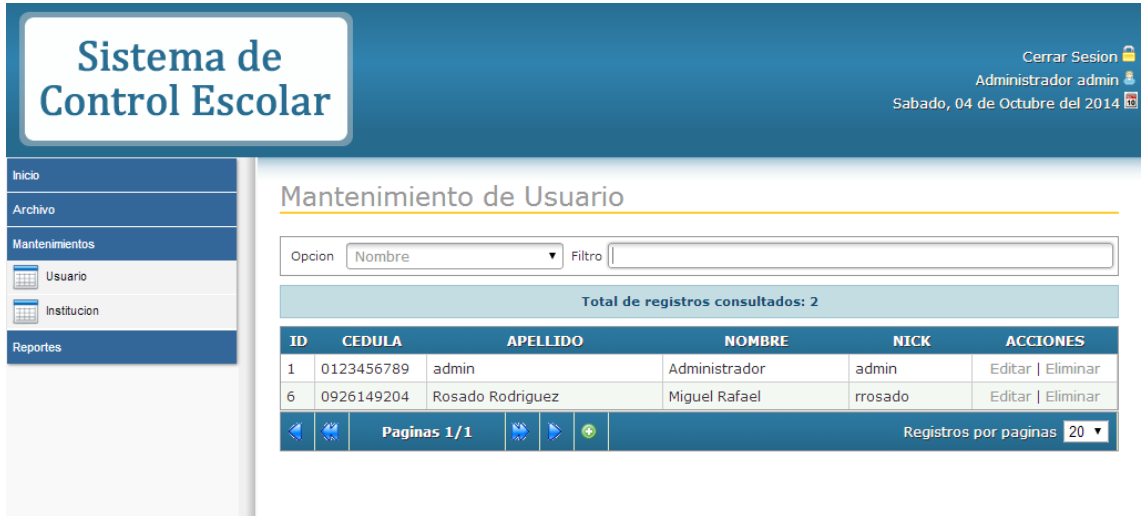

# **Pantalla principal para Superadministradores**

Esta es la página principal de nuestro sistema a la que acceden los administradores de las instituciones primarias de la ciudad de Naranjito.

En la parte superior derecha de la página se encuentra la descripción del nombre y el tipo de usuario que accedió al sistema, encontramos la hora y la fecha y también cerrar sesión, dando click ahí se cierra la sesión y se retorna a la página de acceso.

En la parte inferior izquierda tenemos los menús de Inicio, Mantenimiento y Reportes.

Si damos click en Inicio nos regresa a la página principal

Si damos click en mantenimiento se abrirá un submenú de mantenimiento de los usuarios e instituciones, ya que el Superadministrador está encargado de crear administradores e instituciones.

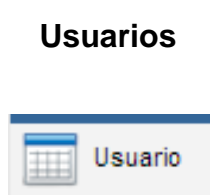

Al dar click en Usuario en la parte de la derecha nos mostrara una consulta general de todos los usuarios que están ingresados en el sistema. Y en esta pantalla encontraremos un buscador.

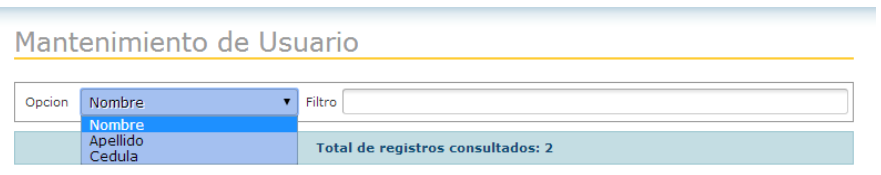

Como vemos este buscador nos permitirá ser búsquedas por nombre, apellido o cedula.

Aquí en esta pantalla tenemos 3 procesos que podremos hacer, guardar, editar y eliminar.

## **Guardar**

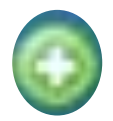

Al dar click en este botón, nos iremos a la página para guardar un nuevo usuario.

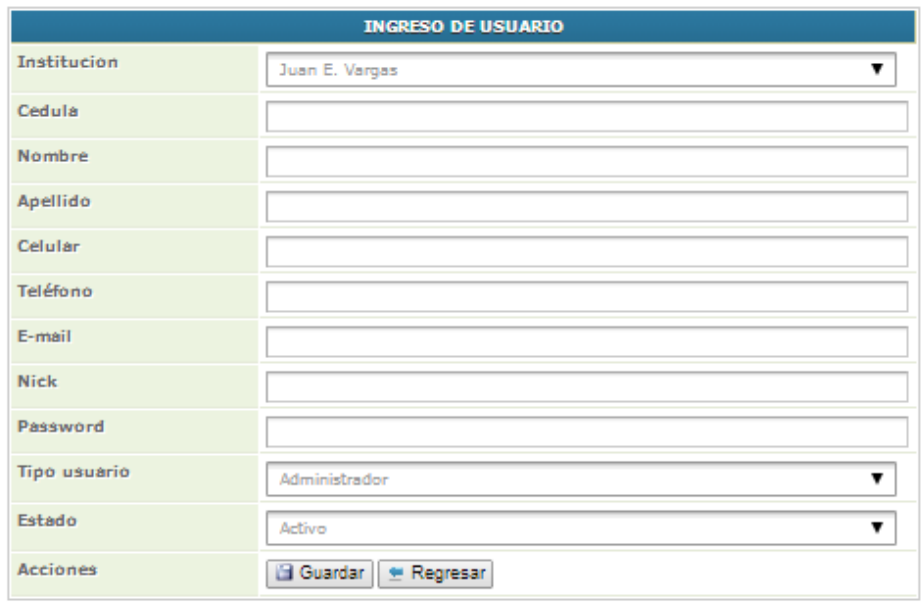

Esta es la ventana de ingreso de nuevo usuario aquí en esta ventana, creamos el usuario, el tipo de usuario (administrador o Superadministrador), y a la institución de la cual va a estar asignado.

Al dar click en el botón guardar, se guardara el nuevo registro a la base da dato y si damos click en regresar, regresamos a la pantalla principal.

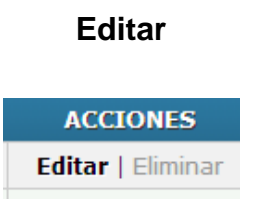

Al dar click editar, nos iremos a la página para editar el usuario de la línea correspondiente donde se dio el click.

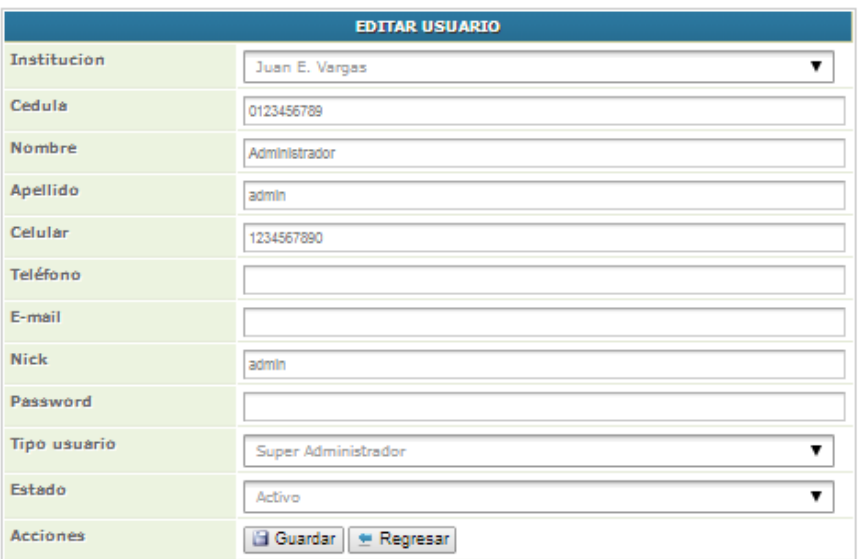

Esta es la ventana de editar usuario aquí en esta ventana, editaremos un usuario en todos los campos que se muestran en la ventana

Al dar click en el botón guardar, se guardara el usuario con los nuevos datos que se hayan cambiado y si damos click en regresar, regresamos a la pantalla principal.

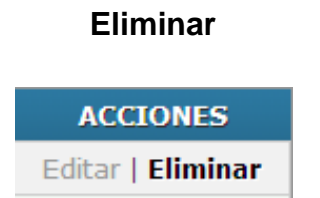

Al dar click eliminar, se ejecutara la acción de eliminar y veremos que nuestro registro cambia de Activo "A" a Inactivo "I".

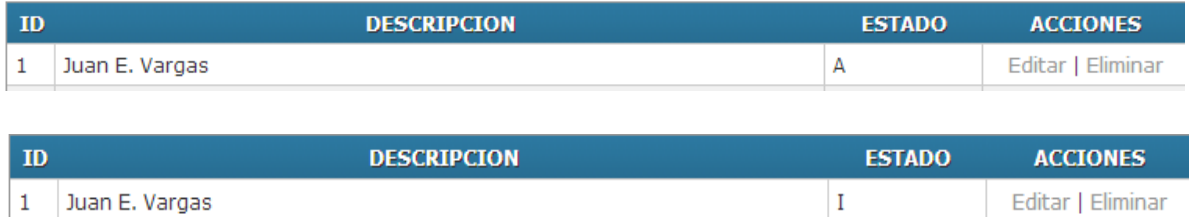

# **Institución**

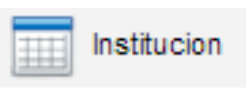

Al dar click en Institución en la parte de la derecha nos mostrara una consulta general de todos las Instituciones que están ingresados en el sistema. Y en esta pantalla encontraremos un buscador.

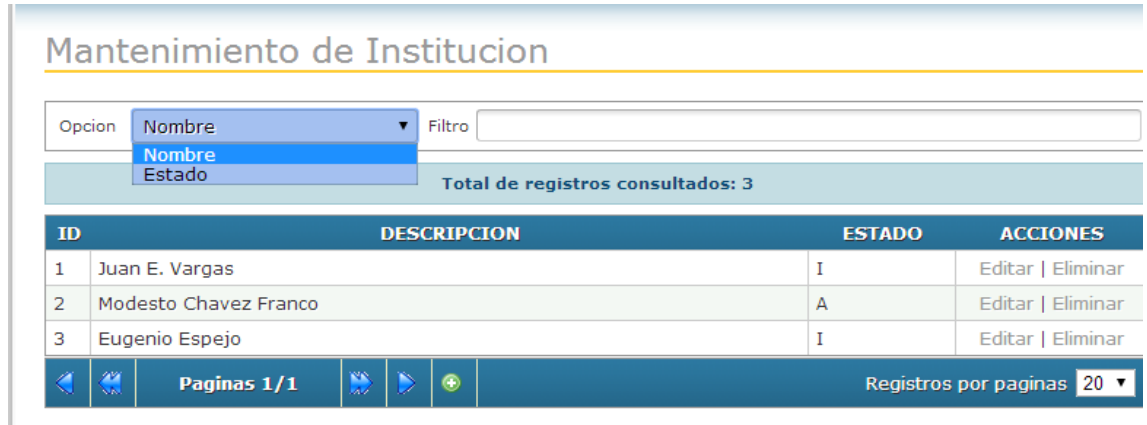

Como vemos este buscador nos permitirá ser búsquedas por nombre y estado.

Aquí en esta pantalla tenemos 3 procesos que podremos hacer, guardar, editar y eliminar.

# **Guardar**

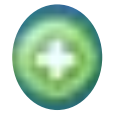

Al dar click en este botón, nos iremos a la página para guardar una nueva Institución.

# Mantenimiento de Institucion

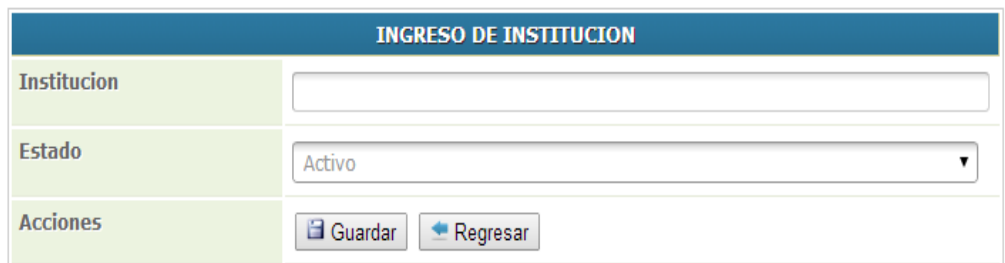

Esta es la ventana de ingreso de nueva Institución aquí ingresaremos la institución, su nombre completo, este ingreso lo hace el superadministrador.

Al dar click en el botón guardar, se guardara el nuevo registro a la base da dato y si damos click en regresar, regresamos a la pantalla principal.

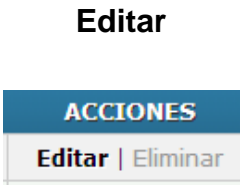

Al dar click editar, nos iremos a la página para editar el usuario de la línea correspondiente donde se dio el click.

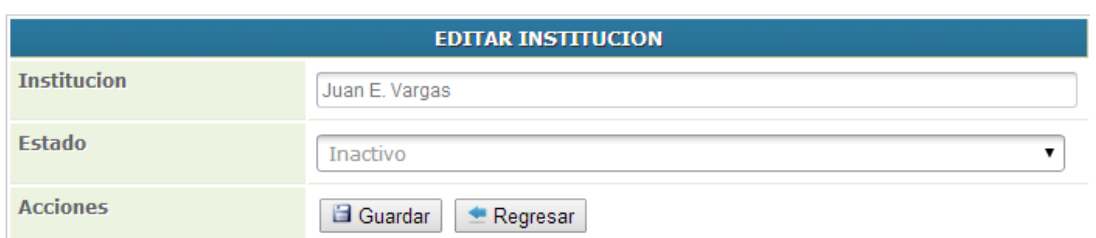

Esta es la ventana de editar Institución aquí en esta ventana, editaremos una institución en los campos que se muestran en la ventana

Al dar click en el botón guardar, se guardara la institución con los nuevos datos que se hayan cambiado y si damos click en regresar, regresamos a la pantalla principal.

# **Eliminar**

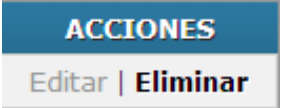

Al dar click eliminar, se ejecutara la acción de eliminar y veremos que nuestro registro cambia de Activo "A" a Inactivo "I".

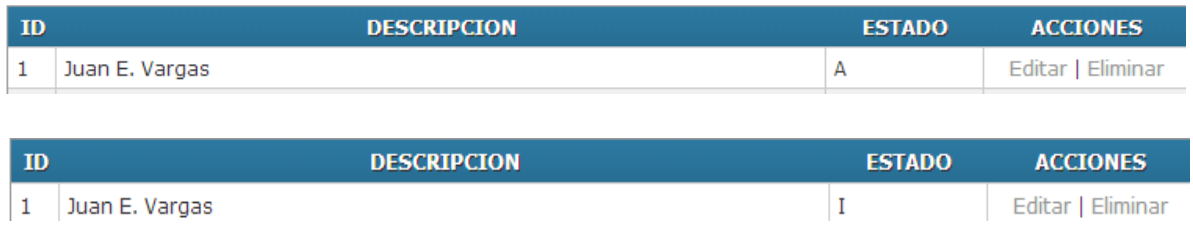

# **1.7.2. Pantalla principal para Administradores**

# **Pantalla principal para Administradores**

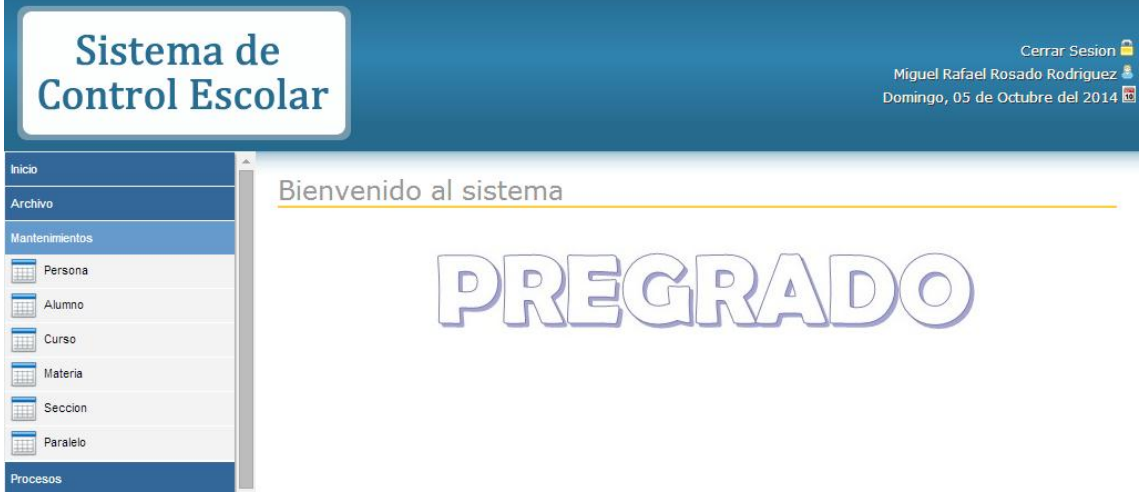

Esta es la página principal de nuestro sistema a la que acceden los administradores el cual está vinculado a una institución.

En la parte superior derecha de la página se encuentra la descripción del nombre y el tipo de usuario que accedió al sistema, encontramos la hora y la fecha y también cerrar sesión, dando click ahí se cierra la sesión y se retorna a la página de acceso.

En la parte inferior izquierda tenemos los menús de Inicio, Mantenimiento y Reportes.

Si damos click en Inicio nos regresa a la página principal

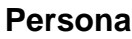

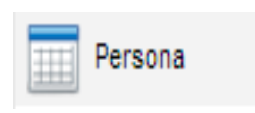

Al dar click en Persona en la parte de la derecha nos mostrara una consulta general de todos las Personas (docentes, representantes y administrador) que están ingresados en el sistema. Y en esta ventana encontraremos un buscador.

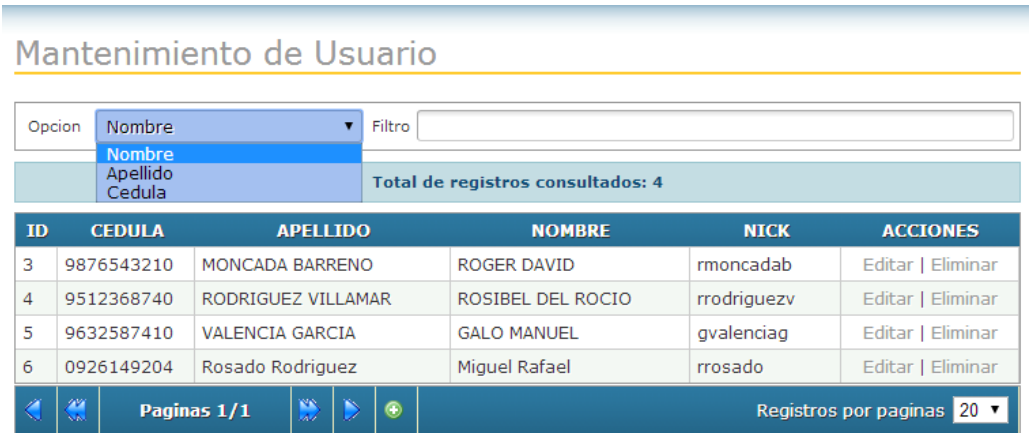

Como vemos este buscador nos permitirá ser búsquedas por nombre, apellido o cedula.

Aquí en esta pantalla tenemos 3 procesos que podremos hacer, guardar, editar y eliminar.

# **Guardar**

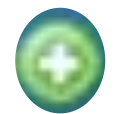

Al dar click en este botón, nos iremos a la página para guardar una nueva persona.

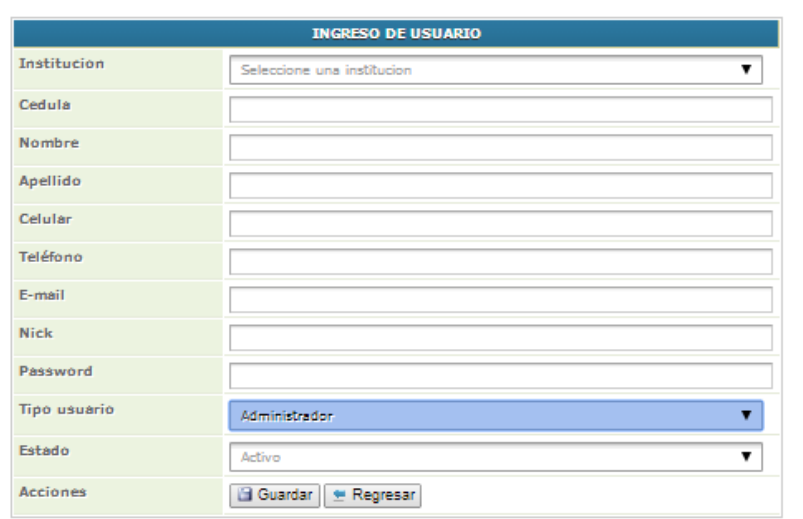

Esta es la ventana de ingreso de nueva persona aquí ingresaremos la persona, esto lo hace el administrador, aquí se debe escoger el tipo de persona: administrador, docente o representante

Al dar click en el botón guardar, se guardara el nuevo registro a la base da dato y si damos click en regresar, regresamos a la pantalla principal.

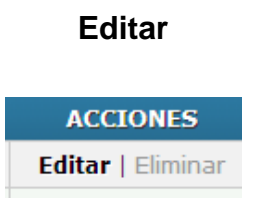

Al dar click editar, nos iremos a la página para editar el usuario de la línea correspondiente donde se dio el click.

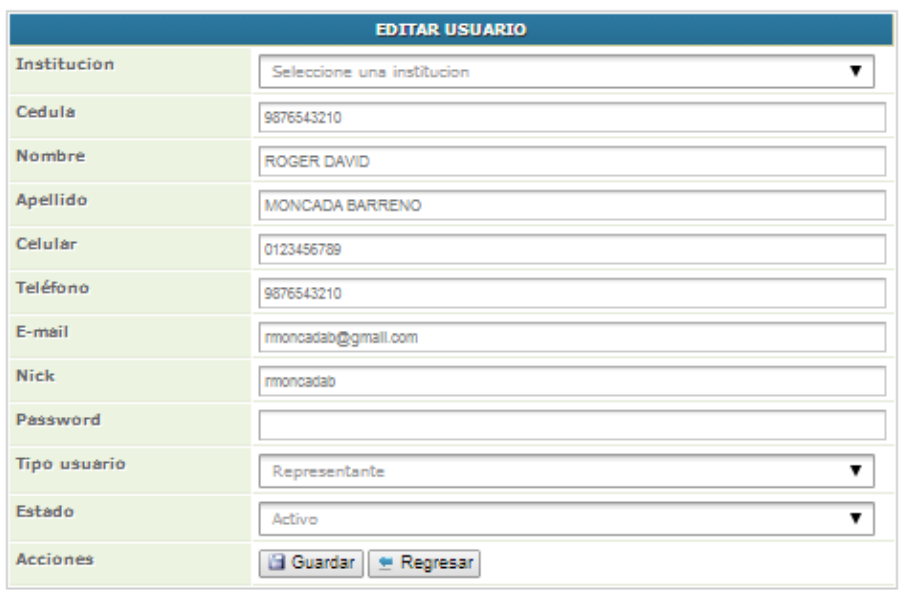

Esta es la ventana de editar persona aquí en esta ventana, editaremos una persona en los campos que se muestran en la ventana

Al dar click en el botón guardar, se guardara la persona con los nuevos datos que se hayan cambiado y si damos click en regresar, regresamos a la pantalla principal.

# **Eliminar**

**ACCIONES** Editar | Eliminar

Al dar click eliminar, se ejecutara la acción de eliminar y veremos que nuestro registro cambia de Activo "A" a Inactivo "I".

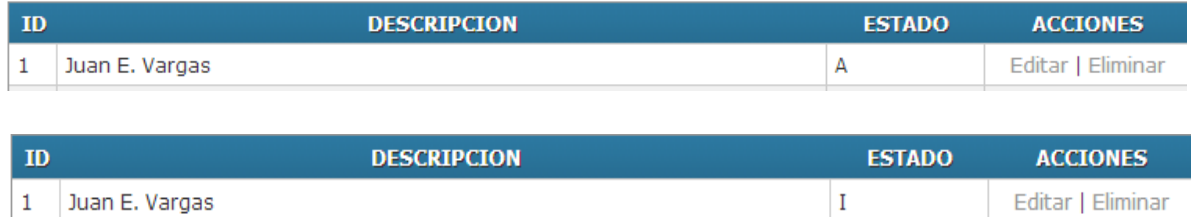

# **Alumno**

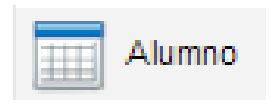

Al dar click en Alumno en la parte de la derecha nos mostrara una consulta general de todos los alumnos ingresados en el sistema. Y en esta ventana encontraremos un buscador.

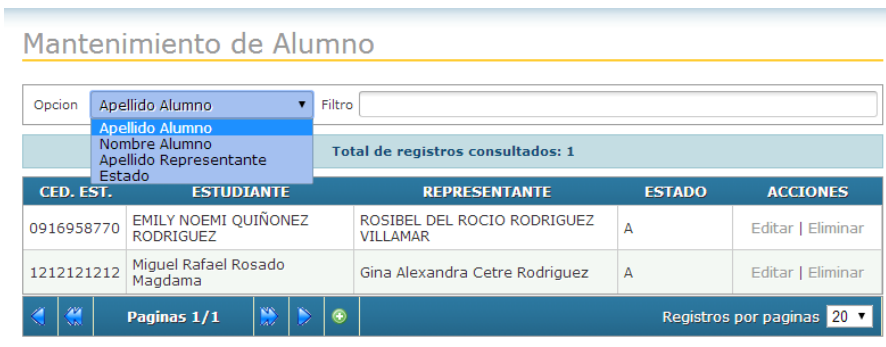

Como vemos este buscador nos permitirá ser búsquedas por nombre alumno, apellido alumno, apellido representante o estado.

Aquí en esta pantalla tenemos 3 procesos que podremos hacer, guardar, editar y eliminar.

# **Guardar**

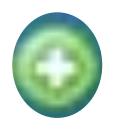

Al dar click en este botón, nos iremos a la página para guardar un nuevo alumno.

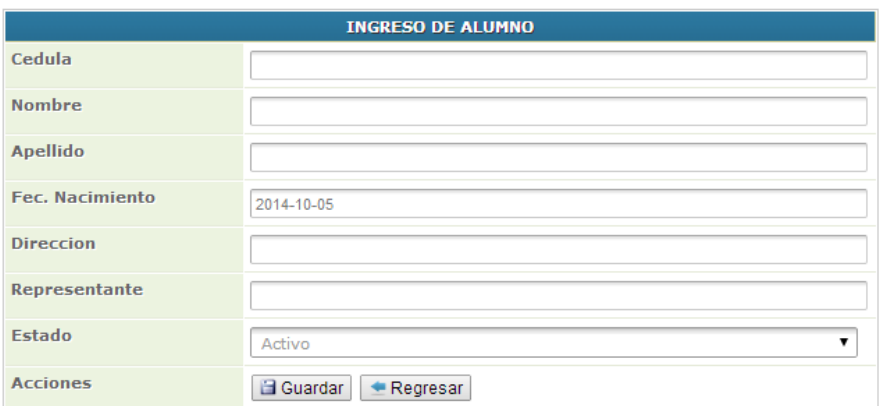

Esta es la ventana de ingreso de nuevo alumno aquí ingresaremos el alumno, esto lo hace el administrador.

En caja de texto de representante tenemos la opción de autocompletado, para la búsqueda del representante.

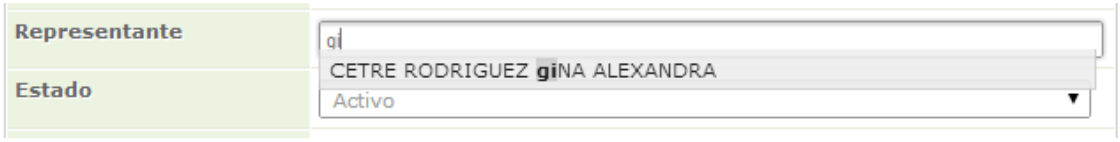

Al dar click en el botón guardar, se guardara el nuevo registro a la base da dato y si damos click en regresar, regresamos a la pantalla principal.

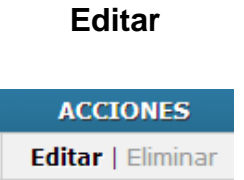

Al dar click editar, nos iremos a la página para editar el alumno de la línea correspondiente donde se dio el click.

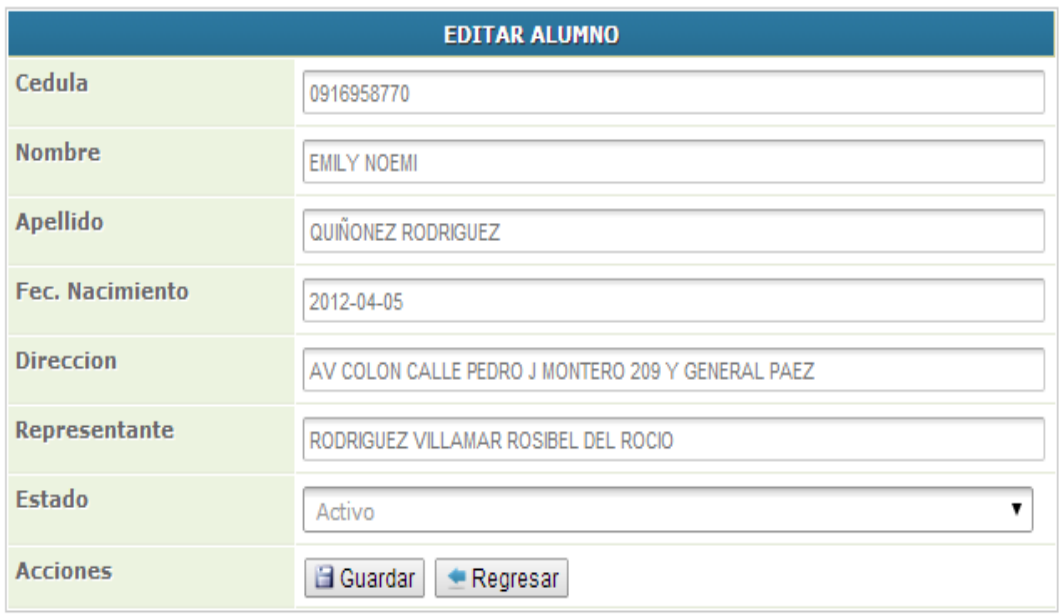

Esta es la ventana de editar alumno aquí en esta ventana, editaremos un alumno en los campos que se muestran en la ventana

Al dar click en el botón guardar, se guardara el alumno con los nuevos datos que se hayan cambiado y si damos click en regresar, regresamos a la pantalla principal.

# **Eliminar**

**ACCIONES** Editar | Eliminar

Al dar click eliminar, se ejecutara la acción de eliminar y veremos que nuestro registro cambia de Activo "A" a Inactivo "I".

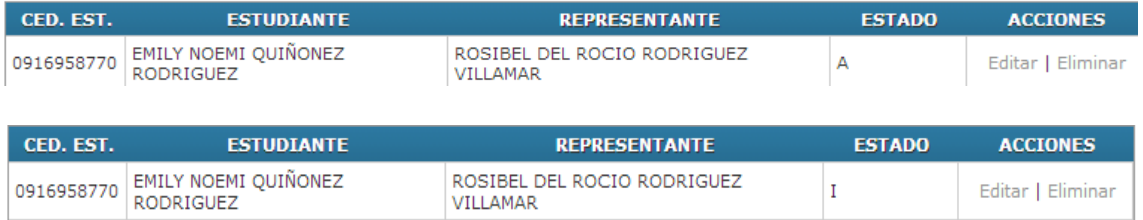

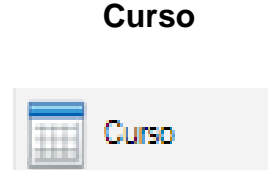

Al dar click en Curso en la parte de la derecha nos mostrara una consulta general de todos los cursos ingresados en el sistema. Y en esta ventana encontraremos un buscador.

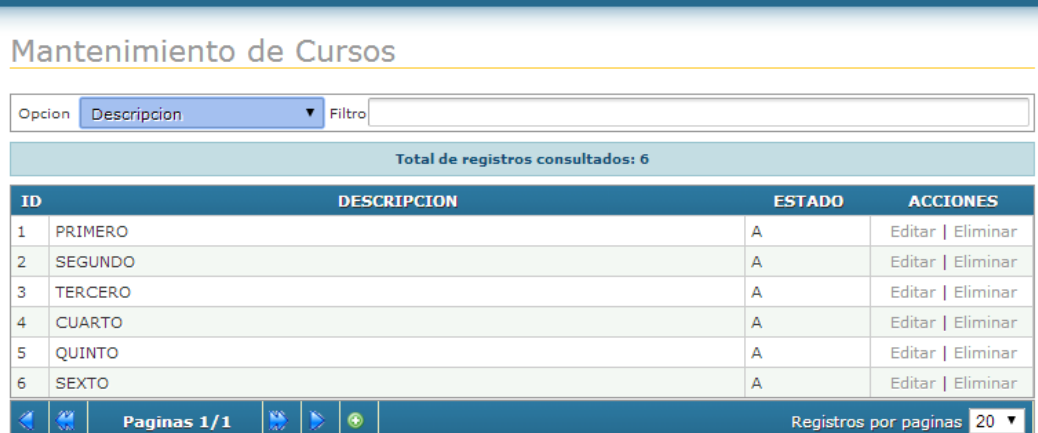

Como vemos este buscador nos permitirá ser búsquedas por el nombre del curso

Aquí en esta pantalla tenemos 3 procesos que podremos hacer, guardar, editar y eliminar.

# **Guardar**

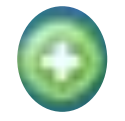

Al dar click en este botón, nos iremos a la página para guardar un nuevo curso.
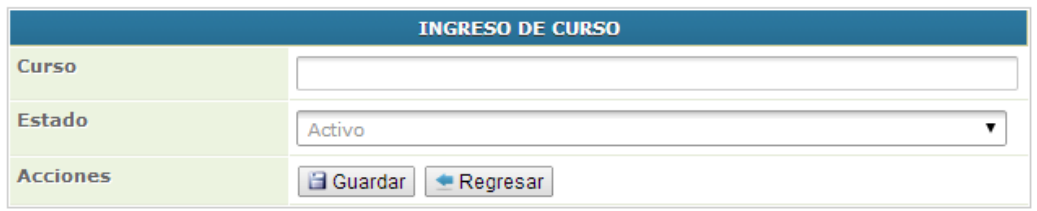

Esta es la ventana de ingreso de nuevo curso aquí ingresaremos el curso, esto lo hace el administrador.

Al dar click en el botón guardar, se guardara el nuevo registro a la base da dato y si damos click en regresar, regresamos a la pantalla principal.

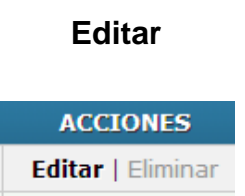

Al dar click editar, nos iremos a la página para editar el curso de la línea correspondiente donde se dio el click.

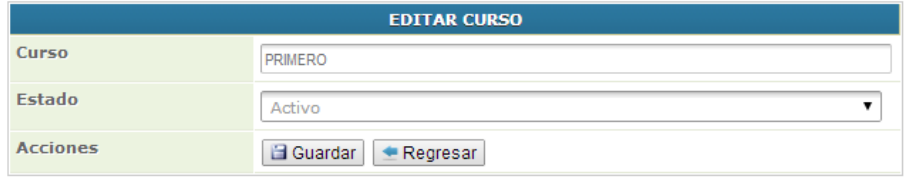

Esta es la ventana de editar curso aquí en esta ventana, editaremos un curso en los campos que se muestran en la ventana

Al dar click en el botón guardar, se guardara el curso con los nuevos datos que se hayan cambiado y si damos click en regresar, regresamos a la pantalla principal.

# **Eliminar**

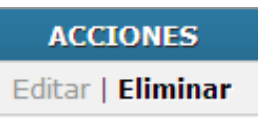

Al dar click eliminar, se ejecutara la acción de eliminar y veremos que nuestro registro cambia de Activo "A" a Inactivo "I".

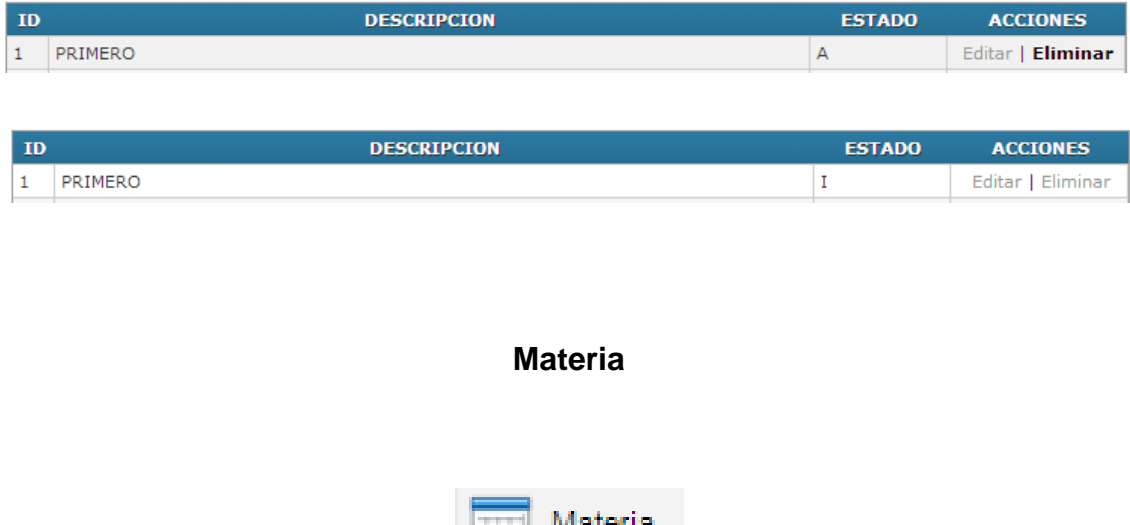

Al dar click en Materia en la parte de la derecha nos mostrara una consulta general de todas las materias ingresadas en el sistema. Y en esta ventana encontraremos un buscador.

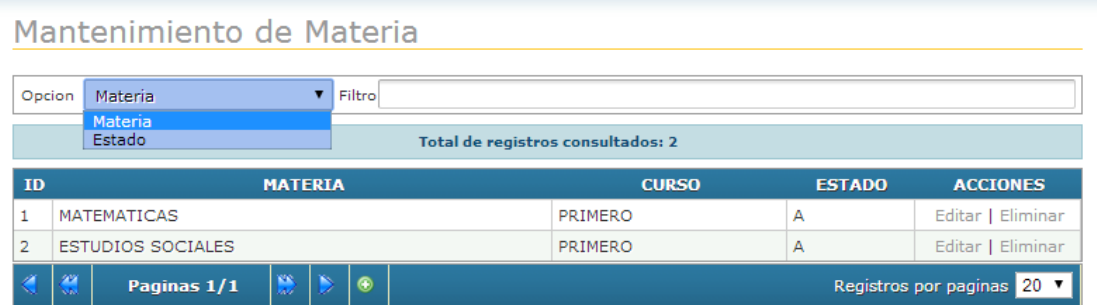

Como vemos este buscador nos permitirá ser búsquedas por materia y curso, ya que cada materia está vinculada a un curso

Aquí en esta pantalla tenemos 3 procesos que podremos hacer, guardar, editar y eliminar.

# **Guardar**

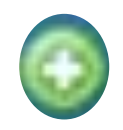

Al dar click en este botón, nos iremos a la página para guardar una nueva materia.

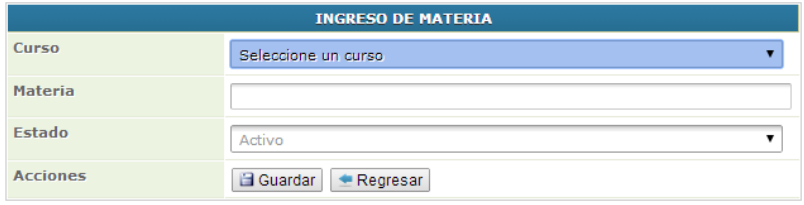

Esta es la ventana de ingreso de nueva materia aquí ingresaremos la materia y escogeremos el curso donde va a estar asignada la materia, esto lo hace el administrador.

Al dar click en el botón guardar se guardar el nuevo registro a la base da dato y si damos click en regresar, regresamos a la pantalla principal.

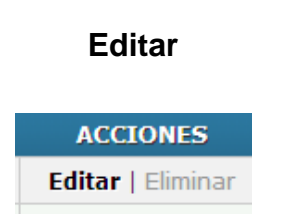

Al dar click editar, nos iremos a la página para editar la materia de la línea correspondiente donde se dio el click.

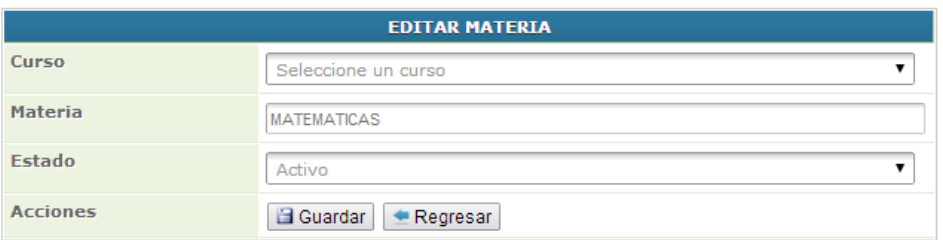

Esta es la ventana de editar materia aquí en esta ventana, editaremos una materia en los campos que se muestran en la ventana

Al dar click en el botón guardar, se guardara la materia con los nuevos datos que se hayan cambiado y si damos click en regresar, regresamos a la pantalla principal.

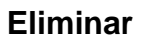

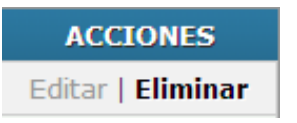

Al dar click eliminar, se ejecutara la acción de eliminar y veremos que nuestro registro cambia de Activo "A" a Inactivo "I".

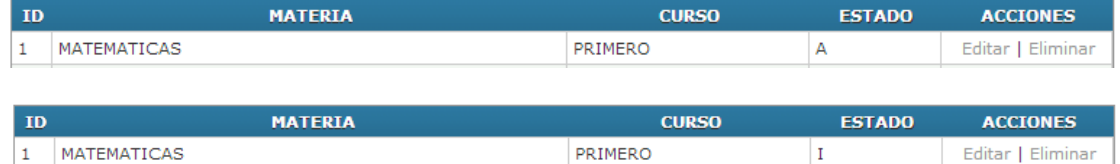

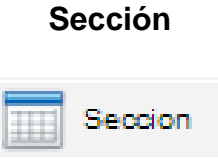

Al dar click en sección en la parte de la derecha nos mostrara una consulta general de todas las secciones ingresadas en el sistema. Y en esta ventana encontraremos un buscador.

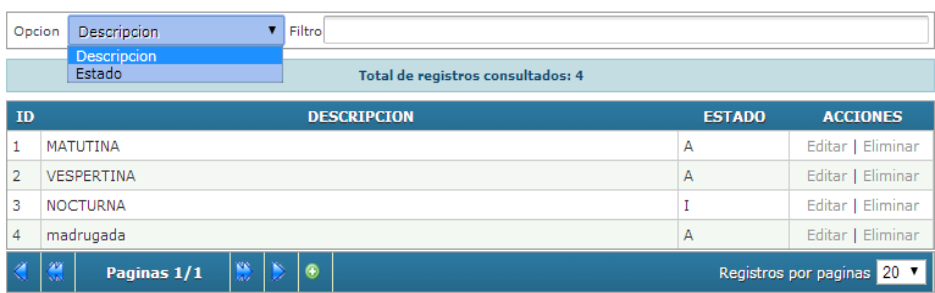

Como vemos este buscador nos permitirá ser búsquedas por descripción y estado

Aquí en esta pantalla tenemos 3 procesos que podremos hacer, guardar, editar y eliminar.

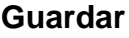

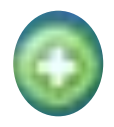

Al dar click en este botón, nos iremos a la página para guardar una nueva sección.

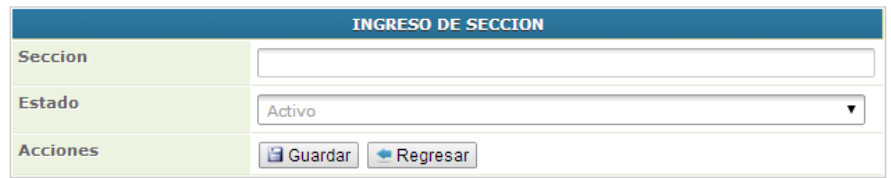

Esta es la ventana de ingreso de nueva sección aquí ingresaremos las secciones, esto lo hace el administrador.

Al dar click en el botón guardar se guardar el nuevo registro a la base da dato y si damos click en regresar, regresamos a la pantalla principal.

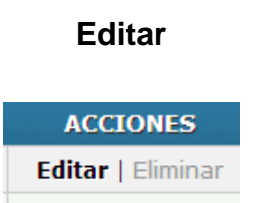

Al dar click editar, nos iremos a la página para editar la sección de la línea correspondiente donde se dio el click.

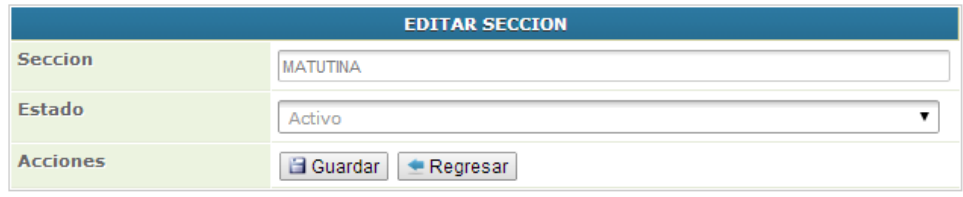

Esta es la ventana de editar sección aquí en esta ventana, editaremos una sección en los campos que se muestran en la ventana

Al dar click en el botón guardar, se guardara la sección con los nuevos datos que se hayan cambiado y si damos click en regresar, regresamos a la pantalla principal.

# **Eliminar**

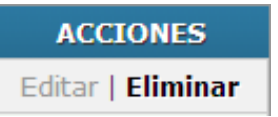

Al dar click eliminar, se ejecutara la acción de eliminar y veremos que nuestro registro cambia de Activo "A" a Inactivo "I".

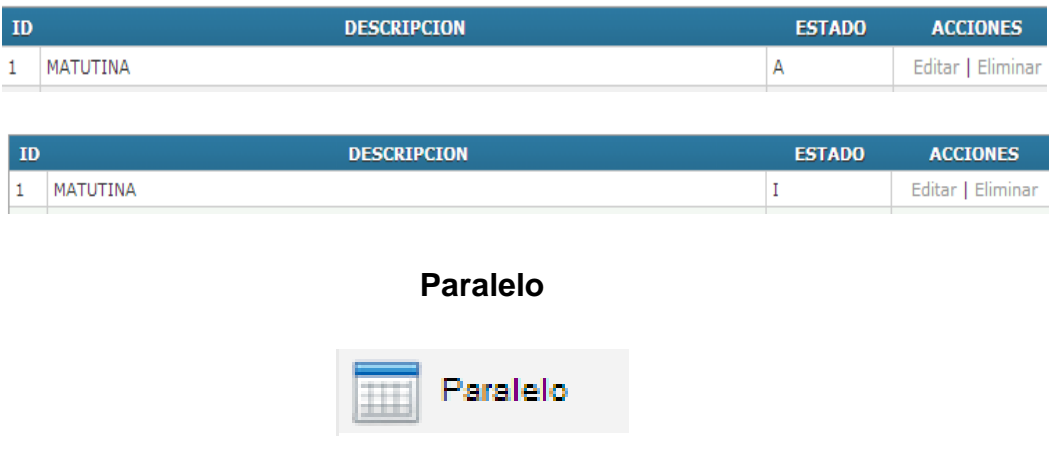

Al dar click en paralelo en la parte de la derecha nos mostrara una consulta general de todos los paralelos ingresados en el sistema. Y en esta ventana encontraremos un buscador.

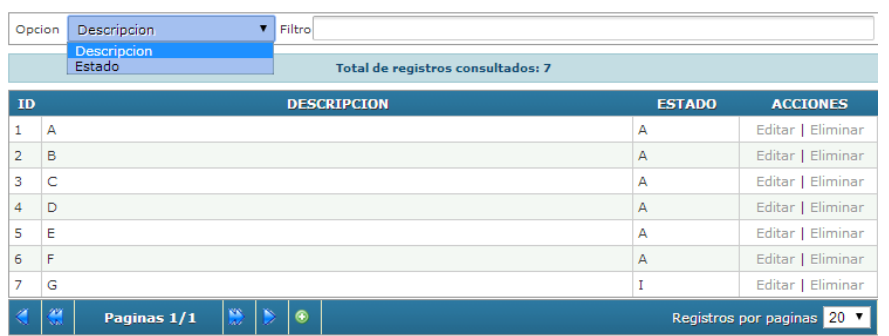

Como vemos este buscador nos permitirá ser búsquedas por descripción y estado

Aquí en esta pantalla tenemos 3 procesos que podremos hacer, guardar, editar y eliminar.

## **Guardar**

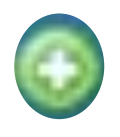

Al dar click en este botón, nos iremos a la página para guardar un nuevo paralelo.

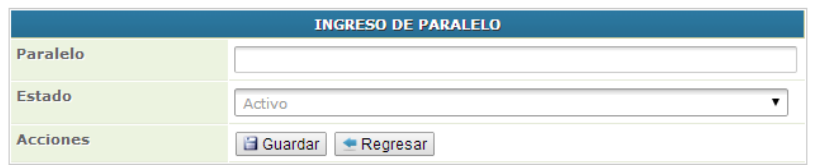

Esta es la ventana de ingreso de nuevo paralelo aquí ingresaremos los paralelos, esto lo hace el administrador.

Al dar click en el botón guardar se guardar el nuevo registro a la base da dato y si damos click en regresar, regresamos a la pantalla principal.

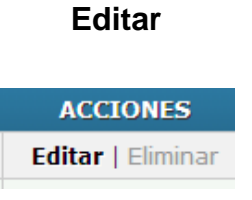

Al dar click editar, nos iremos a la página para editar el paralelo de la línea correspondiente donde se dio el click.

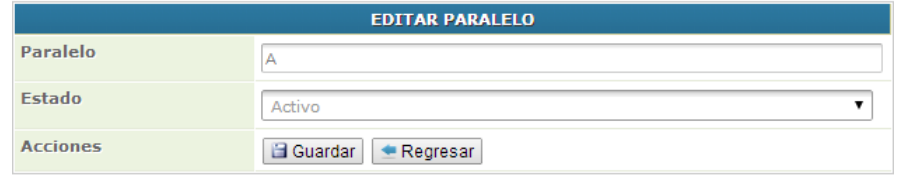

Esta es la ventana de editar paralelo aquí en esta ventana, editaremos un paralelo en los campos que se muestran en la ventana

Al dar click en el botón guardar, se guardara el paralelo con los nuevos datos que se hayan cambiado y si damos click en regresar, regresamos a la pantalla principal.

# **Eliminar**

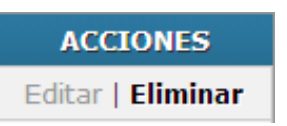

Al dar click eliminar, se ejecutara la acción de eliminar y veremos que nuestro registro cambia de Activo "A" a Inactivo "I".

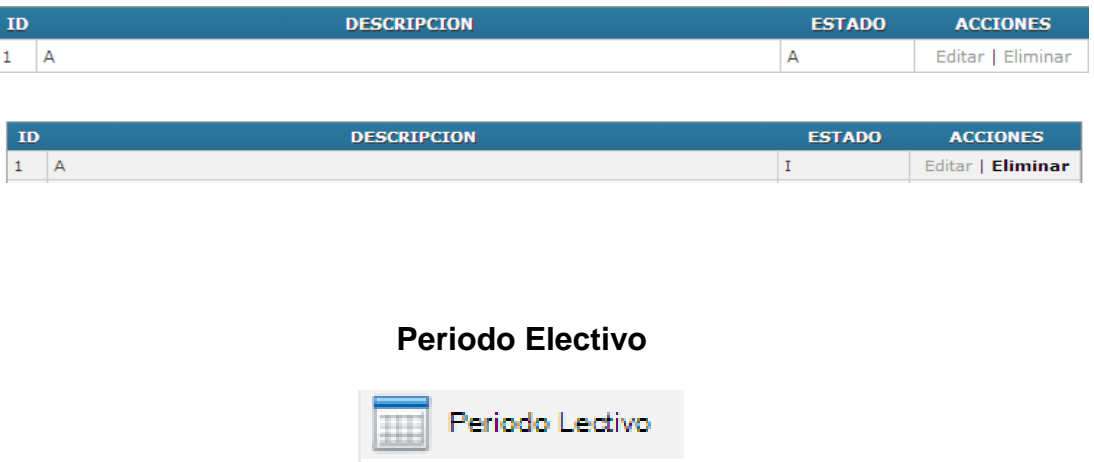

Al dar click en periodo electivo en la parte de la derecha nos mostrara una consulta general de todos los periodos electivos ingresados en el sistema. Y en esta ventana encontraremos un buscador.

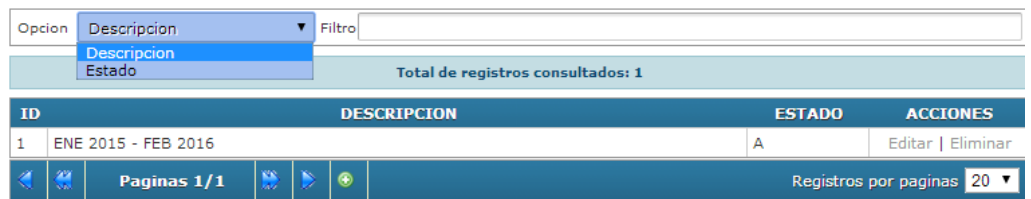

Como vemos este buscador nos permitirá ser búsquedas por descripción y estado

Aquí en esta pantalla tenemos 3 procesos que podremos hacer, guardar, editar y eliminar.

## **Guardar**

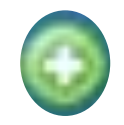

Al dar click en este botón, nos iremos a la página para guardar un nuevo periodo electivo.

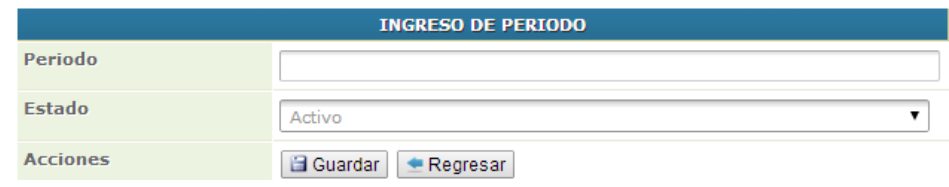

Esta es la ventana de ingreso de nuevo periodo electivo aquí ingresaremos los periodos electivos, esto lo hace el administrador.

Al dar click en el botón guardar se guardar el nuevo registro a la base da dato y si damos click en regresar, regresamos a la pantalla principal.

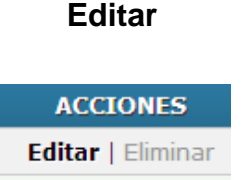

Al dar click editar, nos iremos a la página para editar el paralelo de la línea correspondiente donde se dio el click.

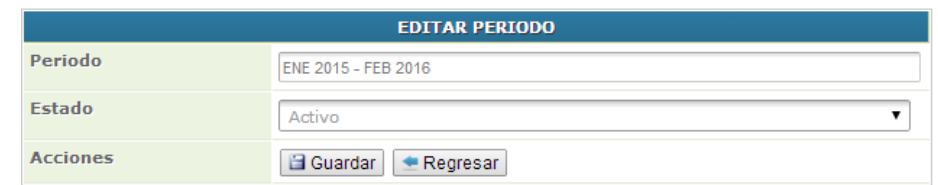

Esta es la ventana de editar periodo electivo aquí en esta ventana, editaremos un periodo electivo en los campos que se muestran en la ventana

Al dar click en el botón guardar, se guardara el periodo electivo con los nuevos datos que se hayan cambiado y si damos click en regresar, regresamos a la pantalla principal.

# **Eliminar**

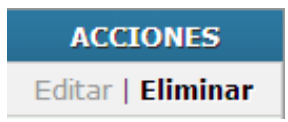

Al dar click eliminar, se ejecutara la acción de eliminar y veremos que nuestro registro cambia de Activo "A" a Inactivo "I".

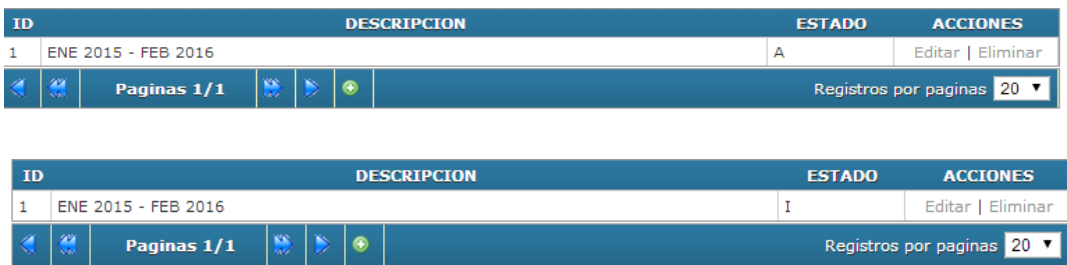

# **MANUAL DE PROGRAMACION**

## **Introducción**

En este manual se detalla la información de la forma como está estructurada la parte de programación, se detalla el nombre de todas las tablas, páginas y archivos a subir, que conforman el sistema web.

## **Tablas a subir en la base de datos**

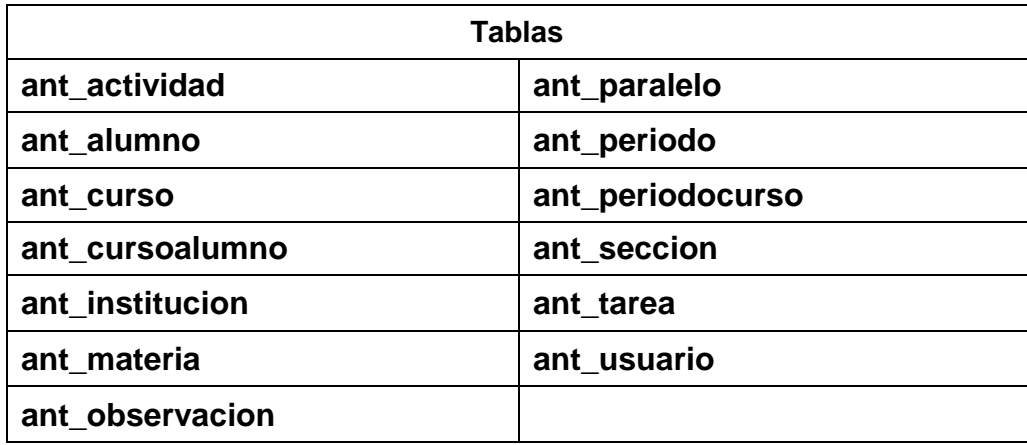

## **Cuadro 1. Listado de la base de datos del sistema web**

#### **ant\_actividad**

La tabla guarda información de las actividades que realizan los docentes, en la base de datos.

#### **ant\_institucion**

La tabla guarda información de las instituciones, en la base de datos.

#### **ant\_curso**

La tabla guarda información de los cursos que existen en cada institución, en la base de datos

## **ant\_paralelo**

La tabla guarda información de los paralelos que hay por cada curso, en la base de datos.

## **ant\_alumno**

La tabla guarda información de los alumnos de cada institución, en la base de datos.

## **ant\_periodo**

La tabla guarda información del periodo electivo, en la base de datos.

## **ant\_periodocurso**

La tabla guarda información del periodo electivo en relación con los cursos, en la base de datos.

#### **ant\_cursoalumno**

La tabla guarda información de los cursos en relación con los alumnos, en la base de datos

#### **ant\_seccion**

La tabla guarda información de las secciones que hay en la institucion, en la base de datos

#### **ant\_tarea**

La tabla guarda información de las tareas del docente, en la base de dato

#### **ant\_materia**

La tabla guarda información de las materias, en la base de datos

#### **ant\_usuario**

La tabla guarda información de los usuarios y sus accesos al sistema web, en la base de datos

#### **ant\_observacion**

La tabla guarda información de las observaciones que hace el docente al alumno, en la base de datos.

# **Archivos a subir al servidor**

El sistema tiene varias carpetas que son las siguientes:

- Clases
- Css
- Functions
- Images
- $\bullet$  Img
- Js
- Modulos
	- o Mod\_actividad
	- o Mod\_actualizar
	- o Mod\_alumno
	- o Mod\_clave
	- o Mod\_curalumno
	- o Mod\_curso
	- o Mod\_institucion
	- o Mod\_inicio
	- o Mod\_materia
	- o Mod\_observacion
	- o Mod\_paralelo
	- o Mod\_percurso
	- o Mod\_periodo
	- o Mod\_seccion
	- o Mod\_tarea
	- o Mod\_usuario
- Plantilla

# **Archivos en la raíz del sitio**

## **index.php**

Interfaz de usuario para que usuarios inicien sección en el sistema

# **Principal.php**

Interfaz principal del sistema.

# **intro.php**

Valida usuario y clave de acceso al sitio.

#### **Carpeta Clases**

Contiene los siguientes archivos:

**actividad.class** Clase que pertenece al módulo de actividad **alumno.class** Clase que pertenece al módulo de alumno **conexión.class** Clase de conexión, controla el acceso a la base de dato **consulta.class** Clase que hará las consultas **cur\_alumno.class** Clase que pertenece al módulo de curso alumno **curso.class** Clase que pertenece al módulo de curso **institucion.class** Clase que pertenece al módulo de institución **login.class** Clase q verifica el usuario **materia.class** Clase que pertenece al módulo de materia **observación.class** Clase que pertenece al módulo de observación **paralelo.class** Clase que pertenece al módulo de paralelo **per\_curso.class** Clase que pertenece al módulo periodo curso **periodo.class** Clase que pertenece al módulo de periodo **sección.class** Clase que pertenece al módulo de sección **tarea.class** Clase que pertenece al módulo de tarea **usuario.class** Clase que pertenece al módulo de usuario

# **Carpeta Css**

Contienes los siguientes archivos de estilos que sirven en nuestro sitio .css

**estilo.css** contiene los estilos del sitio web

**general.css** contiene los estilos del sitio web

**jquery-ui.css** contiene todos los estilos css utilizado por la librería jquery ui.

# **Carpeta Functions**

Contienes los siguientes archivos .php

**Combo.php** crea controles tipo combo por parámetros.

**funciones.php** contiene funciones utilizadas en los módulos.

**pagineo.php** controla el pagineo de todas las consultas a la base de datos.

# **Carpeta Images**

Aquí están todas las imágenes utilizada por la libraría jquey.

# **Carpeta img**

Aquí están todas las imágenes secundarias utilizadas en la plantilla.

## **Carpeta js**

Contienes los siguientes archivos .js

**ajax.js** contiene funciones utilizadas en el sitio.

**valida.js** contiene validaciones de acceso al sitio.

**funciones.js** contiene todas las funciones utilizadas en los módulos

**jquery.autoSuggest** contiene todas las funciones utilizadas por la librería jquery.

**Jquery** contiene todas las funciones utilizadas por la librería jquery.

**jquery.min** contiene todas las funciones utilizadas por la librería jquery.

**jquery.uniform** contiene todas las funciones utilizadas por la librería jquery.

**jquery-ui.min** contiene todas las funciones utilizadas por la librería jquery.

## **Carpeta módulos**

Aquí están todos los módulos que conforman el sitio.

Contiene las siguientes carpetas:

mod\_actividad

Contiene los siguientes archivos .php

- **Acción** contiene el proceso que se vaya a ejecutar (guardar, editar o eliminar)
- **Actividad** interface de las actividades
- **Consulta** detalle de las consultas de actividades
- **Editar** interface de modificación de actividades
- **Nuevo** interface de ingreso de nuevas actividades

#### mod\_alumno

- **Acción** contiene el proceso que se vaya a ejecutar (guardar, editar o eliminar)
- **Alumno** interface de alumnos
- **Consulta** detalle de las consultas de alumnos
- **Editar** interface de modificación de alumnos
- **Nuevo** interface de ingreso de nuevas alumnos
- **Server** función de autocompletado

#### mod\_cur\_alumno

- **Acción** contiene el proceso que se vaya a ejecutar (guardar, editar o eliminar)
- **Cur alumno** interface curso alumno
- **Consulta** detalle de las consultas de curso alumno
- **Editar** interface de modificación de curso alumno
- **Nuevo** interface de ingreso de nuevo curso alumno
- **Server** función de autocompletado

#### mod\_curso

- **Acción** contiene el proceso que se vaya a ejecutar (guardar, editar o eliminar)
- **Curso** interface curso
- **Consulta** detalle de las consultas de curso
- **Editar** interface de modificación de curso
- **Nuevo** interface de ingreso de nuevo curso

#### mod\_institucion

- **Acción** contiene el proceso que se vaya a ejecutar (guardar, editar o eliminar)
- **Institución** interface institución
- **Consulta** detalle de las consultas de institución
- **Editar** interface de modificación de institución
- **Nuevo** interface de ingreso de nueva institución

#### mod\_materia

- **Acción** contiene el proceso que se vaya a ejecutar (guardar, editar o eliminar)
- **Materia** interface materia
- **Consulta** detalle de las consultas de materia
- **Editar** interface de modificación de materia
- **Nuevo** interface de ingreso de nueva materia

#### mod\_observacion

- **Acción** contiene el proceso que se vaya a ejecutar (guardar, editar o eliminar)
- **Observación** interface observación
- **Consulta** detalle de las consultas de observación
- **Editar** interface de modificación de observación
- **Nuevo** interface de ingreso de nueva observación

#### mod\_paralelo

- **Acción** contiene el proceso que se vaya a ejecutar (guardar, editar o eliminar)
- **Paralelo** interface observación
- **Consulta** detalle de las consultas de paralelo
- **Editar** interface de modificación de paralelo
- **Nuevo** interface de ingreso de nuevo paralelo

#### mod\_per\_curso

- **Acción** contiene el proceso que se vaya a ejecutar (guardar, editar o eliminar)
- **•** Per curso interface curso periodo alumno
- **Consulta** detalle de las consultas de periodo curso
- **Editar** interface de modificación de periodo curso
- **Nuevo** interface de ingreso de nuevo periodo curso
- **Server** función de autocompletado

#### mod\_periodo

- **Acción** contiene el proceso que se vaya a ejecutar (guardar, editar o eliminar)
- **Periodo** interface periodo
- **Consulta** detalle de las consultas de periodo
- **Editar** interface de modificación de periodo
- **Nuevo** interface de ingreso de nuevo periodo

#### mod\_seccion

- **Acción** contiene el proceso que se vaya a ejecutar (guardar, editar o eliminar)
- **Sección** interface sección
- **Consulta** detalle de las consultas de sección
- **Editar** interface de modificación de sección
- **Nuevo** interface de ingreso de nueva sección

#### mod\_tarea

- **Acción** contiene el proceso que se vaya a ejecutar (guardar, editar o eliminar)
- **Tarea** interface sección
- **Consulta** detalle de las consultas de tarea
- **Editar** interface de modificación de tarea
- **Nuevo** interface de ingreso de nueva tarea

# mod\_usuario

- **Acción** contiene el proceso que se vaya a ejecutar (guardar, editar o eliminar)
- **Usuario** interface usuario
- **Consulta** detalle de las consultas de usuario
- **Editar** interface de modificación de usuario
- **Nuevo** interface de ingreso de nuevo usuario

# **DICCIONARIO DE DATOS**

# **INDICE**

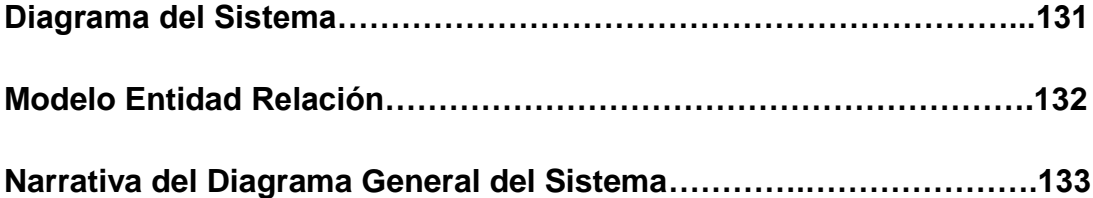

# **Diagrama del Sistema**

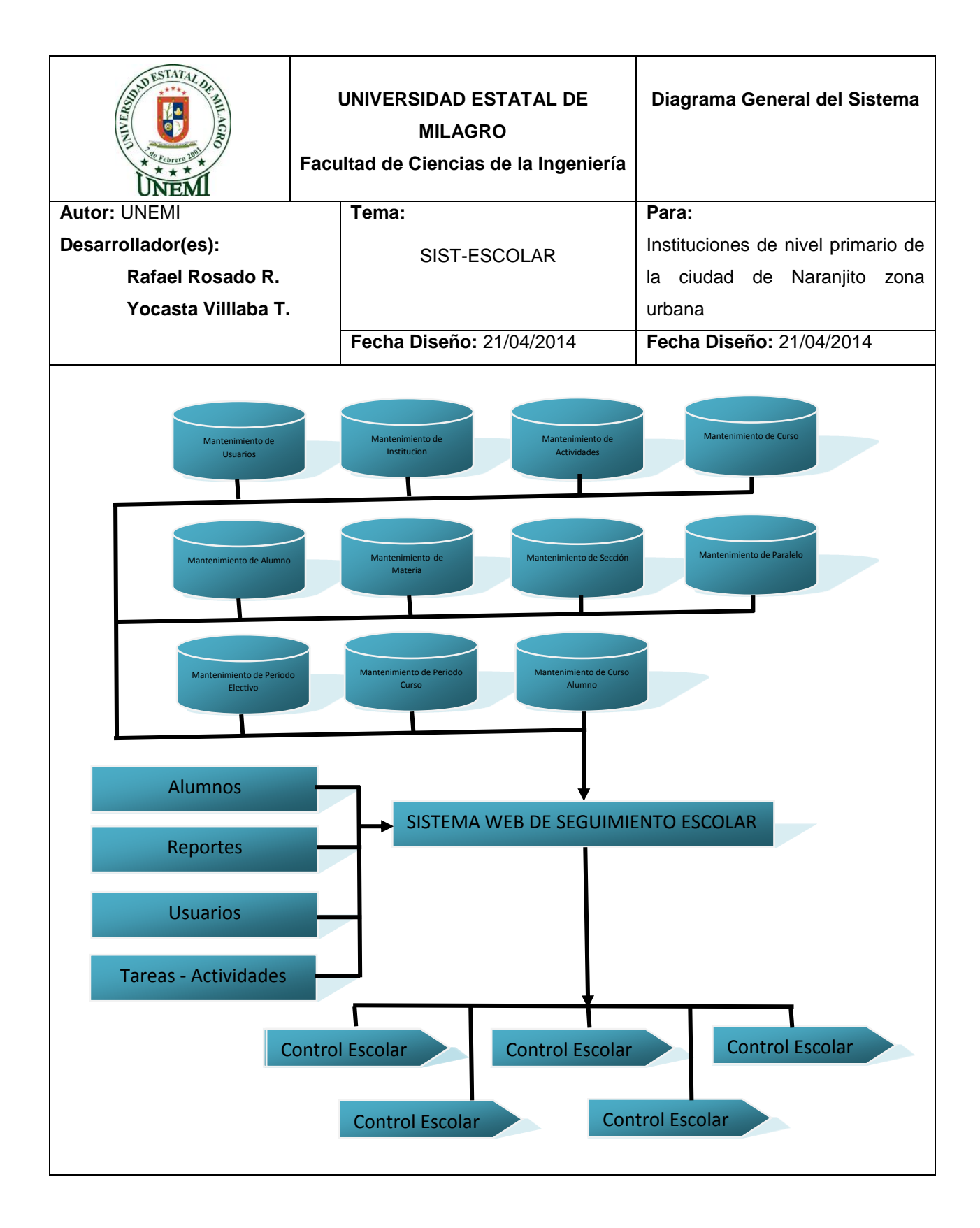

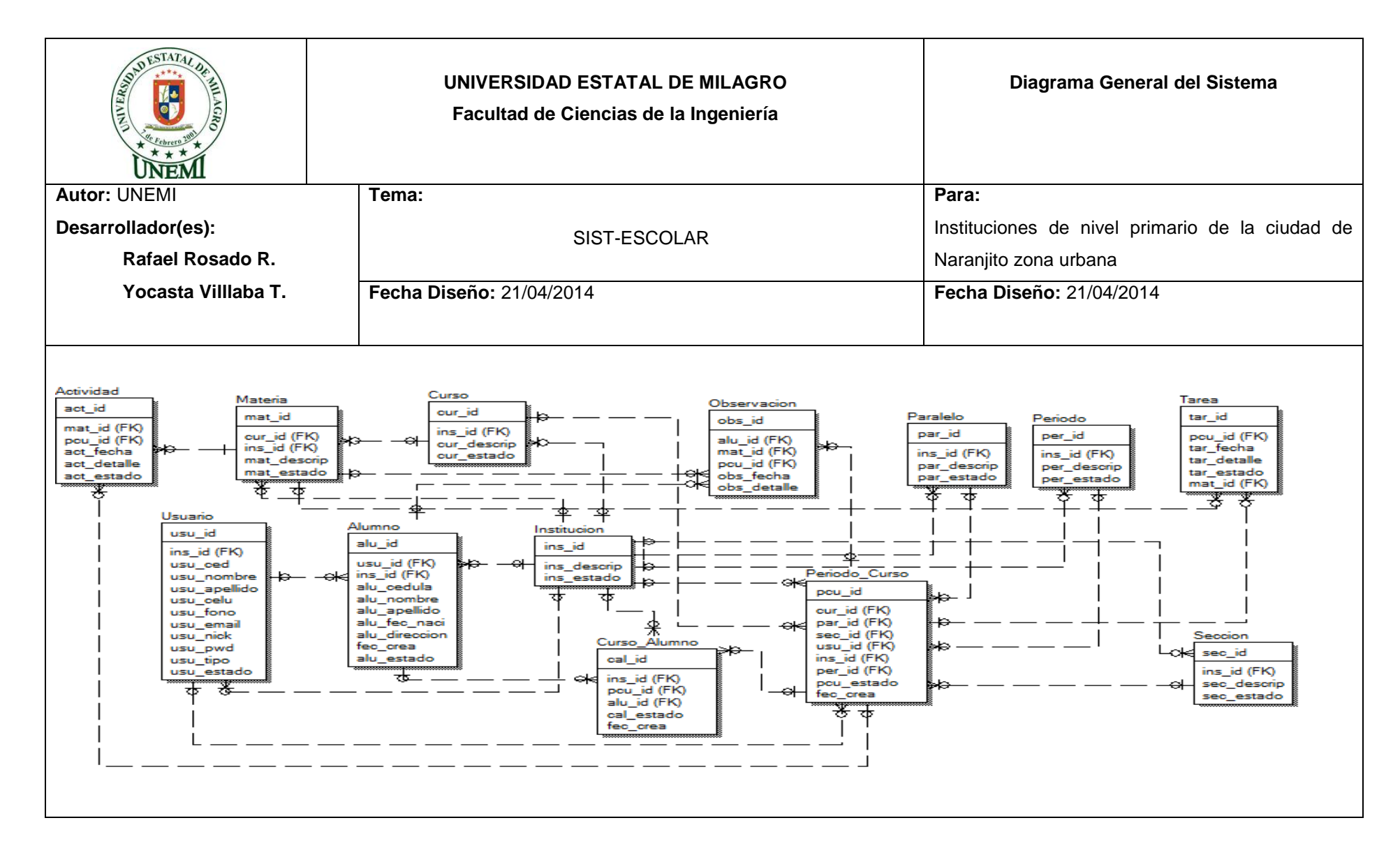

# **Narrativa del Diagrama General del Sistema**

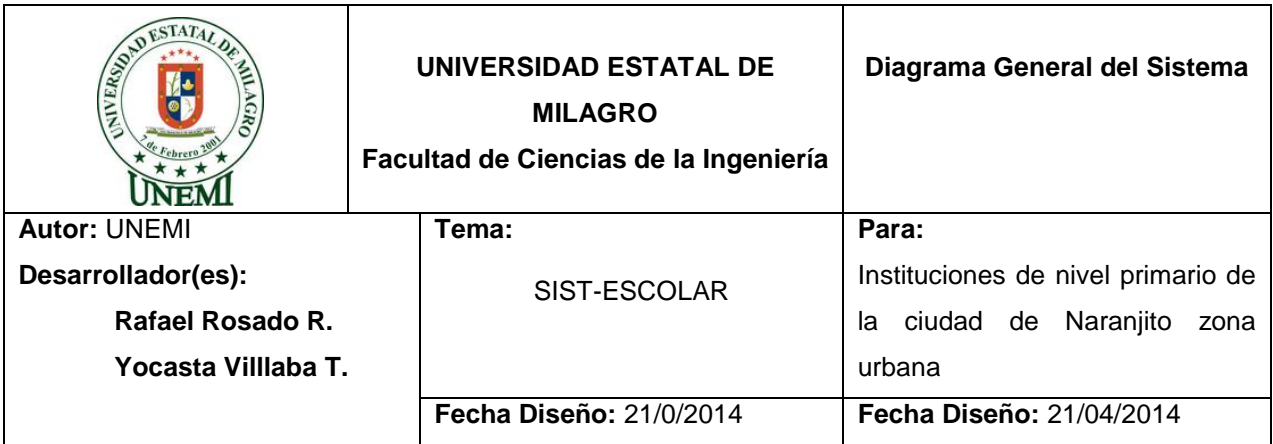

# **Narrativa del Diagrama de Mantenimiento del sistema Web "SIST-ESCOLAR"**

Ingreso de datos necesarios para alimentar la base de datos, en cada una de las Tablas específicas que va a utilizar el Sistema Web "SIST-ESCOLAR", necesario para el proceso de seguimiento escolar de los estudiantes que pertenecen a las instituciones de nivel primario de la ciudad de Naranjito zona urbana.

El cual permitirá que el proceso de difusión de comunicación de docentes y padres, que les ayudara al seguimiento académico de los estudiantes.

Se hará el ingreso de docentes, representantes y alumnos y partir de esta información se emitirá los respectivos reportes.

El sistema Web se alimenta y actualiza la información almacenada en las tablas, de las cuales se obtienen consultas necesaria para los reportes que ofrece el sistema.

# **Manual de Diseño**

- **1.1 Diccionario de Datos**
- **1.1.1 Tabla** ant\_actividad

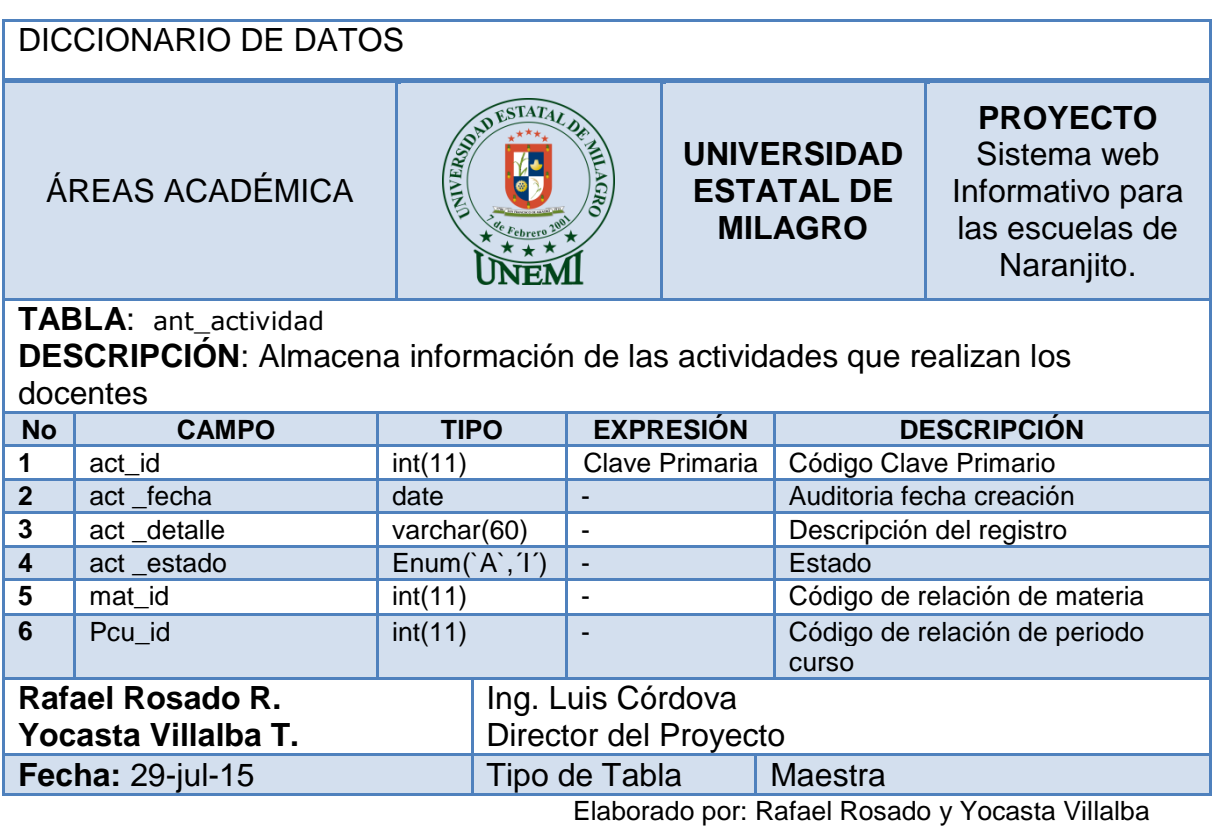

# **1.1.2 Tabla** ant\_alumno

#### DICCIONARIO DE DATOS **ESTATAL PROYECTO UNIVERSIDAD**  Sistema web ÁREAS ACADÉMICA **ESTATAL DE**  Informativo para **MILAGRO** las escuelas de Naranjito. UNEM **TABLA**:ant\_alumno **DESCRIPCIÓN**: La tabla guarda información de los alumnos de cada institución **No CAMPO TIPO EXPRESIÓN DESCRIPCIÓN** 1 alu\_id int(11) Clave Primaria Código Clave Primario **2** alu cedula varchar(11) - Auditoria fecha creación **3** alu \_nombre varchar(60) - Nombres del Alumno **4** alu \_apellido varchar(60) Apellidos del Alumno **5** alu fec naci int(11) - Código de relación de materia **6** alu\_direccion int(11) - Código de relación de periodo c **7** alu\_estado **Enum**(`A`, 1`) - Estado **8** fec crea date date - Auditoria fecha de creación **9** usu\_id int(11) - Código de relación de Usuario **10** ins id int(11) - Código de relación de Institución **Rafael Rosado R.** Ing. Luis Córdova **Yocasta Villalba T.** Director del Proyecto **Fecha:** 29-jul-15 Tipo de Tabla Maestra

# **1.1.3 Tabla** ant\_curso

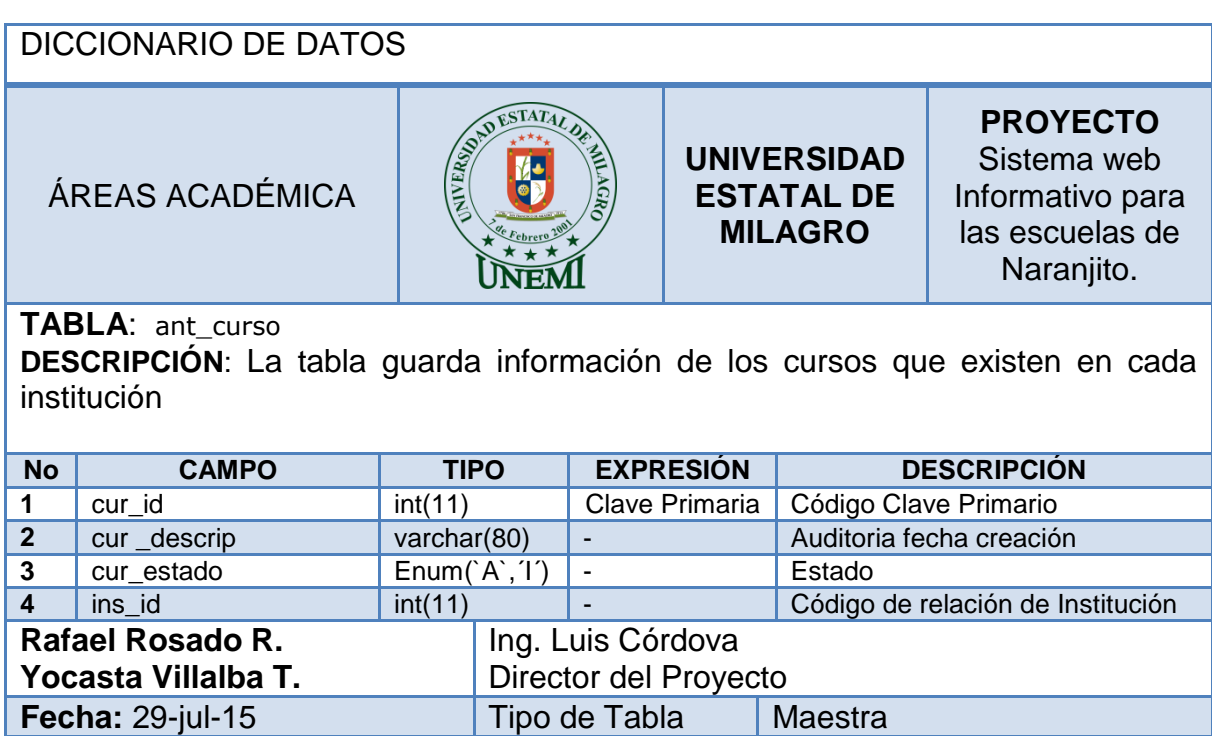

# **1.1.4 Tabla** ant\_curso\_alumno

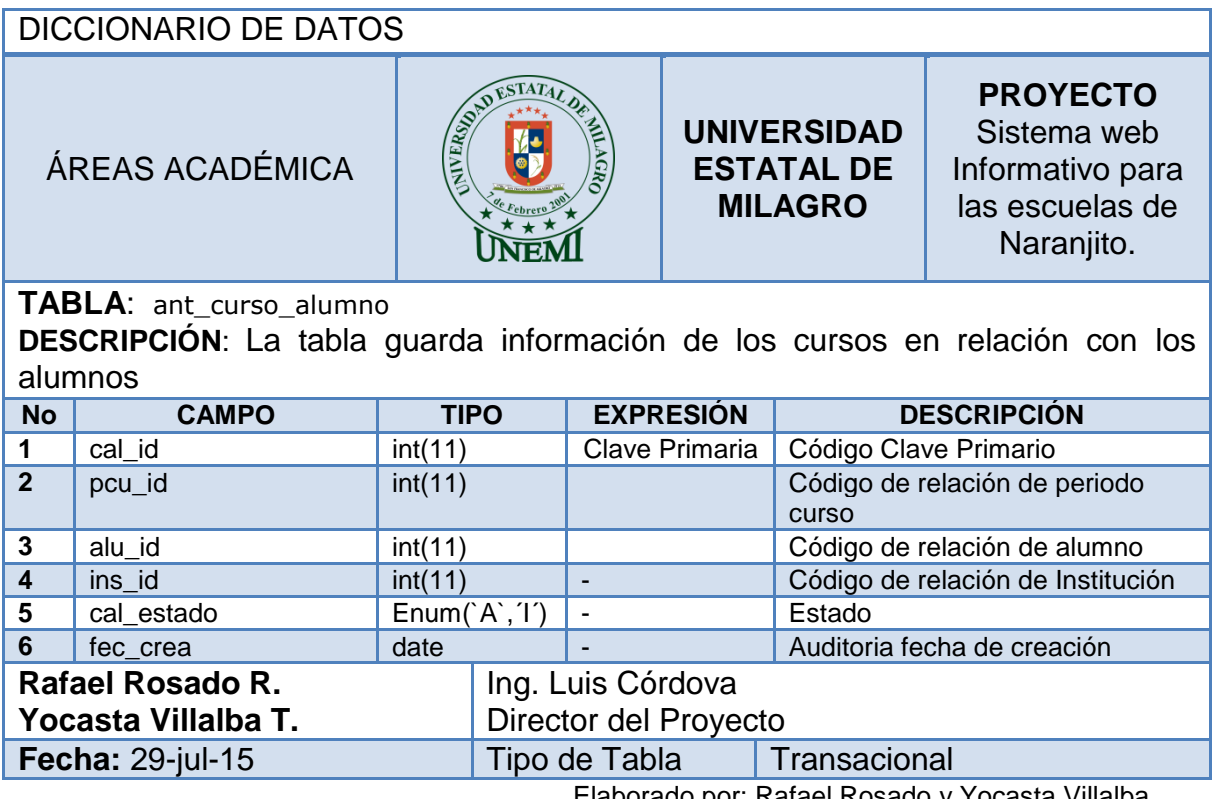

# **1.1.5 Tabla** ant\_institucion

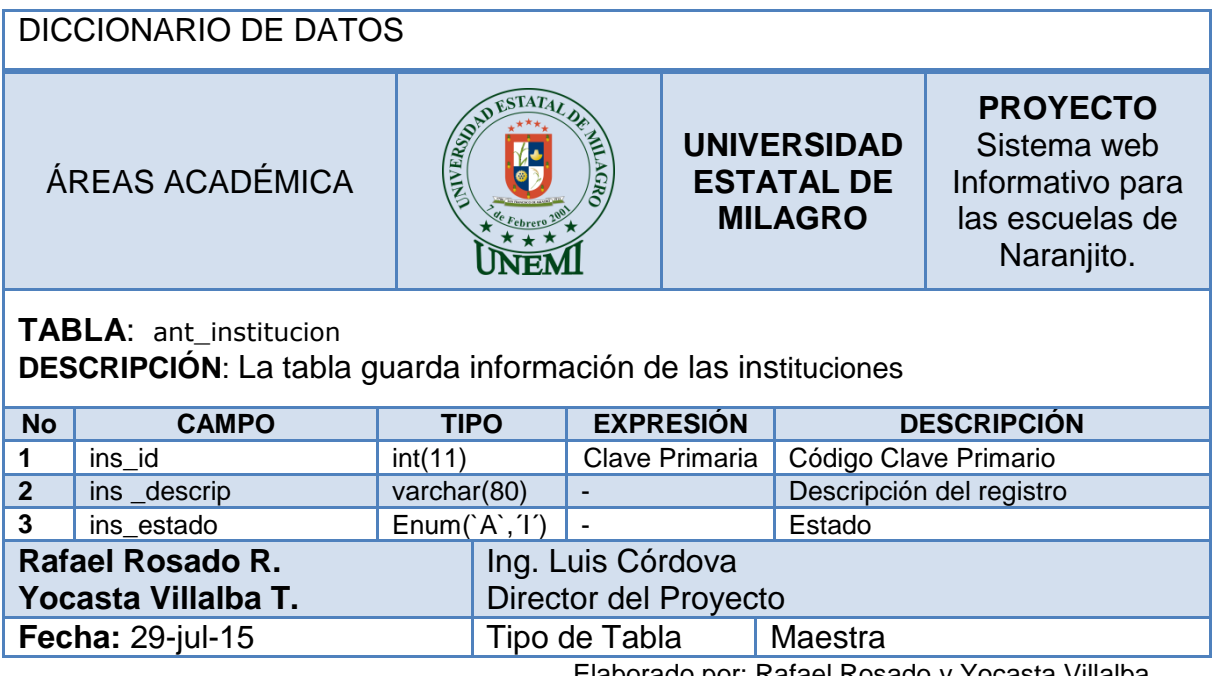

# **1.1.6 Tabla** ant\_materia

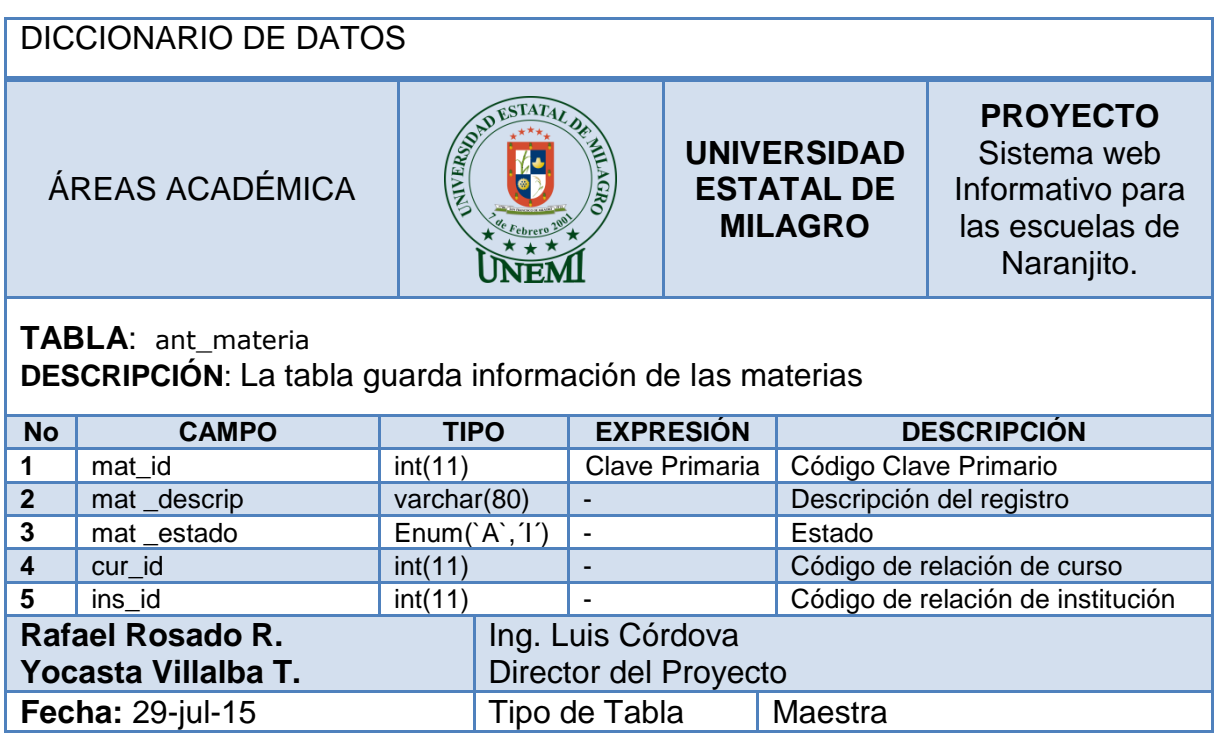

# **1.1.7 Tabla** ant\_observacion

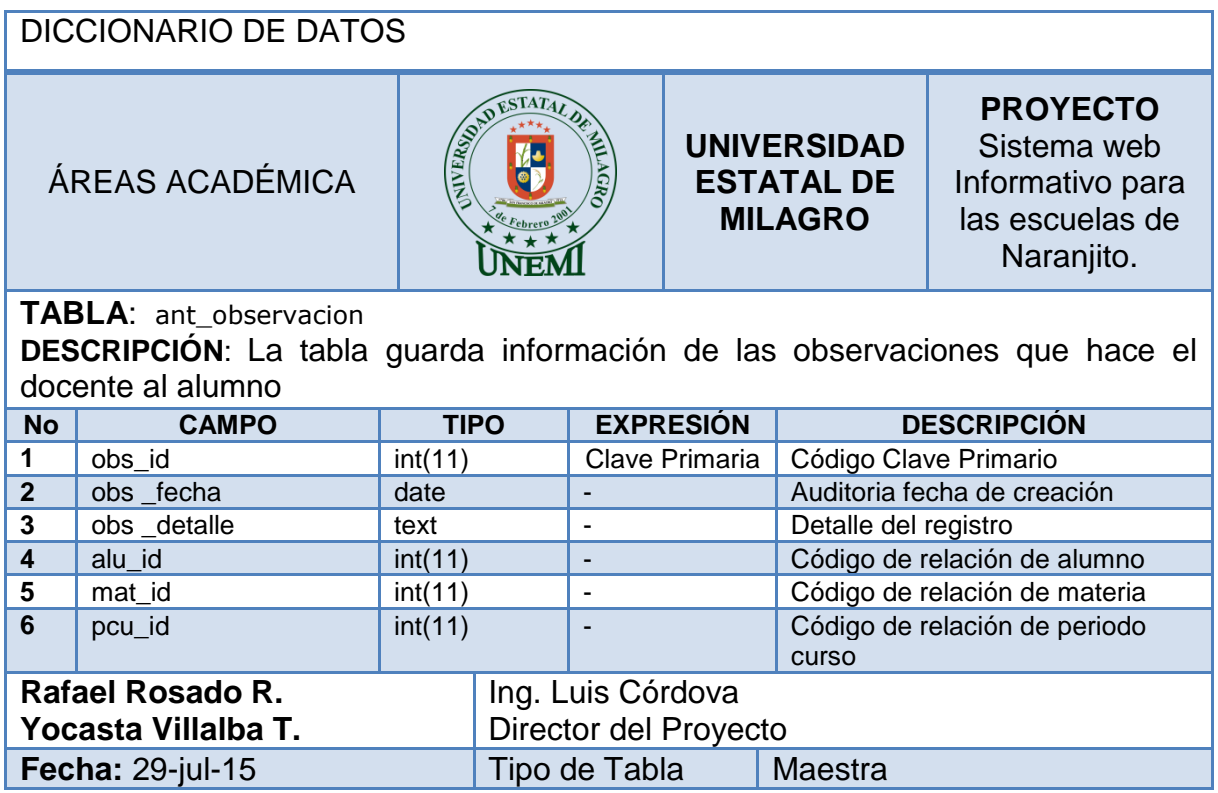

# **1.1.8 Tabla** ant\_paralelo

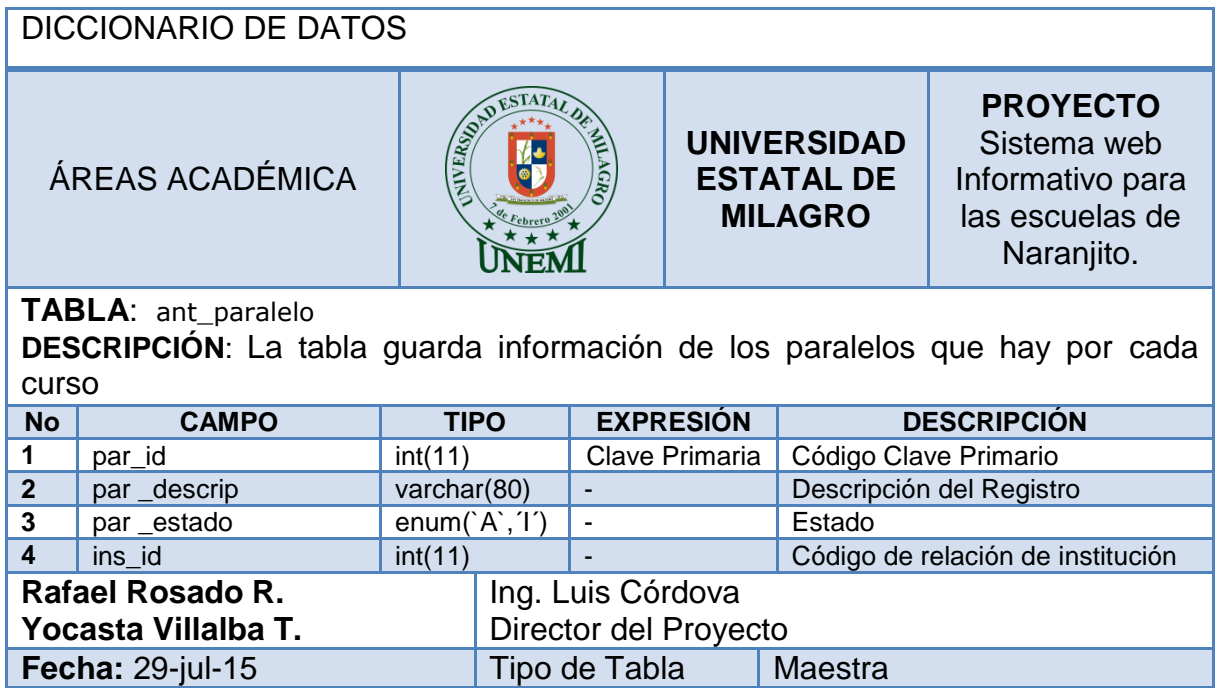

# **1.1.9 Tabla** ant\_periodo

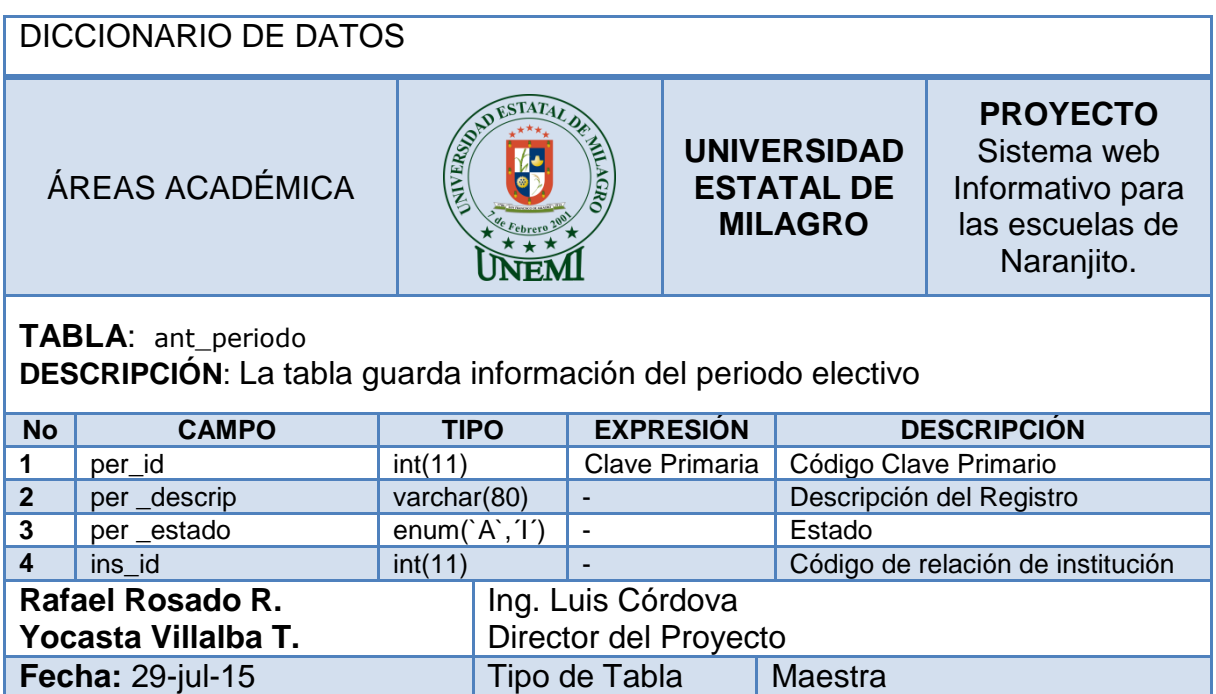

# **1.1.10 Tabla** ant\_periodo\_curso

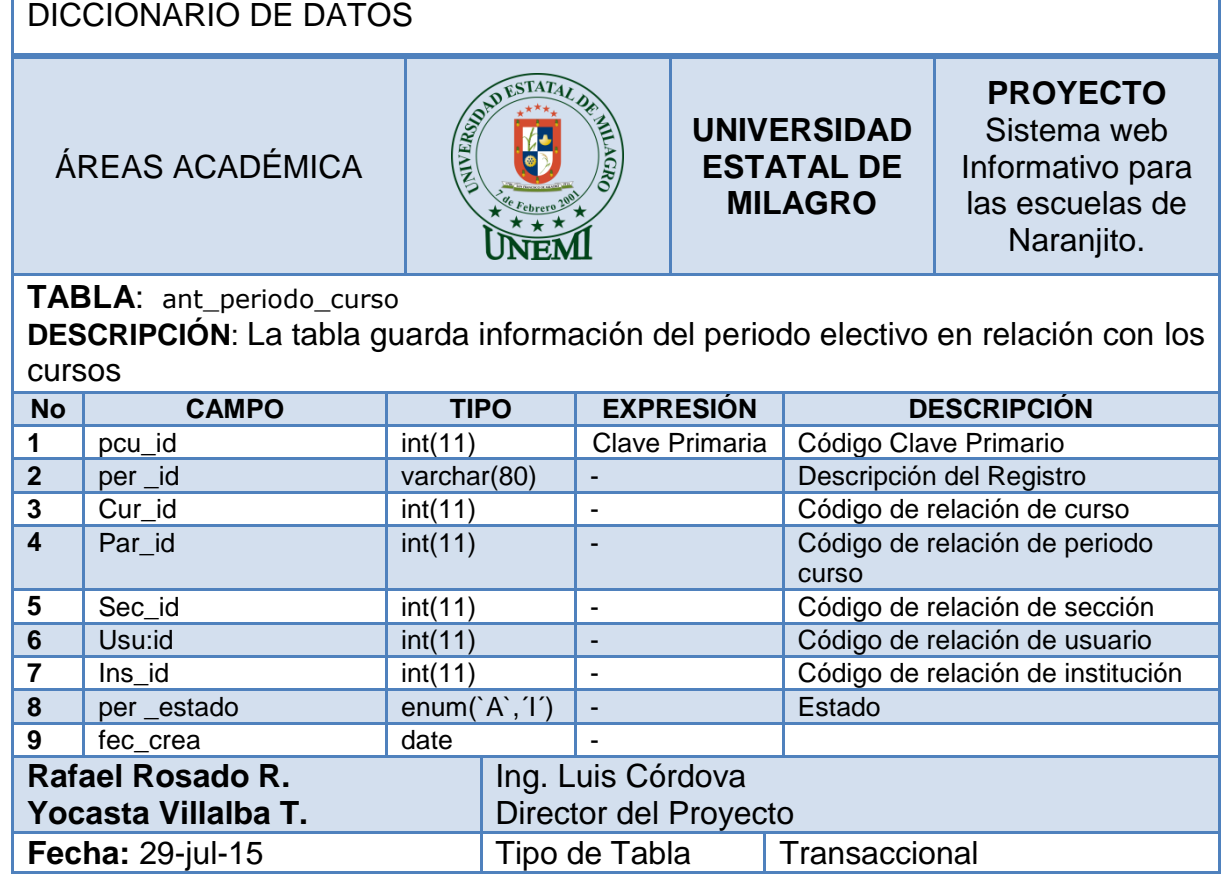

# **1.1.11 Tabla** ant\_seccion

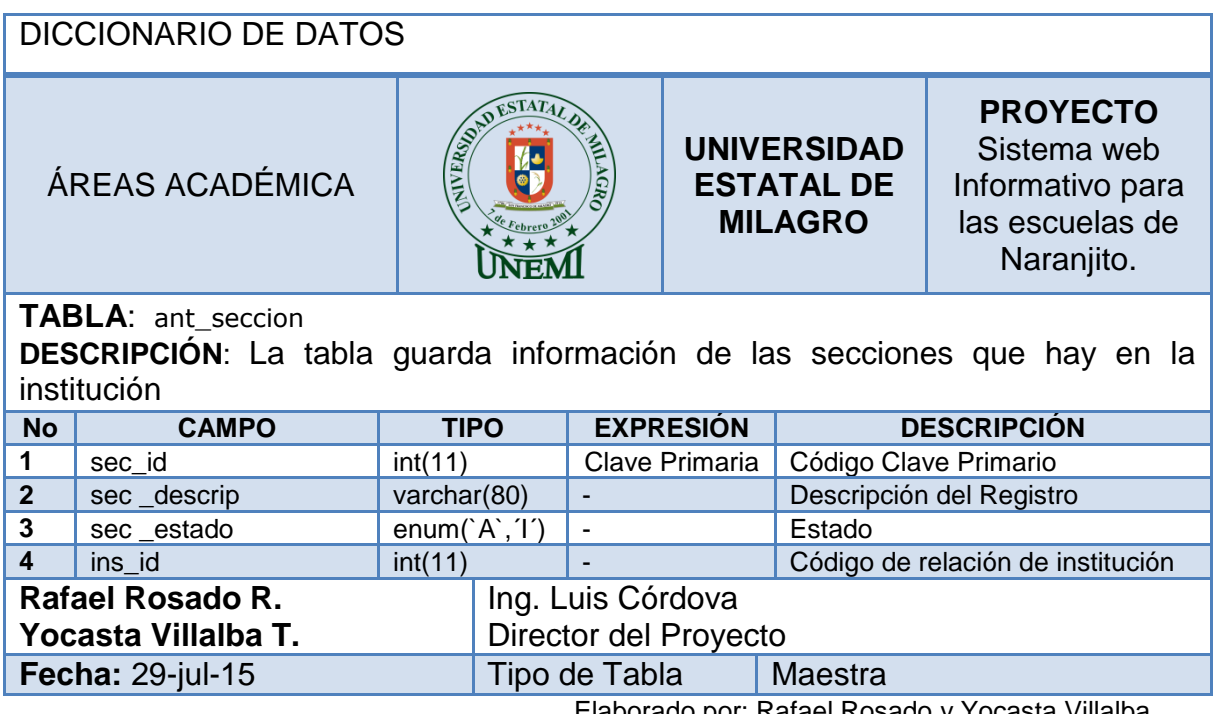
## **1.1.12 Tabla** ant\_tarea

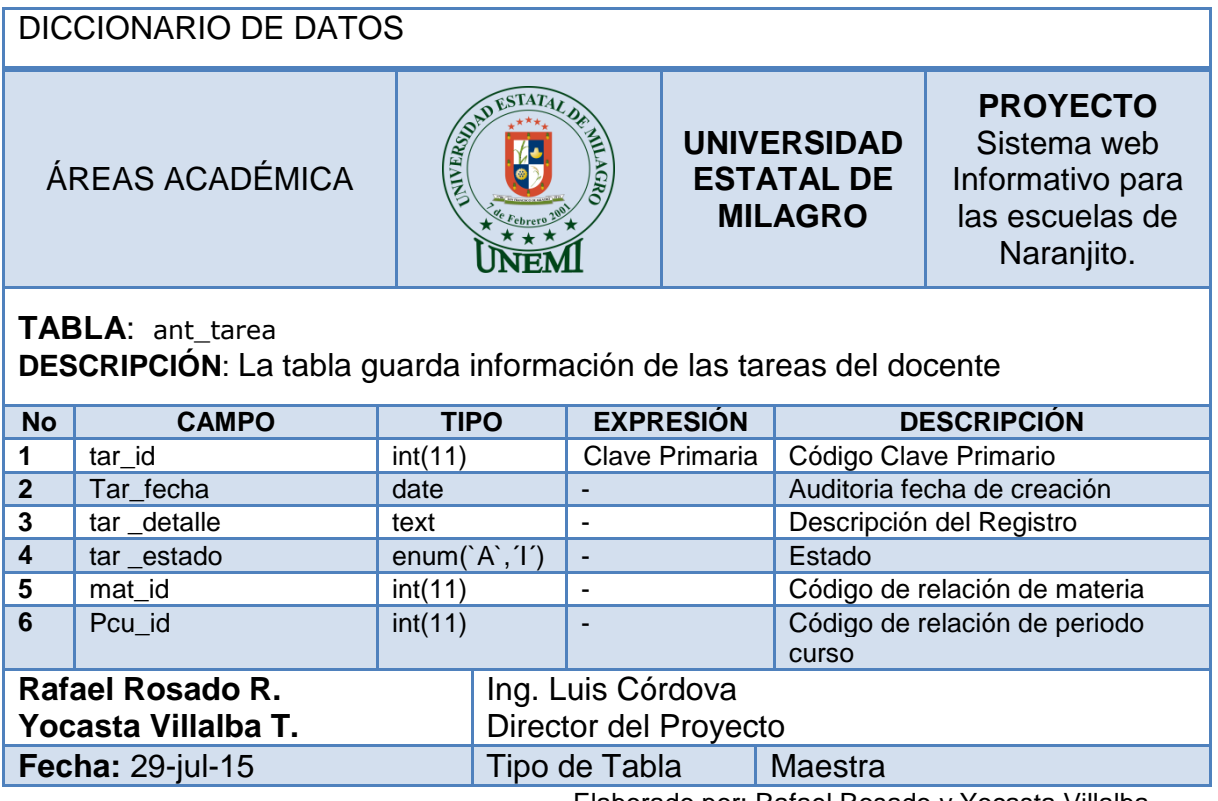

Elaborado por: Rafael Rosado y Yocasta Villalba

## **1.1.13 Tabla** ant\_usuario

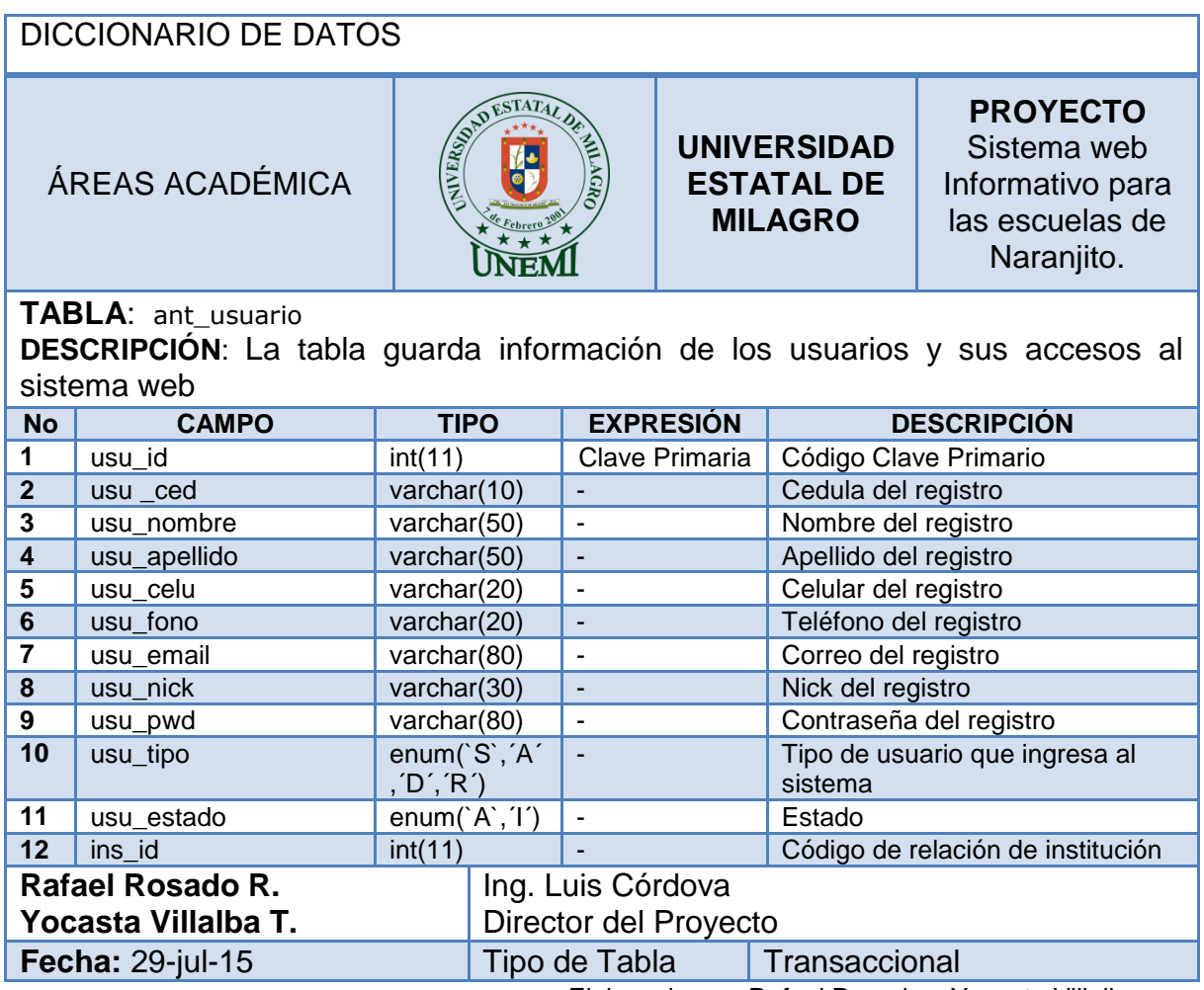

Elaborado por: Rafael Rosado y Yocasta Villalba